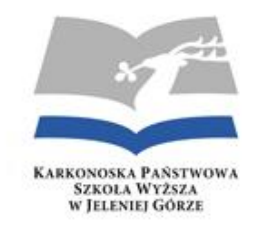

Załącznik nr 1 do Uchwały nr 15/2019 Rady Wydziału Przyrodniczo-Technicznego z dnia 3 czerwca 2019 roku

### **PROGRAM STUDIÓW**

### **PIERWSZEGO STOPNIA**

### **DLA KIERUNKU**

### **EDUKACJA TECHNICZNO-INFORMATYCZNA**

Jelenia Góra

2019

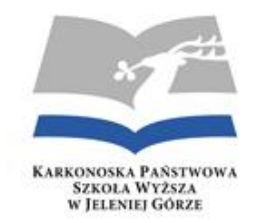

### SPIS TREŚCI

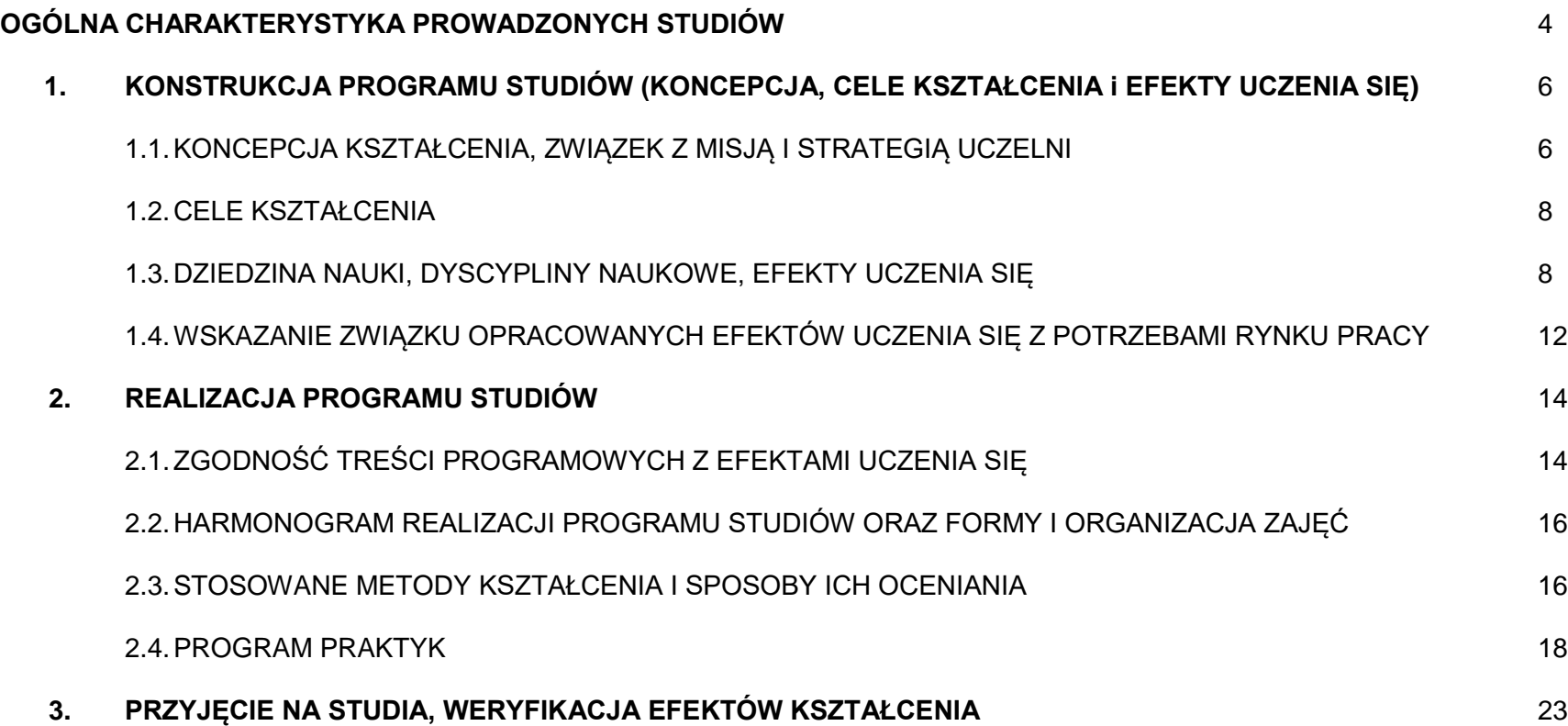

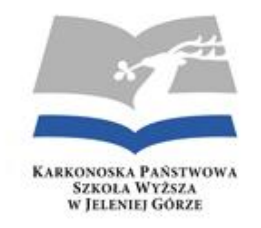

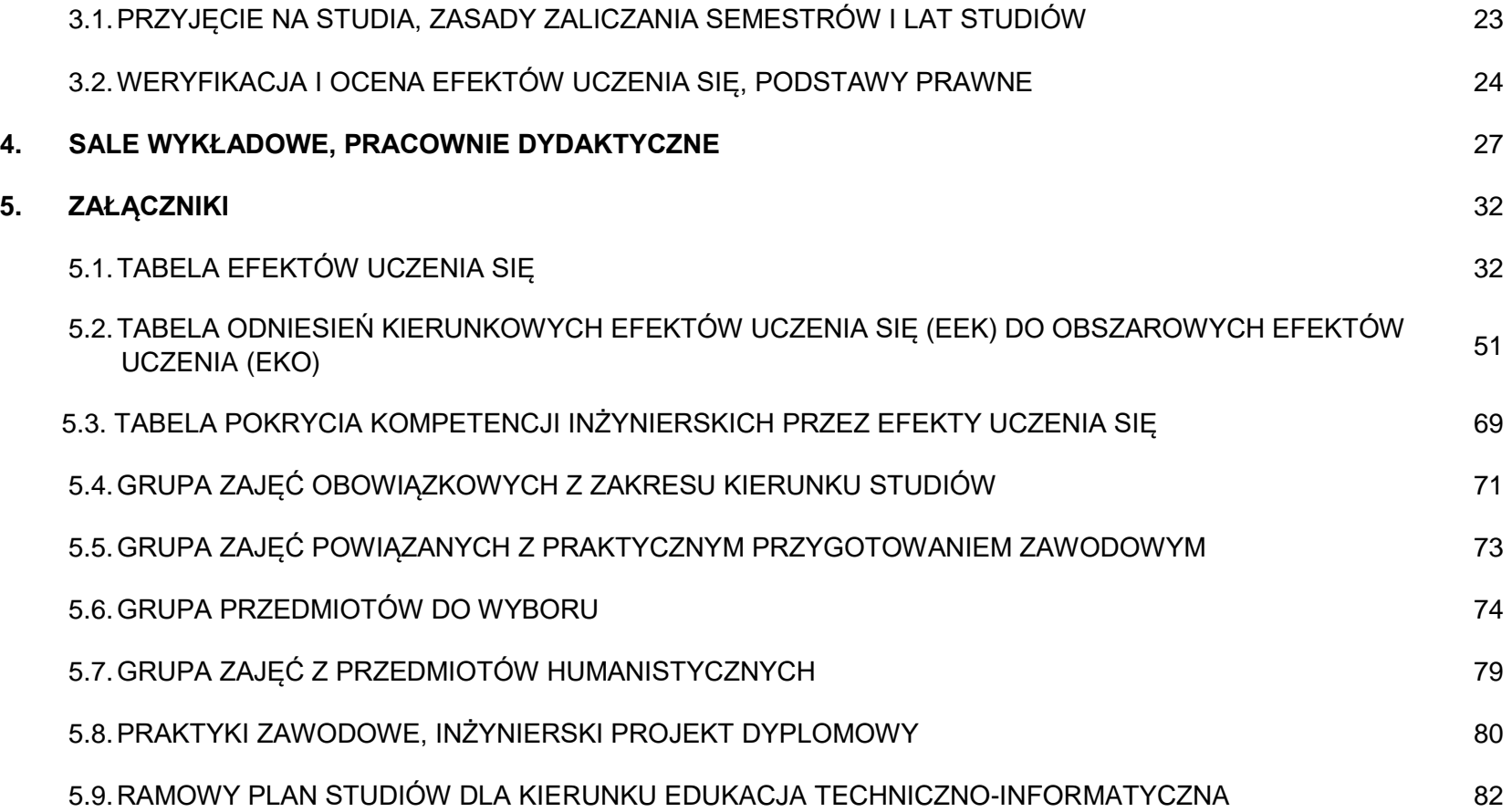

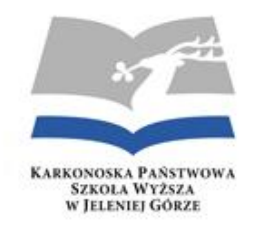

### **OGÓLNA CHARAKTERYSTYKA PROWADZONYCH STUDIÓW**

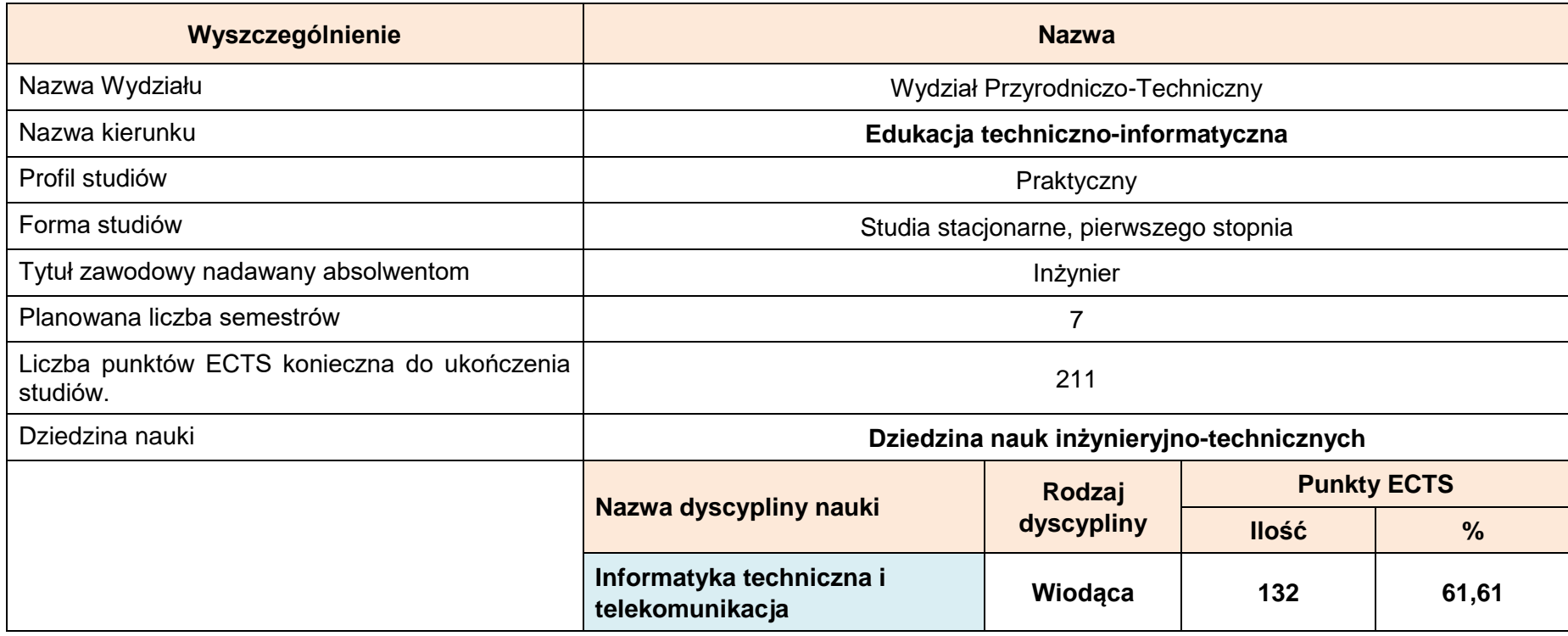

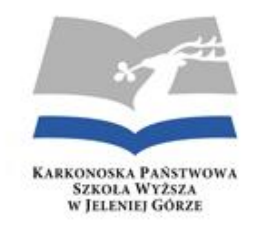

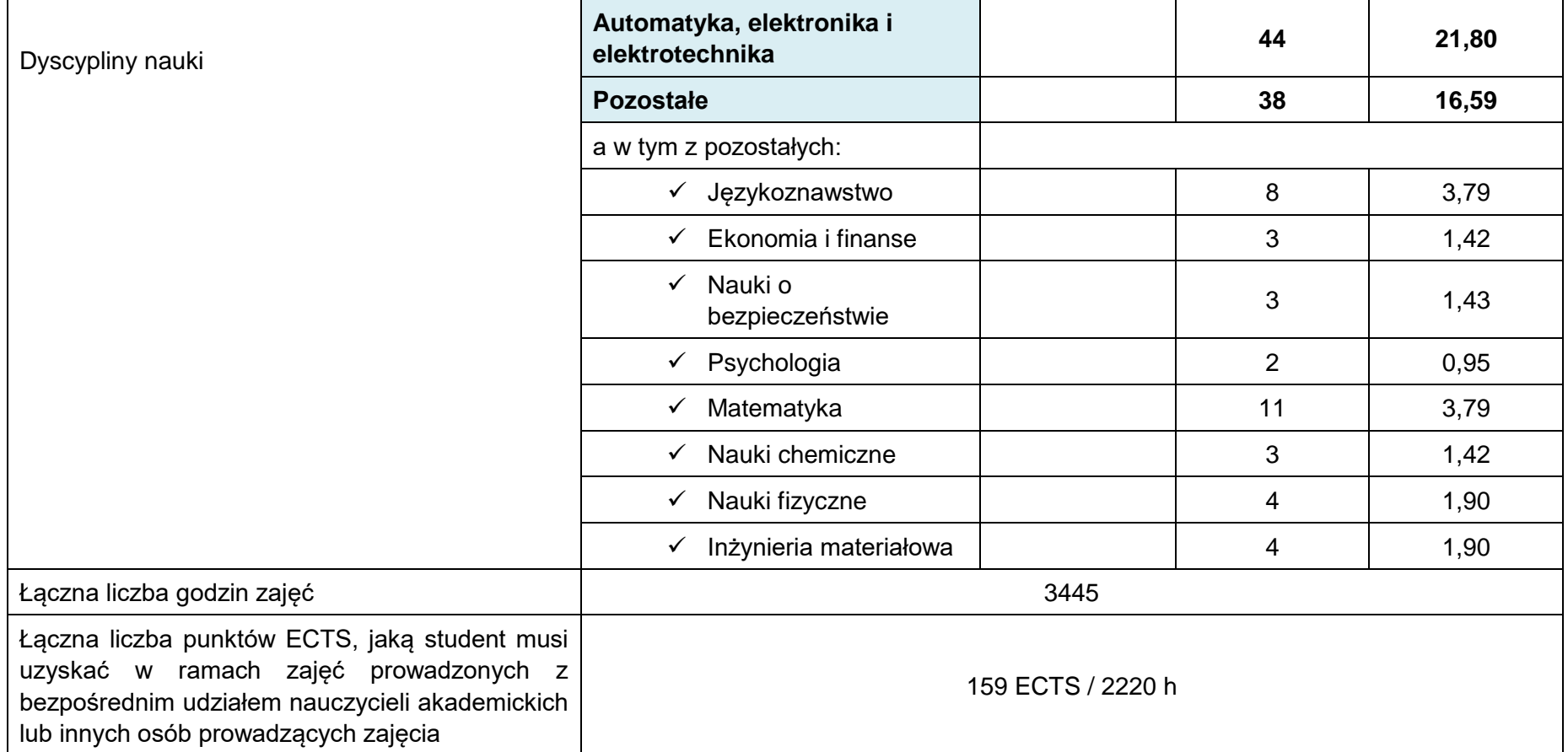

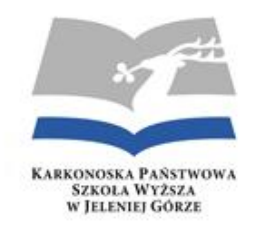

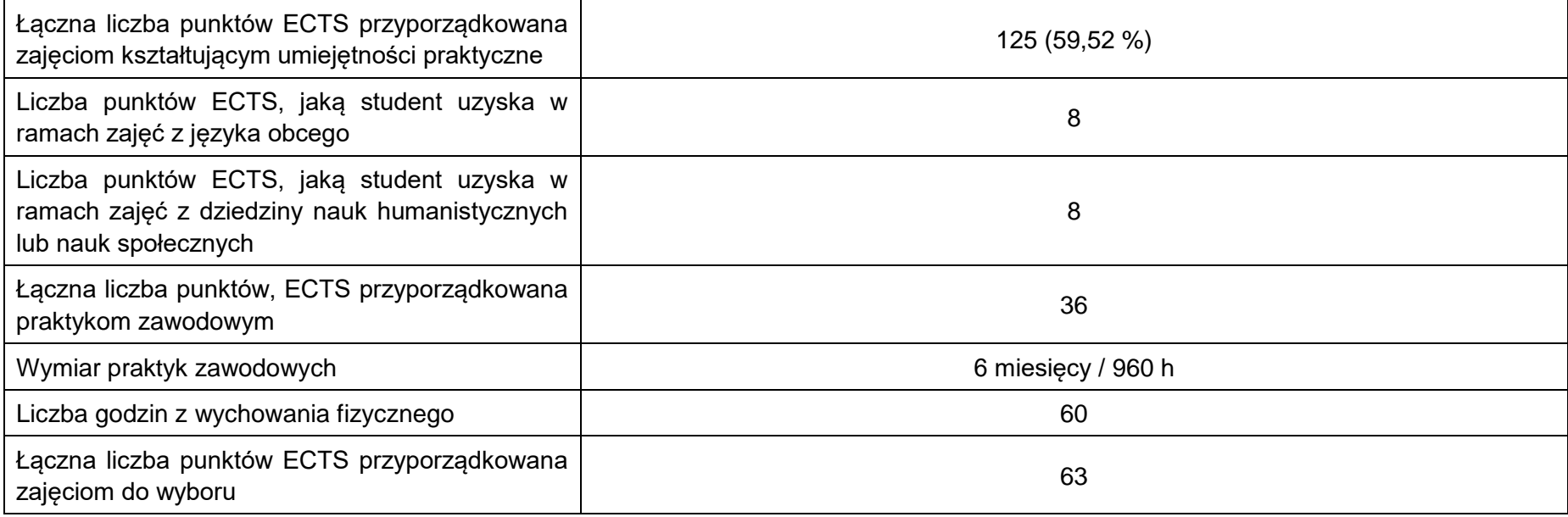

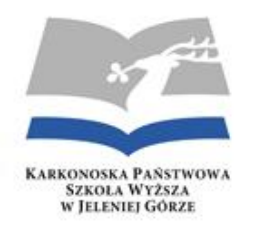

### **1. KONSTRUKCJA PROGRAMU STUDIÓW (KONCEPCJA, CELE KSZTAŁCENIA i EFEKTY UCZENIA SIĘ)**

#### **1.1. KONCEPCJA KSZTAŁCENIA, ZWIĄZEK Z MISJĄ I STRATEGIĄ UCZELNI**

 Opracowany program studiów to wynik modyfikacji istniejącego programu studiów dla kierunku Edukacja techniczno-informatyczna, w którym uwzględniono zmiany wynikające z nowych przepisów prawa, oczekiwań pracodawców oraz studentów. Wymienione czynniki były głównym wyznacznikiem przy pracach nad zmodyfikowanym programem studiów dla kierunku Edukacja techniczno-informatyczna, w którym to w ramach obowiązującego prawa dokonano zmian w treści obowiązujących efektów uczenia się, liczby godzin, punktów ECTS i przypisano kierunek do odpowiedniej dziedziny i dyscypliny. Zmiany były dokonane w oparciu o Polskie Ramy Kwalifikacji, Rozporządzenie Ministra Nauki i Szkolnictwa Wyższego z dnia 27 września 2018 r. w sprawie studiów oraz Rozporządzenie Ministra Nauki i Szkolnictwa Wyższego z dnia 28 września 2018 r. w sprawie dziedzin nauki i dyscyplin naukowych oraz dyscyplin artystycznych.

 Przedstawiona w zmodyfikowanym programie studiów dla kierunku Edukacja techniczno-informatyczna **koncepcja kształcenia** wpisuje się w misję, wizję i strategię Karkonoskiej Państwowej Szkoły Wyższej, której założenia zostały sformułowane w uchwale Senatu nr 15/2017 z dnia 22 maja 2017 roku. Wpisując się w misję, wizję i strategię Karkonoskiej Państwowej Szkoły Wyższej, zmodyfikowany program studiów dla kierunku Edukacja techniczno-informatyczna zabezpiecza realizację celu, jakim jest stworzenie możliwości zdobywania wyższego wykształcenia zawodowego i profilowanie karier zawodowych studentów poprzez realizację programu studiów uwzględniającego potrzeby rozwoju gospodarczego, społecznego oraz kulturowego. Cel ten jest realizowany poprzez dostosowanie oferty edukacyjnej kierunku do oczekiwań zewnętrznych i wewnętrznych interesariuszy uczelni.

 W założeniach do opracowania zmodyfikowanego programu studiów dla kierunku Edukacja techniczno-informatyczna przyjęto, że po ukończeniu studiów absolwent będzie przygotowany do wykonywania obowiązków inżyniera projektanta (eksploatatora) systemów informatyczno-technicznych, wspomagających procesy zarządzania i utrzymania ruchu produkcji w przedsiębiorstwach oraz w różnego rodzaju instytucjach. Jako specjalista będzie również przygotowany do pracy samodzielnej oraz w zespołach projektowych współpracując ze specjalistami innych branż i wykonując swoje obowiązki, samodzielnie potrafi wykorzystać narzędzia informatyczne stosowane w przedsiębiorstwie do projektowania i zarządzania procesami technologicznymi, obejmującymi konserwację systemów informatycznych,

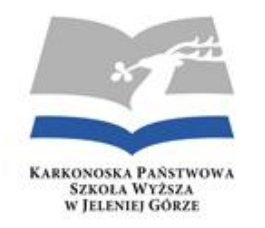

sieci komputerowych i oprogramowania stosowanego w procesie produkcji i utrzymania ruchu. Zwiększona w zmodyfikowanym programie studiów oferta zajęć praktycznych ma umożliwić absolwentowi kierunku do wykorzystania swoich umiejętności do uruchomienia własnej działalności gospodarczej świadczącej różnego rodzaju usługi informatyczne dla instytucji i zakładów produkcyjnych.

 Przyjęto również założenie, że ukończenie studiów i zdobycie tytułu inżyniera nie zamyka dalszego rozwoju absolwenta. Zakres pozyskanej wiedzy oraz umiejętności w czasie studiów, umożliwiają absolwentowi podjęcie studiów drugiego stopnia oraz zdobycie dodatkowych certyfikowanych uprawnień umożliwiających poszukiwanie miejsc pracy w przedsiębiorstwach korzystających z nowoczesnych systemów i technologii informatycznych, znajdujących zastosowanie podczas zarządzania, jakością oraz bezpieczeństwem informatycznym w przemyśle, administracji oraz w prowadzonej działalności gospodarczej w sektorze małych i średnich przedsiębiorstw.

#### **1.2. CELE KSZTAŁCENIA**

 Celem kształcenia na kierunku **Edukacja techniczno-informatyczna** jest dostarczenie wiedzy z **dziedziny nauk inżynieryjnotechnicznych**, rozwijanie kompetencji społecznych oraz umiejętności umożliwiających podjęcie pracy zawodowej, jako inżynier, projektant (eksploatator) systemów informatyczno-technicznych wspomagających procesy zarządzania i produkcji w różnego rodzaju przedsiębiorstwach oraz instytucjach. Jako specjalista będzie przygotowany do pracy samodzielnej i w zespołach projektowych współpracując ze specjalistami innych branż przy rozwiązywaniu problemów związanych z utrzymaniem produkcji oraz podczas projektowania inżynierskiego.

#### **1.3. DZIEDZINA NAUKI, DYSCYPLINY NAUKOWE, EFEKTY UCZENIA SIĘ:**

 Zgodnie z obowiązującym Rozporządzeniem Ministra Nauki i Szkolnictwa Wyższego z dnia 28 września 2018 r. w sprawie dziedzin nauki i dyscyplin naukowych oraz dyscyplin artystycznych, tj. § 7 pkt. 2, zgodnie, z którym uwzględniono wnioski z analizy zgodności efektów uczenia się z potrzebami rynku pracy oraz wnioski z analizy wyników monitoringu karier studentów i absolwentów studiów (art. 352 ust. 1 ustawy Prawo o szkolnictwie wyższym i nauce z 20 lipca 2018). zmodyfikowane efekty uczenia się na kierunku Edukacja technicznoinformatyczna przyporządkowano do **dziedziny** nauk *inżynieryjno-technicznych* i **dyscyplin naukowych**; *informatyka techniczna i* 

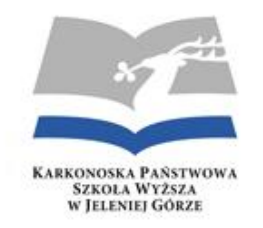

*telekomunikacja, automatyka, elektronika i elektrotechnika, inżynieria materiałowa*, wśród których wiodąca jest **informatyka techniczna i telekomunikacja (tabela).**

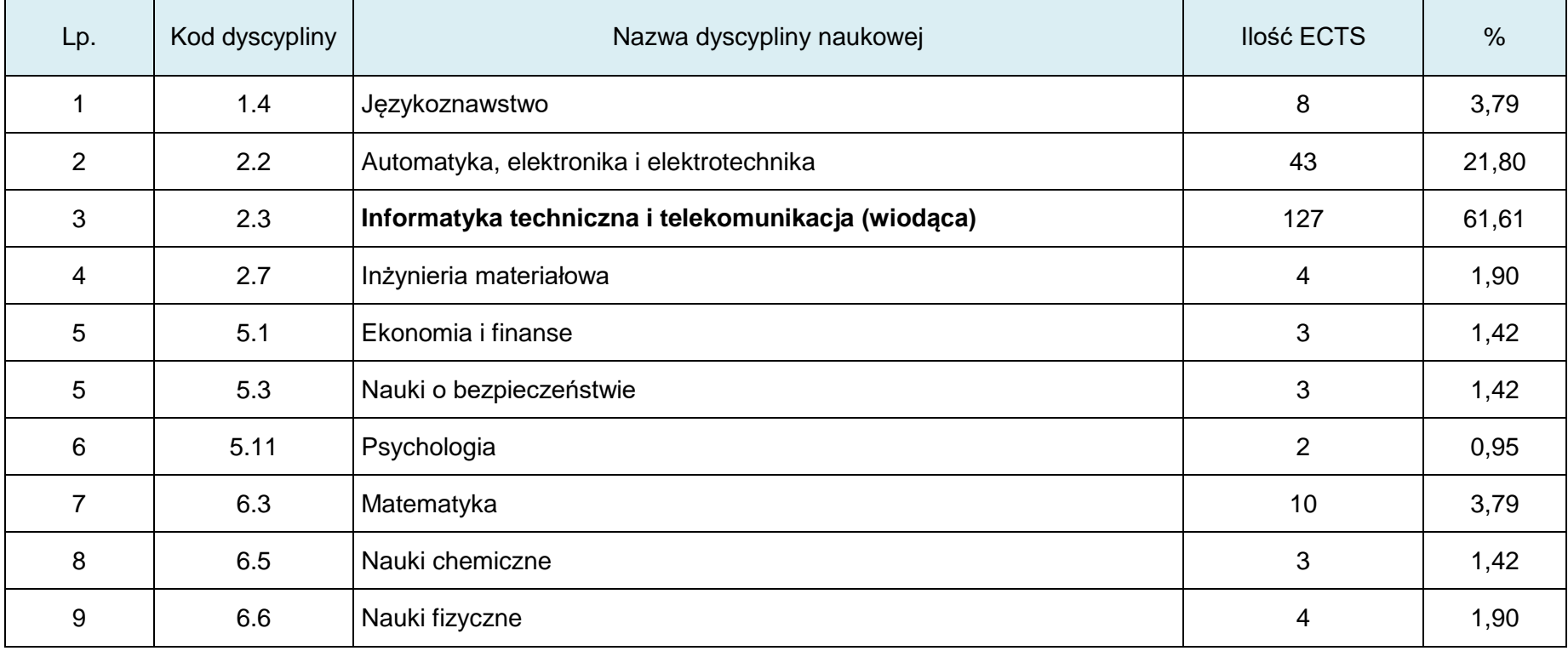

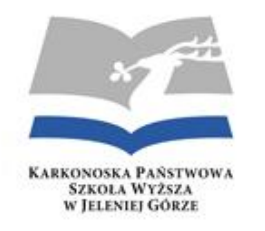

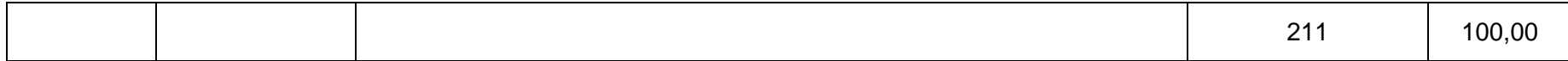

 Zmodyfikowane efekty kształcenia to nie tylko wynik zmian wynikających z Polskich Ram Kwalifikacji, ale również uwzględniają one potrzeby otoczenia społeczno-gospodarczego. Powstały one w wyniku konsultacji z interesariuszami zewnętrznymi, którymi w większości byli przedstawiciele znaczących firm z Jeleniej Góry. Efektem końcowym tych konsultacji jest program studiów, którego najważniejszym składnikiem są efekty uczenia, jakie ma osiągnąć student kształcąc się na kierunku Edukacja techniczno-informatyczna.

#### **Opracowane efekty uczenia się:**

- a) są zgodne z koncepcją i celami kształcenia dla kierunku **Edukacja techniczno-informatyczna**,
- b) są zgodne z właściwym poziomem Polskiej Ramy Kwalifikacji,

c) są specyficzne i zgodne z aktualnym stanem wiedzy i jej zastosowaniami w zakresie wyżej wymienionych dyscyplin nauki, do których kierunek jest przyporządkowany, a także stanem praktyki w obszarach działalności zawodowej/gospodarczej oraz zawodowego rynku pracy właściwych dla kierunku

d) uwzględniają w szczególności umiejętności praktyczne, komunikowania się w języku obcym i kompetencje społeczne niezbędne w działalności zawodowej właściwiej dla kierunku,

e) są możliwe do osiągnięcia i sformułowane w sposób zrozumiały, pozwalający na stworzenie systemu ich weryfikacji.

 Pełne zestawienie zakładanych efektów uczenia się, tabelę pokrycia kompetencji inżynierskich przez efekty uczenia się i matryca efektów uczenia się w odniesieniu do modułów i przedmiotów przedstawiono odpowiednio w **załącznikach 1, 2 i 3**. Realizację zakładanych efektów uczenia się, zabezpiecza opracowany program kształcenia, w którym znalazły swoje miejsce moduły/przedmioty prowadzące do uzyskania kompetencji inżynierskich. Pełne zestawienie modułów/ przedmiotów przedstawiono w **załącznikach 4, 5 i 6**

 Razem w program studiów dla kierunku Edukacja techniczno-informatyczna zdefiniowano **57 efektów uczenia się**, z tego **24** efekty uczenia się z zakresu wiedzy, **26** efektów uczenia się z zakresu umiejętności i **7** efektów uczenia się z zakresu kompetencji społecznych. Z tego **61,43 % efektów uczenia się** realizowana jest w grupie modułów dla dyscypliny wiodącej, tj. informatyka techniczna i

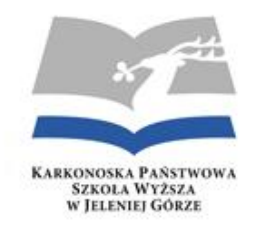

telekomunikacja. Uzyskane przez absolwenta kierunku Edukacja techniczno-informatyczna efekty uczenia się w zakresie wiedzy i umiejętności stanowią odrębność zawodową. Natomiast kompetencje społeczne są zbieżne z efektami kształcenia na innych kierunkach studiów prowadzonych w Uczelni.

Zakładane efekty uczenia się zostały szeroko konsultowane i współtworzone przez:

- a) Kierunkowy Zespół Zapewnienia Jakości Kształcenia przy Zakładzie Edukacja techniczno-informatyczna,
- b) Wydziałową Komisję ds. Zapewniania Jakości Kształcenia,
- c) Uczelnianą Komisję ds. Zapewniania Jakości Kształcenia,
- d) Przeprowadzenie badań ankietowych i rozmowów z przedstawicielami przedsiębiorstw oraz instytucji lokalnego rynku pracy.

W czasie prowadzonych rozmów z przedstawicielami przedsiębiorstw i instytucji lokalnego rynku pracy i badań ankietowych oceniano:

- a) popyt na pracę dla inżynierów,
- b) podaż pracy na specjalistów branży informatyczno-technicznej.

Do wykonania pełnej analizy niezbędne było zebranie następujących informacji:

- a) w jakich zawodach są poszukiwani inżynierowie?
- b) jak dużo miejsc pracy w tych zawodach oferują pracodawcy?
- c) jakie wymagania stawiają pracodawcy kandydatom do pracy?
- d) w jaki sposób jest prowadzony nabór pracowników?
- e) jaki sektor lokalnej gospodarki rozwija się, a na jakim jest stagnacja badź spadek?

 Innymi źródłami informacji, które były wykorzystane do przeprowadzenia analizy były; dane gromadzone przez statystykę publiczną (BAEL), urzędy statystyczne, publiczne służby zatrudnienia, katalogi i strony WWW firm lokalnych i przeprowadzona ankieta.

 Dodatkowym i najważniejszym źródłem informacji o przydatności efektów uczenia się, są opinie pracodawców na temat studentówpraktykantów, wyrażane w specjalnym formularzu podsumowującym praktykę. Źródłem informacji na ten temat są także personalne kontakty kadry naukowo-dydaktycznej (zwykle promotorów i opiekunów prac inżynierskich) z absolwentami zatrudnionymi w regionie. Szczególnie wiele informacji o potrzebach rynku pracy uzyskano w czasie realizowanego w ostatnich latach pilotażowego programu o nazwie – **praktyki pilotażowe**.

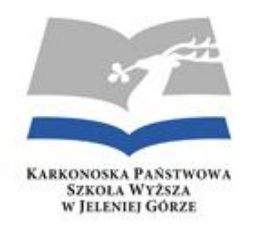

### **1.4. WSKAZANIE ZWIĄZKU OPRACOWANYCH EFEKTÓW UCZENIA SIĘ Z POTRZEBAMI RYNKU PRACY**

 Jelenie Góra jest miejscem, gdzie działalność produkcyjną w mieście prowadzą, różnego rodzaju podmioty gospodarcze. W większości są to podmioty sektora prywatnego. Podmioty gospodarcze prowadzące działalność produkcyjną w Jeleniej Górze wykazują istotne zróżnicowanie branżowe. Duże znaczenie w mieście odgrywa przemysł włókienniczy, chemiczny (m.in. Przedsiębiorstwo Farmaceutyczne "Jelfa" S.A.), produkcja maszyn i urządzeń (w tym: " Producent Maszyn Papierniczych PMPoland S.A, Jeleniogórskie Zakłady Odlewnicze "Zremb", "Dolfamex" sp. z o.o.) oraz produkcja szkła optycznego i technicznego (Jeleniogórskie Zakłady Optyczne) oraz wiele nowych przedsiębiorstw zlokalizowanych jeleniogórskiej strefie ekonomicznej. Tymi przedsiębiorstwami są; Jelenia Plast, Draexlmaier, Dr Schneider oraz Zorka. Również z analizy miejscowych planów zagospodarowania przestrzennego wynika, że w Jeleniej Górze istnieją **niezagospodarowane tereny inwestycyjne**, z perspektywą lokalizacji na tych terenach dużych zakładów przemysłowych.

 Nie tylko Jelenia Góra jest miejscem gdzie rozwija się przemysł. Również na całym obszarze od Zgorzelca do Wałbrzycha znajdujemy rozwijające się przedsiębiorstwa, które prowadzą działalność przemysłową w strefach ekonomicznych, takich jak; **Wałbrzyska Specjalna Strefa Ekonomiczna "INVEST - PARK", Kamiennogórska SSE Małej Przedsiębiorczości, Legnicka Specjalna Strefa Ekonomiczna (LSSE), Występuje również podstrefa Tarnobrzeskiej Specjalnej Strefy Ekonomiczne**j.

 Biorąc pod uwagę strukturę branżową, w Jeleniej Górze najwięcej firm działa w branży motoryzacyjnej, tworzyw sztucznych, metalowej, meblarskiej, ceramiki budowlanej, farmaceutycznej, informatycznej. Z branży informatycznej na uwagę zasługuje firma CodeTwo, znana firma programistyczna oraz partner Microsoft tworząca autorskie aplikacje na platformy Office 365 oraz Exchange, z których korzystają dziesiątki tysięcy przedsiębiorstw w 150 krajach na całym świecie. To nie jest jedyna firma, która z powodzeniem prowadzi działalność w branży informatycznej. Na uwagę zasługuje również londyński oddział firmy SSG Insight Technologies Limited Oddział w Polsce oraz firma, producent oprogramowania na niemieckojęzyczny rynek Int 64 Sp. .z o.o Spółka Komandytowa.

 Opracowany zmodyfikowany program studiów dla kierunku Edukacja techniczno-informatyczna przewiduje duży stopnień indywidualizacji i elastyczności względem współczesnego rynku pracy, a student poprzez praktyki zawodowe, realizowane w okresie studiów, ma możliwość uzyskania wymaganego doświadczenia zawodowego przed podjęciem stałej pracy. Przewiduje się stopniowe przechodzenie studentów po pierwszym roku studiów, kształconych w salach i laboratoriach uczelni do firm, gdzie studenci będą odbywali praktykę zawodową. Jest to około 2- letni "okres początkowy" w karierze zawodowej studenta, prowadzący do stabilizacji zatrudnienia

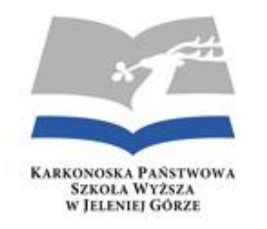

absolwenta kierunku, już, jako inżyniera, który zna i potrafi zabezpieczyć funkcjonowanie systemów informatyczno-technicznych przedsiębiorstw i instytucji, w których podejmie pracę. Przyjmuje się założenie, że celem praktyk zawodowych będzie kształtowanie umiejętności niezbędnych w przyszłej pracy zawodowej, w tym m.in. umiejętności: analitycznych, organizacyjnych, pracy w zespole, nawiązywania kontaktów, prowadzenia negocjacji, a także przygotowanie studenta do samodzielności i odpowiedzialności za powierzone mu zadania, poszerzenie znajomości języków obcych, itp.

 W porównaniu do poprzedniego programu studiów, wprowadzone zmiany polegają na wprowadzeniu nowych przedmiotów, rozszerzeniu oferty zajęć praktycznych, a w tym praktyk zawodowych odbywanych w firmach współpracujących z kierunkiem Edukacja techniczno-informatyczna. W ramach współpracy przewiduje się odbywanie przez **studentów 6 miesięcznych praktyk zawodowych w przedsiębiorstwach lub instytucjach, w których możliwe jest osiągnięcie zakładanych dla specjalności efektów uczenia się.** Praktyki realizowane będą w wymiarze 960 godzin, rozłożonych w ciągu całego okresu studiów.

### **2. REALIZACJA PROGRAMU STUDIÓW**

### **2.1. ZGODNOŚĆ TREŚCI PROGRAMOWYCH Z EFEKTAMI UCZENIA SIĘ**

 Zgodnie z opracowanym programem studiów i przyjętymi założeniami, celem procesu dydaktycznego na kierunku Edukacja technicznoinformatyczna jest umożliwienie studentom osiągnięcie zakładanych **efektów uczenia się**, poprzez;

- dobór i opis zajęć (modułów), wraz z przypisaniem do nich kierunkowych efektów uczenia się i treści programowych, zapewniających uzyskanie tych efektów oraz punktów ECTS z pokazaniem jej wyznaczenia,
- wymiar, zasadę i formę odbywania praktyk wraz z punktami ECTS,
- określenie sposobu weryfikacji i oceny efektów uczenia się.

 Opracowany program studiów umożliwia studentom osiągnięcie każdego z zakładanych celów i efektów kształcenia oraz uzyskanie zakładanej struktury kwalifikacji absolwenta, a zakładane efekty uczenia się, treści programowe, formy zajęć oraz stosowane metody dydaktyczne tworzą spójną całość, w której moduły i przedmioty uwzględnione w programie studiów zapewniają realizację i weryfikację

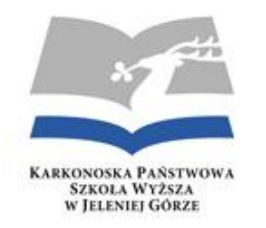

wszystkich efektów uczenia się przypisanych dla kierunku. Dodatkowymi sposobami realizacji wybranych efektów jest udział w pracach kół naukowych czy stowarzyszeniach studenckich.

 Najważniejszą częścią programu studiów są efekty uczenia się, które student osiąga poprzez aktywny udział w zajęciach dydaktycznych (uczestnictwo w dyskusji, wykonywanie zadań bieżących i egzaminacyjnych, praca w grupach, referaty i prezentacje multimedialne), pracę własną (bieżące przygotowanie do zajęć, wykonywanie zadań domowych, przygotowanie do prac zaliczeniowych, przygotowanie pracy inżynierskiej) i zaangażowanie w działalność pozaakademicką (udział w pracach kół naukowych i Samorządu Studenckiego).

 Odpowiednio w programie studiów dla kierunku Edukacja techniczno-informatyczna przewidziano na poszczególne rodzaje zajęć następujące ilości godzin; wykłady - 930, ćwiczenia – 330, laboratoria – 870, projekty i praktyki zawodowe – 1020, seminaria – 30 i pisanie pracy dyplomowej - 280. Razem zaplanowano na realizację całego programu studiów – **3445** godzin. W tej ilości godzin na **zajęcia praktyczne** (laboratoria, praktyki, projekty) zaplanowano **1890 godzin**, co stanowi **54,86** %.

 Każdy moduł i przedmiot wpisany do programu kształcenia realizuje takie treści nauczania, które pozwalają na osiągnięcie przypisanych efektów uczenia się. W opisach przedmiotów znajdują się informacje dotyczące:

- a) efektów uczenia się dla kierunku i sposobów uszczegółowienia ich do treści nauczania,
- b) sposobów weryfikowania efektów uczenia się i form zaliczenia przedmiotu,
- c) liczby punktów ECTS i nakładu pracy wymaganego, aby zrealizować efekty przypisane do tego przedmiotu,
- d) treści nauczania i ich podziału na poszczególne zajęcia,
- e) literatury podstawowej i uzupełniającej.

 Dokumentem, który potwierdza, że występuje zgodność treści programowych z efektami uczenia się jest "**Matryca efektów uczenia się w odniesieniu do modułów/przedmiotów**" (załącznik 3) i karty modułów/przedmiotów. Z analizy zawartości tego dokumentu wynika, że treści programowe przypisane do modułów i przedmiotów są dobrane prawidłowo i zabezpieczą zdobycie przez studenta wiedzy i umiejętności adekwatnych dla kierunku. Realizacja treści programowych w poszczególnych okresach studiów pozwala na osiągnięcie wszystkich efektów uczenia w czasie realizacji całego programu studiów, a w tym 61,43% punktów ECTS dotyczy dyscypliny nauki wiodącej, jaką na kierunku Edukacja techniczno-informatyczna jest **Informatyka techniczna i telekomunikacja**.

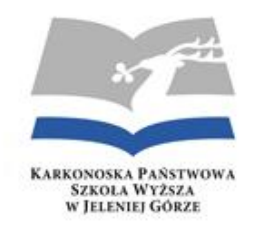

 Sposób realizacji treści programowych przedstawia **załącznik, 4 w którym** zestawione są wszystkie moduły/przedmioty konieczne do zrealizowania pełnego programu studiów wraz z ilością godzin i punktów ECTS. Dokument ten również ilustruje zastosowane formy zajęć dydaktycznych, ich organizację, a w tym również liczebność grup na poszczególnych zajęciach. Natomiast zajęcia związane z praktycznym przygotowaniem zawodowym odbywają się w warunkach właściwych dla zakresu działalności zawodowej, w sposób umożliwiający bezpośrednie wykonywanie czynności praktycznych przez studentów. Tym miejscem są przedsiębiorstwa, gdzie student odbywa praktykę zawodową.

W założeniach przyjmuje się, że realizację zmienionych nowych programów kształcenia ma zabezpieczyć kadra dydaktyczna kierunku, ciągle modernizowana baza ćwiczeniowo-laboratoryjna oraz szeroka współpraca pomiędzy uczelnią a firmami z lokalnego rynku pracy.

### **2.2. HARMONOGRAM REALIZACJI PROGRAMU STUDIÓW ORAZ FORMY I ORGANIZACJA ZAJĘĆ**

 Studia na kierunku Edukacja techniczno-informatyczna będą realizowane zgodnie z ramowym planem studiów (załącznik 7) oraz tabelami modułów (załącznik 4, 5, 6), w których rozliczono ilości godzin i punkty ECTS przypadające na moduł. Zgodnie z opracowanym planem, studia na kierunku Edukacja techniczno-informatyczna będą trwały **7 semestrów**, a na ich realizację przeznaczono:

- łączną liczbę punktów ECTS **210**,
- łączną liczbę godzin **3445**, a w tym praktyki zawodowe **960** godzin i **280** godzin na napisanie pracy dyplomowej
- łączna liczba punktów ECTS, jaką student musi uzyskać w ramach zajęć prowadzonych z bezpośrednim udziałem nauczycieli akademickich lub innych osób prowadzących zajęcia – **160,**
- szacunkowy nakład pracy studenta mierzony liczbą punktów ECTS wynosi **97,**

 Warunkiem ukończenia studiów jest złożenie w określonym terminie pracy dyplomowej (inżynierskiej) oraz uzyskanie pozytywnej oceny z egzaminu dyplomowego. Przystąpienie do egzaminu dyplomowego uwarunkowane jest uzyskaniem zaliczenia wszystkich przedmiotów i praktyki przewidzianej w planie studiów, uzyskaniem wymaganej ilości punktów ECTS oraz pozytywnych ocen za pracę dyplomową.

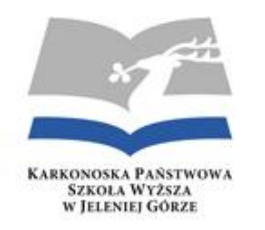

### **2.3. STOSOWANE METODY KSZTAŁCENIA I SPOSOBY ICH OCENIANIA**

 Stosowane metody kształcenia uwzględniają samodzielne uczenie się studentów, aktywizujące formy pracy ze studentami oraz umożliwiają studentom osiągnięcie zakładanych efektów uczenia się, w tym w szczególności umiejętności praktycznych oraz kompetencji społecznych niezbędnych na rynku pracy.

 Stosowane metody dydaktyczne są adekwatne do treści programowych oraz form zajęć, tworząc spójną całość. Stosowane metody oceniania to:

- a) egzaminy pisemne i ustne ograniczone czasowo,
- b) egzaminy pisemnie i ustne z dostępem i bez dostępu do materiałów dydaktycznych,
- c) sesje sprawozdawcze i inne prace pisemne przygotowywane samodzielnie,
- d) rozwiązywanie zadań problemowych,
- e) sprawozdania z badań laboratoryjnych,
- f) obserwacje i ocena umiejętności oraz postaw studenta w czasie zajęć na uczelni i podczas praktyk zawodowych,
- g) raporty indywidualne i grupowe,
- h) prezentacje multimedialne prowadzone i przygotowywane indywidualnie lub grupowo,
- i) prezentacie wyników badań.
- j) przeprowadzenie, zorganizowanie i wystąpienia,
- k) wypowiedzi ustne, aktywność w dyskusji,
- l) zadania wykonywane w grupie, zarówno w trakcie zajęć z nauczycielem akademickim, jak i w trakcie czasu przeznaczonego na pracę własną studenta,
- m) samoocena dokonywana przez studentów zakładanych efektów uczenia się,
- n) ocena pracy przy przygotowywaniu pracy dyplomowej,
- o) egzamin dyplomowy / obrona pracy,
- p) opracowanie, zestawienie i analiza krytyczna wyników badań przygotowanych na potrzeby pracy dyplomowej.

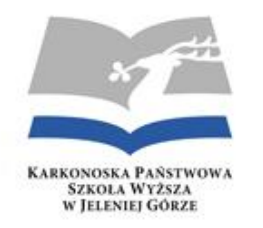

 Nauczyciele akademiccy na podstawie własnych obserwacji i doświadczeń oraz uwag ze strony studentów mają możliwość aktualizacji metod po zakończeniu realizacji zajęć z danego modułu w celu ich wzbogacenia i uatrakcyjnienia w kolejnym roku akademickim.

 Szczegółowa analiza stosowanych metod kształcenia każdego roku jest przedstawiona Radzie Wydziału przez Wydziałową Komisję Zapewnienia Jakości Kształcenia (WKZJK). System sprawdzania i oceniania umożliwia monitorowanie postępów w uczeniu się oraz ocenę stopnia osiągnięcia przez studentów zakładanych efektów uczenia się.

 Stosowane metody sprawdzania i oceniania efektów uczenia się są adekwatne do zakładanych efektów uczenia się, wspomagają studentów w procesie uczenia się i umożliwiają skuteczne sprawdzenie i ocenę stopnia osiągnięcia każdego z zakładanych efektów uczenia się, w tym w szczególności umiejętności praktycznych i kompetencji społecznych niezbędnych na rynku pracy, na każdym etapie procesu kształcenia, także na etapie przygotowywania pracy dyplomowej i przeprowadzania egzaminu dyplomowego, w toku praktyk zawodowych, oraz w odniesieniu do wszystkich zajęć, w tym zajęć z języków obcych.

 Efekty uczenia się weryfikowane są poprzez oceny formatywne (w trakcie trwania zajęć) oraz oceny podsumowujące na ich zakończenie. Oceny dokonywane są za pośrednictwem testów, sprawdzianów pisemnych i odpowiedzi ustnych, miary merytorycznego udziału w dyskusji, prezentacji studenckich, a także sprawdzianów umiejętności praktycznych, poprawności realizacji procesów terapeutycznych, oceny pracy indywidualnej i w grupie oraz oceny kompetencji społecznych poprzez obserwację postaw społecznych w czasie realizacji zajęć. Weryfikację efektów uczenia się osiągniętych w trakcie praktyk zawodowych dokonuje opiekun praktyk. Realizacja udokumentowana jest w dzienniczku praktyk. Sposoby i kryteria sprawdzania osiągnięcia efektów uczenia sie zostały szczegółowo opisane w kartach przedmiotów.

 Zwieńczeniem procesu kształcenia jest obrona pracy inżynierskiej, stanowiący sprawdzian osiągnięcia przez studenta zakładanych efektów uczenia się. Warunkiem przystąpienia do obrony pracy inżynierskiej jest zaliczenie przedmiotów przewidzianych planem studiów oraz poprawne przygotowanie pracy inżynierskiej.

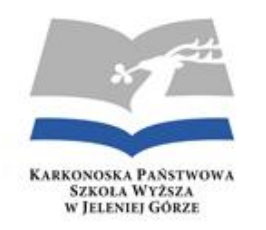

### **2.4. PROGRAM PRAKTYK**

 Celem głównym praktyki zawodowej, której wymiar wynosi 960 godzin (6 miesięcy), jest przygotowanie studentów, w przyszłości absolwentów kierunku Edukacja techniczno-informatyczna, do wejścia na rynek pracy, poprzez nabycie przez nich umiejętności, wiedzy i zachowań, które są pożądane, potrzebne lub nawet niezbędne podczas wykonywania obowiązków **inżyniera** systemów informatycznotechnicznych.

Szczegółowe cele praktyk zawodowych obejmują:

- 1) Pogłębienie i poszerzenie umiejętności zdobytych przez studenta w czasie studiów i nabycie nowych umiejętności poprzez praktyczne rozwiązywanie rzeczywistych zadań zawodowych.
- 2) Nabycie umiejętności i zachowań potrzebnych w środowisku pracy, takich jak; praca w zespole, należyty stosunek do pracy i innych współuczestników, z którymi praca jest wykonywana.
- 3) Zapoznanie praktykantów z organizacją, funkcjonowaniem, wyposażeniem technicznym i technologicznym zakładów pracy lub instytucji i zastosowanymi systemami informatycznymi w analizie i przetwarzaniu danych, sterowania procesem produkcyjnym, zabezpieczeniu danych i systemów, zasad archiwizacji i zapewnienia stabilności systemu informatycznego.
- 4) Zapoznanie z rzeczywistymi zadaniami inżynierskimi, realizowanymi na rzecz prowadzonej przez firmę działalności produkcyjnej, wdrożenia nowych technologii oraz nowych rozwiązań technicznych.
- 5) Poznanie środowiska zawodowego, zasad etyki zawodowej, holistycznego i zindywidualizowanego podejścia do osób, w procesie realizacji praktyk zawodowych.

 Program praktyk zawodowych dla studentów kierunku Edukacja techniczno-informatyczna jest częścią programu studiów, ukierunkowany na zdobywanie przez studenta umiejętności praktycznych, dostosowanych do potrzeb współczesnego rynku pracy, z obszaru techniczno-informatycznego. Miejscem odbywania praktyki jest przedsiębiorstwo lub instytucja, w którym przyszły absolwent

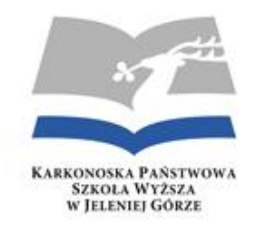

kierunku Edukacja techniczno-informatyczna będzie mógł łączyć nowoczesną wiedzę techniczną z informatyką oraz typowymi umiejętnościami inżynierskimi. Miejscami tymi powinny być;

- a) instytucje i przedsiębiorstwa zajmujące się tworzeniem i wykorzystywaniem oprogramowania komputerowego lub zajmujące się serwisowaniem sprzętu komputerowego
- b) różnego rodzaju gałęzie przemysłu, przedsiębiorstwa; energetyki, kontroli, handlowe i usługowe, urzędy administracji publicznej, szkoły oraz instytucje użytku publicznego, w których procesy zarządzania, produkcji, projektowania, usług i edukacji, wspomagane są komputerowo z szerokim wykorzystaniem różnego rodzaju narzędzi informatycznych, Internetu, infrastruktury, multimediów, baz danych, itp.

Wybór przedsiębiorstwa, w którym odbywana będzie praktyka należy do studenta. Student może dokonać wyboru spośród krajowych i zagranicznych przedsiębiorstw, działających w branży gospodarki związanej tematycznie z kierunkiem. Student może również dokonać wyboru przedsiębiorstwa z listy firm, które nawiązały formalną współpracę (poprzez podpisanie umowy) z kierunkiem Edukacja technicznoinformatyczna i zobowiązały się do umożliwienia studentom odbycia praktyk. Tymi przedsiębiorstwami są:

- 1. CPU ZETO spółka z o. o. w Jeleniej Górze 58-500 Jelenia Góra Powstańców Wielkopolskich
- 2. "ELEKTROMONT" S.A. 58-500Jelenia Góra Ludwika Waryńskiego 18
- 3. Mercedes-Benz Manufacturing Poland Sp. z o.o., ul. Rycerska 24, 59-220 Legnica
- 4. Ładziński Zakłady Metalowe 58-500 Jelenia Góra Waryńskiego 10, Przemysław Ładziński
- 5. CodeTwo Sp. z o.o. Sp. K 58-500Jelenia Góra Wolności 16
- 6. Jeleniogórskie Centrum Informacji i Edukacji Regionalnej Książnica Karkonoska 58-500 Jelenia Góra, Bankowa 27
- 7. INFORMER IT Solutions 58-500 Jelenia Góra Wolności 66, Dariusz Tkaczyk
- 8. Telewizja Lokalna "AZART-SAT" Sp. z o.o. 59-700 Bolesławiec Asnyka 12/13
- 9. Agencja Reklamy i Promocji "DAMI" Sp. zo.o. 58-500 Jelenia Góra Kilińskiego

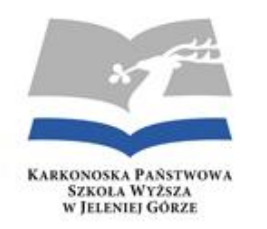

10. Int 64 Sp. .z o.o Spółka Komandytowa 58-500 Jelenia Góra Waryńskiego 10, Białożyt Marek

- 11. Telewizja STRIMEO.TV, Jelenia Góra Sobieszów, ul. Chałubińskiego 12
- 12. PMP Poland S.A. ul. Fabryczna 1 58-560 Jelenia Góra
- 13. Web INnovative Sofware sp.z o.o., z siedzibą przy ul. Bolesława Krzywoustego 105/21, 51-166 Wrocław
- 14. DWS Draexlmaier ul. Spółdzielcza 45 58-500 Jelenia Góra
- 15. SSG Insight Technologies Limited Oddział w Polsce, Jelenia Góra, Górna 10 11, Żurek Artur
- 16. MAT Z i P Górscy Spółka Jawna Jelenia Góra, ul. Graniczna 36A, Górski Mikołaj
- 17. DOLFAMEX Jana III Sobieskiego 51 Jelenia Góra
- 18. Jelenia Plast Sp. z o.o. ul. Spółdzielcza 47 58-500 Jelenia Góra
- 19. ORM London, ul. Obrońców Pokoju 29/1, Jelenia Góra,
- 20. POLCOLORIT S.A. 58-573 Piechowice, ul. Jeleniogórska 7
- 21. Karkonoska Agencja Rozwoju Regionalnego ul. 1 Maja 27 58-500 Jelenia Góra
- 22. ZORKA SPÓŁKA Z O.O. ul. Dworcowa 19 58-560 JELENIA GÓRA
- 23. Fabryka Maszyn w Kowarach Lakfam, ul. Główna 1, 58-530 Kowary,

 Praktyka zawodowa dla kierunku Edukacja techniczno-informatyczna odbywa się w trzech etapach, tj. po 2 semestrze (etap I), 4 semestrze (etap II) i przed 7 semestrem (etap III). Dopuszcza się również odbywanie praktyki w czasie semestru, w dniach w których nie odbywają się zajęcia na uczelni lub też w okresie wakacji.

 W każdym przypadku wybór przedsiębiorstwa odbywania praktyki podlega zatwierdzeniu przez opiekuna uczelnianego, co jest odnotowane na dokumencie o nazwie szczegółowy program praktyki zawodowej, w którym zdefiniowane są efekty uczenia się dla praktyki

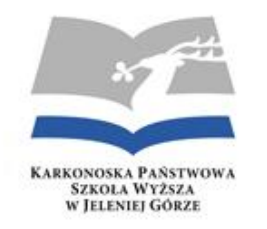

zawodowej. Wypełnione szczegółowe programy praktyki zawodowej i podpisane przez przedstawiciela placówki są jednocześnie wyrażeniem zgody na przyjęcie studenta na praktykę i rozpoczęciem dalszej procedury mającej na celu skierowanie studenta na praktykę.

 Wskazane jest, aby praktyki po 4 semestrze i przed 7 semestrem odbywały się w tym samym zakładzie pracy w celu ułatwienia zgromadzenia dokumentacji potrzebnej do napisania pracy inżynierskiej, **co jest zalecane dla praktycznego profilu studiów.** Dla praktyk zawodowych dla kierunku Edukacja techniczno-informatyczna obowiązują następujące szczegółowe efekty uczenia się:

#### **Etap I (160 godz.)**

 Ma umiejętność poprawnego i sprawnego wykorzystania środków technicznych i nowoczesnych pomocy wizualnych podczas tworzenia dokumentów technicznych i publicznej prezentacji treści związanych w wykonywaniem zawodu inżyniera, poznając;

- 1. Technologię stosowaną w placówce, budowę i możliwości techniczne oraz zastosowania maszyn i urządzeń w procesach produkcji,
- 2. Narzędzia informatyczne do zarządzania procesami technologicznymi, obejmującymi konserwację systemów informatycznych, sieci komputerowych i oprogramowania firmy stosowanego w procesie produkcji i utrzymania.
- 3. Zasady utrzymania i użytkowania systemów informatyczno-technicznych,
- 4. Przepisy BHP oraz potrafi identyfikować, przewidywać i praktycznie zapobiegać występującym zagrożeniom utraty zdrowia i życia, podczas utrzymywania, wsparcia, serwisowania systemów i sprzętu.

#### **Etap II (320 godz.)**

- 1. Potrafi dokonać krytycznej oceny zadań inżynierskich stosowanych rozwiązań technicznych: urządzenia, oprogramowania (z uwzględnieniem specyfiki przedsięwzięcia), zarządzania systemami oraz urządzeniami umożliwiającymi pomiar podstawowych wielkości charakteryzujących elementy i układy systemu informatycznego i technicznego, korzystając z norm i standardów
- 2. Potrafi ocenić przydatność i możliwość wykorzystania nowych osiągnięć techniki i technologii oraz posiada umiejętność wykorzystania znajomości systemów informatyczno-technicznych, do prawidłowego użytkowania i eksploatacji maszyn, urządzeń i obiektów technicznych..

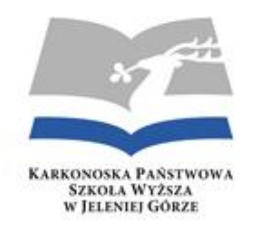

- 3. Posiada umiejętność nawiązywania kontaktów z osobami ze środowiska inżynierskiego oraz potrafi wykorzystać tę umiejętność do podniesienia swoich kompetencji, wiedzy i umiejętności, w co najmniej w dwóch zakresach:
	- Zadań realizowanych na rzecz konserwacji systemów informatyczno-technicznych stosowanych w firmie podczas działalności produkcyjnej, a w tym czynności związane z obsługą oprogramowania, administrowania siecią komputerową, bieżącego usuwania usterek, administrowania zasobami informatycznymi, w tym stroną WWW firmy.
	- Zadań związanych ze sprzedażą; rozwiązań IT, usług informatycznych oraz własnych rozwiązań z zakresu technologii informatycznych
- 4. Potrafi komunikować się w środowisku zawodowym stosując różne techniki i z użyciem specjalistycznej terminologii.
- 5. Przestrzega zasad gwarantujących właściwą, jakość wykonywanych prac podczas czynności zawodowych.

### **Etap III (480 godz.)**

- 1. Potrafi dokonać krytycznej analizy sposobu funkcjonowania systemów informatycznych i innych informatycznych rozwiązań technicznych i ocenić te rozwiązania, w tym: potrafi efektywnie uczestniczyć w inspekcji oprogramowania oraz ocenić architekturę oprogramowania z punktu widzenia wymagań pozafunkcjonalnych, ma umiejętność systematycznego przeprowadzania testów funkcjonalnych.
- 2. Potrafi aktywnie współpracować w ramach prac zespołu realizującego prosty projekt informatyczno-techniczny, umie posługiwać się i wykorzystywać narzędzia wspomagające zarządzanie tym zespołem, a przy tym potrafi dobrać i zastosować metody i techniki odpowiednie do rozwiązywanego problemu przetwarzania informacji i wiedzy zgromadzonej w systemie informatyczno-technicznym
- 3. Ma pogłębioną umiejętności pracy zespołowej, zachowań organizacyjnych (dyscyplina) oraz potrafi przygotować i przekazać innym pracownikom specjalistyczną informację z zakresu stosowanych w firmie technologii informatycznych.
- 4. Jest przygotowany do pracy w zespołach projektowych oraz do współpracy ze specjalistami innych branż przy rozwiązywaniu problemów związanych z utrzymaniem produkcji oraz podczas projektowania inżynierskiego.

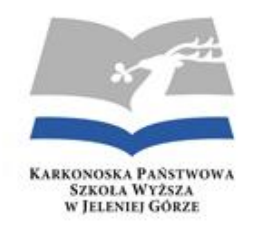

Za organizację praktyki zawodowej na kierunku **Edukacja techniczno-informatyczna** odpowiedzialnymi jest;

Uczelniany opiekun praktyki – wykładowca zakładu **Edukacja techniczno-informatyczna**

Natomiast ze strony zakładu

Zakładowy opiekun praktyki – wyznaczony pracownik zakładu.

### **3. PRZYJĘCIE NA STUDIA, WERYFIKACJA EFEKTÓW KSZTAŁCENIA**

### **3.1. PRZYJĘCIE NA STUDIA, ZASADY ZALICZANIA SEMESTRÓW I LAT STUDIÓW**

Warunkiem koniecznym, jaki powinien spełniać kandydat ubiegający się o przyjęcia na studia inżynierskie na kierunku "Edukacja techniczno-informatyczna" jest ukończenie liceum zawodowego lub technikum i zdanie egzaminu maturalnego.

 **Kompetencje** Szczególne predyspozycje do studiowania na kierunku Edukacja techniczno-informatyczna będą mieli absolwenci szkół zawodowych (szczególnie o profilu informatycznym, elektronicznym, mechatronicznym, itp.) lub liceów ogólnokształcących z wysokimi wynikami z przedmiotów ścisłych. Pożądana jest również znajomość języka angielskiego w stopniu podstawowym. Dlatego też tacy kandydaci powinni oni mieć preferencje przy dokonywaniu naboru kandydatów na kierunek "**Edukacja techniczno-informatyczna**".

#### **Wymagania wstępne i zasady rekrutacji**

 Zasady rekrutacji uwzględniają zapisy Rozporządzenie Ministra Nauki i Szkolnictwa Wyższego z dnia 18 sierpnia 2011 r. w sprawie trybu podejmowania decyzji o zwiększeniu ogólnej liczby studentów studiów stacjonarnych w uczelni publicznej powyżej 2% ogólnej liczby studentów studiów stacjonarnych studiujących w poprzednim roku akademickim (Dz. U. Nr 191, poz. 1137).

 O przyjęcie na studia mogą ubiegać się osoby, które ukończyły szkołę ponadgimnazjalną i uzyskały pozytywny wynik z egzaminu maturalnego. O przyjęciu decyduje kolejność złożenia wymaganych dokumentów.

1. Każdy kandydat ubiegający się o przyjęcie na studia na studia składa następujące dokumenty:

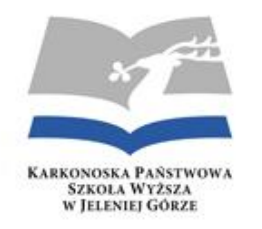

- a) Podanie o przyjęcie na studia.
- b) Świadectwo dojrzałości w oryginale lub jego odpis, wydany przez szkołę albo Okręgową Komisję Egzaminacyjną oraz jego kserokopię.
- c) 2 kolorowe fotografie o wymiarze 35x45mm zgodne z wymaganiami stosowanymi przy wydawaniu dowodów osobistych.
- d) Czytelna kserokopia dwukrotnie powiększonego dowodu osobistego, oryginał dowodu do wglądu.
- e) Oryginał dowodu wpłaty za postępowanie rekrutacyjne osoby ubiegającej się o przyjęcie na studia na konto Karkonoskiej Państwowej Szkoły Wyższej.

### **3.2. WERYFIKACJA I OCENA EFEKTÓW UCZENIA SIĘ**

 Opracowane efekty uczenia się podlegają ocenie i weryfikacji. Aby ta czynność była możliwa do realizacji w programie studiów przyjęto założenie, że efekty uczenia się powinny być mierzalne, udokumentowane i potwierdzone, co też znajduje swój wyraz w podstawowym dokumencie jakim jest karta przedmiotu, w której określone są odpowiednie metody sprawdzania wiedzy i umiejętności studentów poprzez odpowiednio dobrane egzaminy ustne lub pisemne, doświadczenie lub projekty, a proces ten jest w odpowiedni sposób udokumentowany i sprawdzany poprzez monitoring.

 Monitorowaniem efektów uczenia się, planów i programów studiów na kierunku Edukacja techniczno-informatyczna zajmuje się Kierunkowy Zespół Zapewnienia Jakości Kształcenia (KZZJK) oraz Wydziałowa Komisja Zapewnienia Jakości Kształcenia (WKZJK) z uwzględnieniem konsultacji z interesariuszami wewnętrznymi i zewnętrznymi. W dalszej kolejności WKZJK na podstawie sprawozdania Kierunkowego Zespołu Zapewnienia Jakości Kształcenia kierunku Edukacja techniczno-informatyczna dokonuje szczegółowej analizy rezultatów okresowych przeglądów dokumentacji z wyników analizy hospitacji zajęć, ankiet studentów dotyczących oceny zajęć i przypisanych im nauczycieli akademickich, opinii interesariuszy zewnętrznych, wyników monitorowania losów absolwentów, ankiet badania satysfakcji interesariuszy pod kątem spełnienia ich oczekiwań pokładanych w absolwentach. Tak opracowaną analizę WKZJK przedstawia Radzie Wydziału. Propozycje dotyczące planów i programów nauczania są poddawane głosowaniu i zatwierdzane w formie uchwały Rady Wydziału.

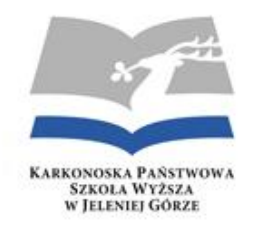

 Weryfikację efektów uczenia się prowadzi się w oparciu o kryteria podane w kartach przedmiotów. Bezpośredniej weryfikacji zakładanych efektów kształcenia, dokonuje nauczyciel akademicki prowadzący przedmiot. Poprawność weryfikacji sprawdza i ocenia kierownik kierunku Edukacja techniczno-informatyczna. Efekty z wiedzy sprawdzane są w czasie zaliczeń, egzaminów pisemnych i ustnych. Sprawdzenie osiągnięcia efektów uczenia się w zakresie umiejętności praktycznych, zarówno tych, które dotyczą komunikowania się, jak i proceduralnych (manualnych), wymaga bezpośredniej obserwacji studenta demonstrującego umiejętność w czasie pytań kontrolnych, na zaliczeniach ćwiczeń i zajęć praktycznych oraz w czasie egzaminu.

 Weryfikacja efektów praktyk zawodowych odbywa się na dwóch poziomach: Uczelnianym i Pracodawcy, na podstawie opinii wystawionej przez opiekuna praktyk oraz prawidłowo wypełnionego i poświadczonego przez opiekuna praktyk Dziennika Praktyk, który zawiera sprawozdanie studenta z odbytej praktyki dokumentujące ważniejsze czynności i wykonywane prace. Kompetencje społeczne oceniane są głównie podczas zajęć praktycznych wymagających interakcji z drugim człowiekiem. Sprawdzane są na podstawie oceny działań i postaw studenta w czasie studiów oraz w czasie praktyki zawodowej.

 Elementem weryfikacji efektów uczenia się jest praca dyplomowa studenta, dla której opracowane są wymagania stawiane pracom dyplomowym na studiach I stopnia w zakresie oczekiwanych efektów kształcenia. Dodatkowym elementem wspomagającym zasady dyplomowania jest stosowanie procedury antyplagiatowej.

 Ponadto Student ma obowiązek załączyć do pracy dyplomowej podpisane przez siebie oświadczenie o samodzielnym wykonaniu pracy, nienaruszeniu praw osób trzecich oraz o niewykorzystaniu tej pracy w procesie uzyskiwania tytułu zawodowego w ramach innego kierunku/wydziału/uczelni.

 Jednostki tworzące System Zapewnienia Jakości Kształcenia (UKZJK, WKZJK oraz KZZJK) odbywają cykliczne spotkania w celu analizowania działań wynikających z przyjętych procedur. Zebrania są dokumentowane w formie protokołów. Dwukrotnie w ciągu roku akademickiego Przewodniczący WKZJK składa sprawozdanie przed Radą Wydziału z działań dotyczących zapewnienia jakości, które przechowywane są wraz z protokołami WKZJK. Analizy i wnioski z posiedzeń Rad Wydziałów dotyczących, jakości kształcenia wraz z odpowiednimi uchwałami, powinny być przekazane Prorektorowi KPSW w terminie do 15 lipca każdego roku akademickiego. Posiedzenia Rady Wydziału są dokumentowane i archiwizowane w formie protokołów dostępnych na stronie internetowej WPT.

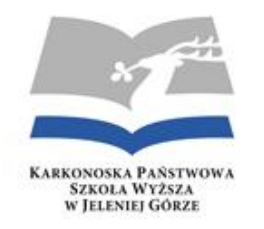

 Skuteczność wewnętrznego systemu zapewnienia, jakości jest systematycznie oceniania na podstawie badań ankietowych prowadzonych wśród interesariuszy zewnętrznych i wewnętrznych, a także stanowi element rozważań Rady Wydziału. Raz do roku dziekan wydziału składa sprawozdanie z oceny własnej działania na rzecz zapewniania i doskonalenia, jakości kształcenia związanego z Misją i Strategią Wydziału. Na podstawie wydziałowych propozycji dotyczących zmian w opisie lub weryfikacji efektów kształcenia, analiz i wniosków z oceny funkcjonowania Uczelnianego Wewnętrznego Systemu Zapewniania Jakości Kształcenia, Senat Uczelni w każdym roku akademickim na posiedzeniu we wrześniu dokonuje analizy funkcjonowania Systemu i wprowadza niezbędne zmiany.

 Tworzony i udoskonalany system zapewnienia jakości stanowi niezbędny element monitorowania osiąganych efektów uczenia się, który w korelacji z Misją i Strategią Uczelni tworzy spójny system. Mocną stroną jest wdrożenie systemu pozwalającego na doskonalenie procesu kształcenia na Wydziale KPSW. Wysoką, jakość systemu umacniają: dialog, współpraca, wspieranie i upowszechnianie najlepszych rozwiązań, a jednym z cenniejszych osiągnięć systemu jest zacieśnienie więzi ze środowiskiem pracodawców, a także instytucji wspierających proces kształcenia.

 Ważnym źródłem informacji o efektach uczenia są prowadzenie przez Biuro Karier okresowe anonimowe badania ankietowe wśród absolwentów kierunku Edukacja techniczno-informatyczna. Treść ankiety kierowanej do studentów uzgadniana jest wczesnej z WKZJK. Informacje na temat karier absolwentów są istotnym wskaźnikiem zgodności zakładanych efektów kształcenia z potrzebami rynku pracy i wykorzystane są, jako przesłanka korekty zakładanych efektów kształcenia, doskonalenia metod dydaktycznych, uzupełnienia programu studiów o nowe treści oraz do ubiegania się o kształcenie na poziomie magisterskim.

 Monitorowanie efektów uczenia się na rynku pracy odbywa się przynajmniej raz w roku na spotkaniu z przedstawicielami firm, potencjalnych pracodawców absolwentów kierunku Edukacja techniczno-informatyczna. Ponadto WKZJK opracowała ankietę skierowaną do pracodawców, której zadaniem jest zbieranie informacji o ocenie przygotowania absolwentów do wykonywania zawodu oraz o najważniejszych dla pracodawców kompetencjach absolwentów. Wyniki analiz badań ankietowych wykorzystywane są do zmian w programach kształcenia w zakresie przedmiotowych efektów kształcenia.

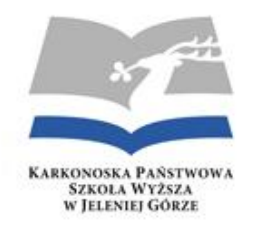

### **4. SALE WYKŁADOWE, PRACOWNIE DYDAKTYCZNE**

 Kierunek Edukacja techniczno-informatyczna dysponuje niezbędną ilością laboratoriów, pracowni oraz sal wykładowych zabezpieczającymi realizację programu studiów dla kierunku Edukacja techniczno-informatyczna.

 Pracownie wyposażone w niezbędny sprzęt specjalistyczny i aparaturę naukowo-badawczą, dostosowaną do współczesnych osiągnięć naukowych, umożliwiającą prowadzenie zajęć laboratoryjnych oraz prac dyplomowych na wysokim poziomie, przy wykorzystaniu nowoczesnego sprzętu i urządzeń. W skład bazy laboratoryjnej wchodzą;

#### I. **Pracownie komputerowe**

- 1. Pracownia grafiki komputerowej i multimediów
- 2. Pracownia podstaw programowania/Sieci komputerowe
- 3. Pracownia technologii informacyjnych (ogólnouczelniana)
- 4. Pracownia technologii przemysłowych

#### II. **Pracownie automatyki, sterowania i miernictwa**

- 1. Pracownia automatyki i optoelektroniki
- 2. Pracownia miernictwa
- 3. Pracownia elektrotechniki, maszyn i napędu elektrycznego

#### III. **Laboratoria elektroniki i techniki cyfrowej**

- 1. Laboratorium Techniki Cyfrowej i Mikroprocesorowej,
- 2. Laboratorium układów elektronicznych.
- IV. **Pracownie kształcenia ogólnego**

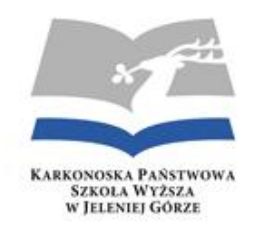

- 1. Laboratorium Fizyki,
- 2. Laboratorium Badania Materiałów,
- 3. Laboratorium Chemii

 Każde laboratorium posiada odpowiednie zaplecze sprzętowe i programowe. Najbardziej rozbudowanymi są; laboratoria i pracownie komputerowe, które umożliwiają realizację zajęć dydaktycznych z zakresu różnorodnych technik programowania i obsługi sprzętu komputerowego.

#### **Pracownie komputerowe**

 Kierunek Edukacja techniczno-informatyczna dysponuje w pełni nowoczesną bazą komputerową, a jakość sprzętu komputerowego oraz oprogramowania jest zgodna z nowoczesnymi standardami międzynarodowymi. Serwery uczelniane oraz stacje robocze są wykorzystywane do bieżącej pracy Uczelni, do prac badawczych pracowników naukowo-dydaktycznych i studentów oraz realizacji programu nauczania. W laboratoriach zainstalowane jest wyłącznie oprogramowanie Licencjonowane oraz oprogramowanie pracujące pod systemem Linux.

 Każdy słuchacz posiada w trakcie zajęć własne stanowisko komputerowe. Zajęcia odbywają się w małych grupach. W ramach poszczególnych zajęć laboratoryjnych student ma dostęp i korzysta w sposób praktyczny z oprogramowania renomowanych firm software'owych. Umożliwia to zapoznanie się w trakcie studiów z całą gamą oprogramowania narzędziowego.

 Takie podejście i możliwości są dla studenta bardzo ważne, jako podnoszące poziom jego zawodowych umiejętności i dające mu lepszą pozycję na obecnym, wymagającym rynku pracy. Stanowiska komputerowe są połączone w sieć komputerową, umożliwiającą korzystanie z różnego rodzaju usług.

#### **Opis wyposażenia pracowni komputerowych**

1. Pracownia grafiki komputerowej i multimediów - sala 28, 16 stanowisk komputerowych (System operacyjny Windows 10, Microsoft Office, Cinema 4D, Photoshop), rzutnik multimedialny, drukarka 3D,

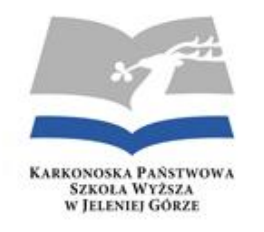

- 2. Pracownia podstaw programowania/Sieci komputerowe sala 221, 16 stanowisk komputerowych (system operacyjny Windows, Microsoft Office), rzutnik multimedialny, tablica interaktywna, tablica.
- 3. Pracownia technologii informacyjnych (ogólnouczelniana) sala 229, 18 stanowisk komputerowych (system operacyjny Windows, Microsoft Office, komputer wykładowcy, rzutnik multimedialny, tablica,
- 4. **Pracownia technologii przemysłowych – w trakcie projektowania i planowania zakupów**

#### **Pracownie automatyki, sterowania i miernictwa**

 Rozszerzenie oferty edukacyjnej na kierunku Edukacja techniczno-informatyczna będzie wymagała utworzenia dwóch nowych pracowni o nazwie **Laboratorium automatyki i optoelektroniki oraz Laboratorium miernictwa**. Kształcenie z podstaw automatyki planuje się przeprowadzić w oparciu o uniwersalne stanowisko, na którym podstawowym elementem będzie sterownik PLC, który daje możliwość symulacji (wielu innych niż zaproponowane w opracowaniu) układów sterowania stosowanych w przemyśle. Takie warunki będzie spełniało stanowisko dydaktyczne wykonane w oparciu o sterownik PLC + SIEMENS S7 – 1500. Natomiast kształcenie z podstaw optoelektroniki planuje się przeprowadzić w oparciu o dostępne na rynku zestawy pozwalające na badanie transmisji światłowodowej, badanie charakterystyk promieniowania diod, badanie charakterystyki modowej w światłowodzie, praktycznego łączenia światłowodów za pomocą złącz rozłącznych i trwałych. Dodatkowym uzupełnieniem powinien być zakup przyrządów i urządzeń zasilających. Zakupione przyrządy będą miały zastosowanie do badania elementów optoelektronicznych i elementów półprzewodnikowych.

#### **Opis wyposażenia pracowni automatyki**

 modernizacja laboratorium maszyn elektrycznych również pod kątem przedmiotu: Aparaty i urządzenia elektryczne"- koszt ok. 30 000 zł

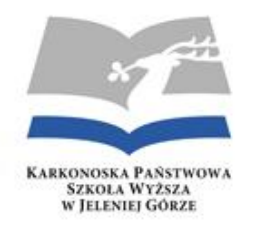

- uruchomienie nowego laboratorium "Optoelektronika światłowodowa"- koszt ok.120 000zł (adaptacja pomieszczenia i uruchomienie 6- nowych stanowisk laboratoryjnych)
- uruchomienie nowego laboratorium "Elementy konstrukcyjne automatyki" koszt ok. 50 000zł (adaptacja pomieszczenia i uruchomienie 6 nowych stanowisk laboratoryjnych)

### **Pracownia elektrotechniki, maszyn i napędu elektrycznego, 59.28 m<sup>2</sup> ; sala. 34; 16 m.: 8 stan. z aparaturą do mierzenia wielkości elektrycznych i badania urządzeń elektrycznych**;

Aktualnie pracownia wymaga modernizacji, co będzie polegać na zakupie nowych przyrządów pomiarowych.

#### **Pracownie elektroniki i techniki cyfrowej**

- 1. Laboratorium Techniki Cyfrowej i Mikroprocesorowej, 51.33 m<sup>2</sup>; sala. 31; 16 miejsc: 8 stan. do badania układów cyfr. + 8 stan. do program. mikrokontrolerów AVR;
- 2. Laboratorium układów elektronicznych. 33.96 m<sup>2</sup>; sala. 32; 16 m.: 8 stan. do badania elementów półprzewodnikowych;

#### **Pracownie kształcenia ogólnego**

- 1. Laboratorium Fizyki, łącznie 90.20 m<sup>2</sup>, 38 miejsc; sale 20, 21, 22): 19 stanowisk (po 2 studentów) działy: elektryczność, mechanika, optyka, ciepło;
- 2. Laboratorium Badania Materiałów, 35.40 m<sup>2</sup>; s. 118; 16 miejsc, 8 stan. do badania struktury i właściwości materiałów (młot Charpy'ego, mikroskopy metalograficzne, defektoskop, maszyna wytrzymałościowa, twardościomierz);
- 3. Laboratorium Chemii 87.33 m<sup>2</sup>;

#### **Sale wykładowe**

 Znakomitą bazę wykładową stanową profesjonalnie wyposażone i nowoczesne aule. Wszystkie z nich są w pełni skomputeryzowane i przystosowane do potrzeb wykładowców i studentów według najwyższych standardów. W związku z tym gwarantują znakomitą słyszalność

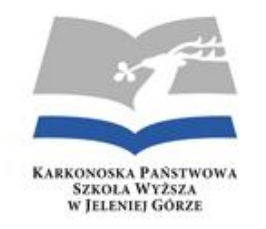

prelegenta, stwarzają doskonałe możliwości wizualnej projekcji przygotowanych materiałów (m.in. slajdów, filmów), zapewniają optymalną temperaturę powietrza oraz wygodę w trakcie uczestnictwa w zajęciach. W każdej sali znajdują się rzutniki multimedialne i pisma, ekrany, wszystkie z dostępem do Internetu.

- 1. 6 sal wykładowych (wyposażenie: komputer, rzutnik multimedialny, rzutnik folii, ekran, tablica): sala 24 (powierzchnia 71.43 m2, 70 miejsc); sala. 127 (81.22 m<sup>2</sup>, 70 miejsc); sala. 131 (74.57 m<sup>2</sup>; s. 63 miejsc); sala. 220 (81.41 m<sup>2</sup>; 70 miejsc); sala 224 (74.57 m<sup>2</sup>; 64 miejsc); sala. 228 (91.24 m<sup>2</sup>; 84 miejsc);
- 2. 2 sale wykładowo-ćwiczeniowe (rz. folii, tabl.): sala. 123 (62.27 m<sup>2</sup>; 42 miejsc); sala. 124 (63.13 m<sup>2</sup>; 48 miejsc.);
- 3. 3 sale seminaryjne (tabl.): s. 19 (33.89 m<sup>2</sup>; 24 miejsc); s. 225 (24.89 m<sup>2</sup>; 20 miejsc); s. 226 (31.03 m<sup>2</sup>; 20 miejsc);
- 4. 5 pokojów konsultacyjnych (komputer; od 14.08 m<sup>2</sup> do 21.09 m<sup>2</sup>): sale: 122, 126, 222, 223, 227.

We wszystkich wymienionych salach jest dostep do sieci Internet (LAN lub WLAN).

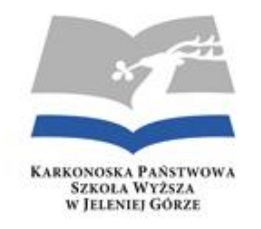

5. ZAŁĄCZNIKI

Załącznik 1.

### TABELA EFEKTÓW UCZENIA SIĘ

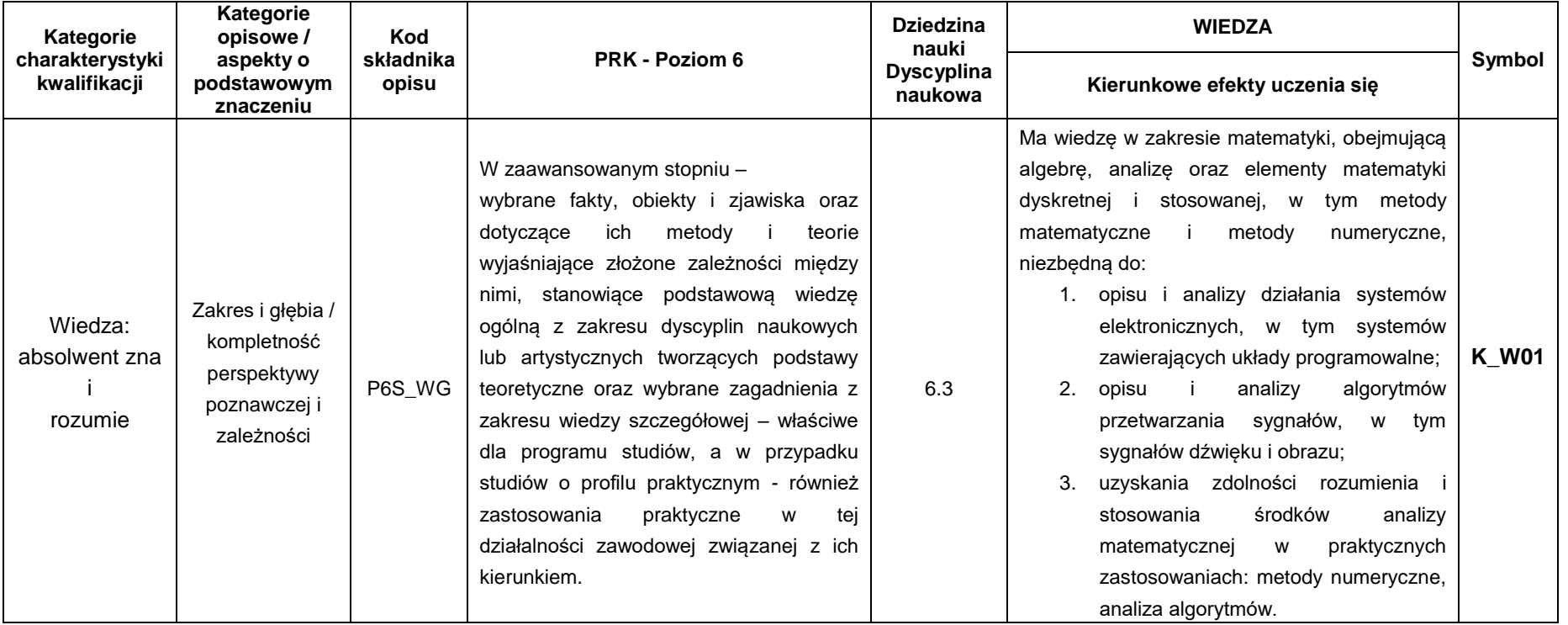

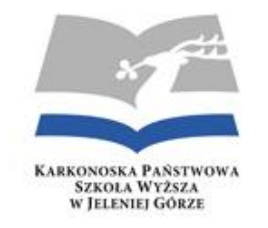

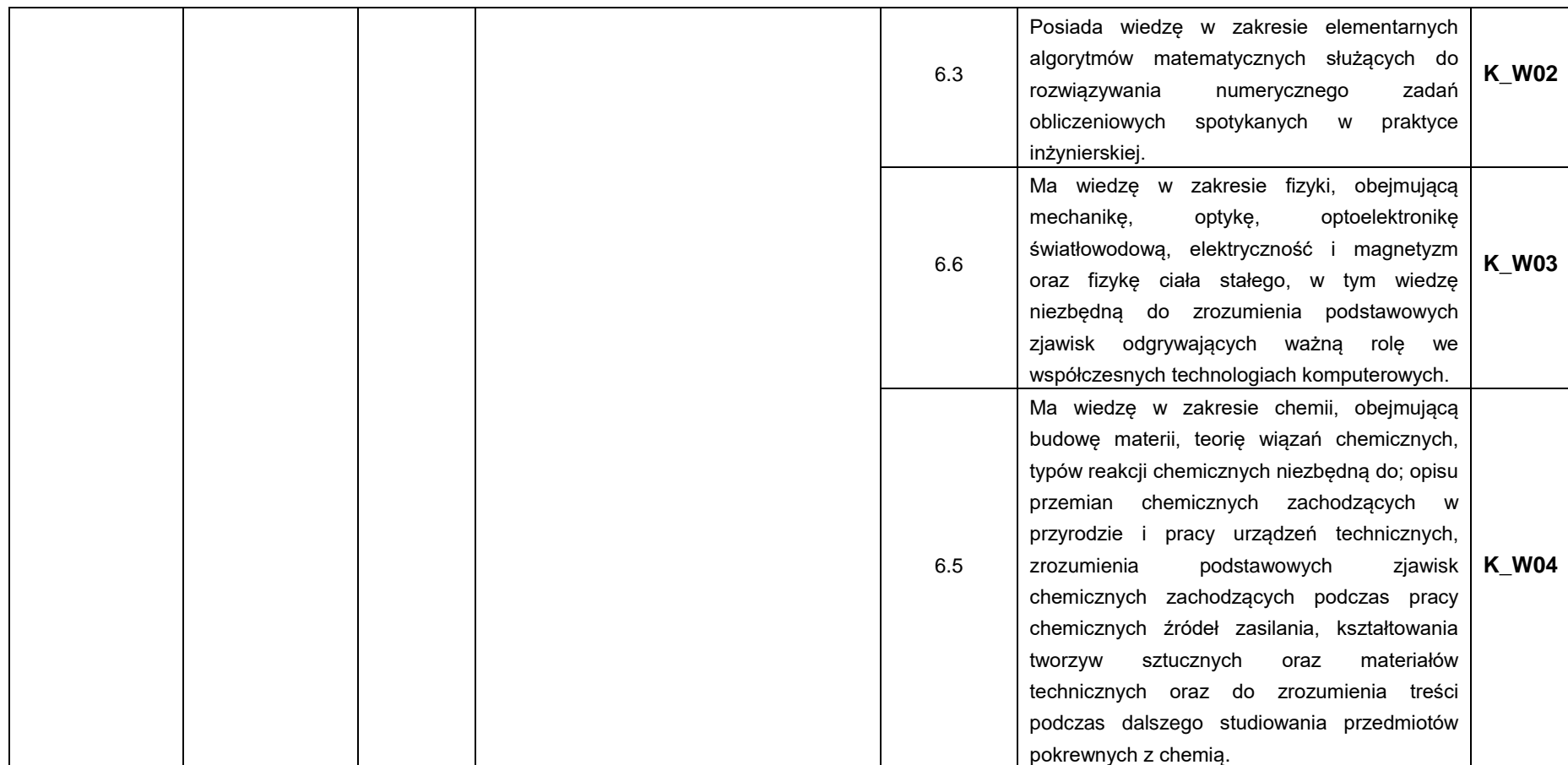

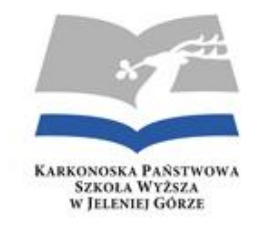

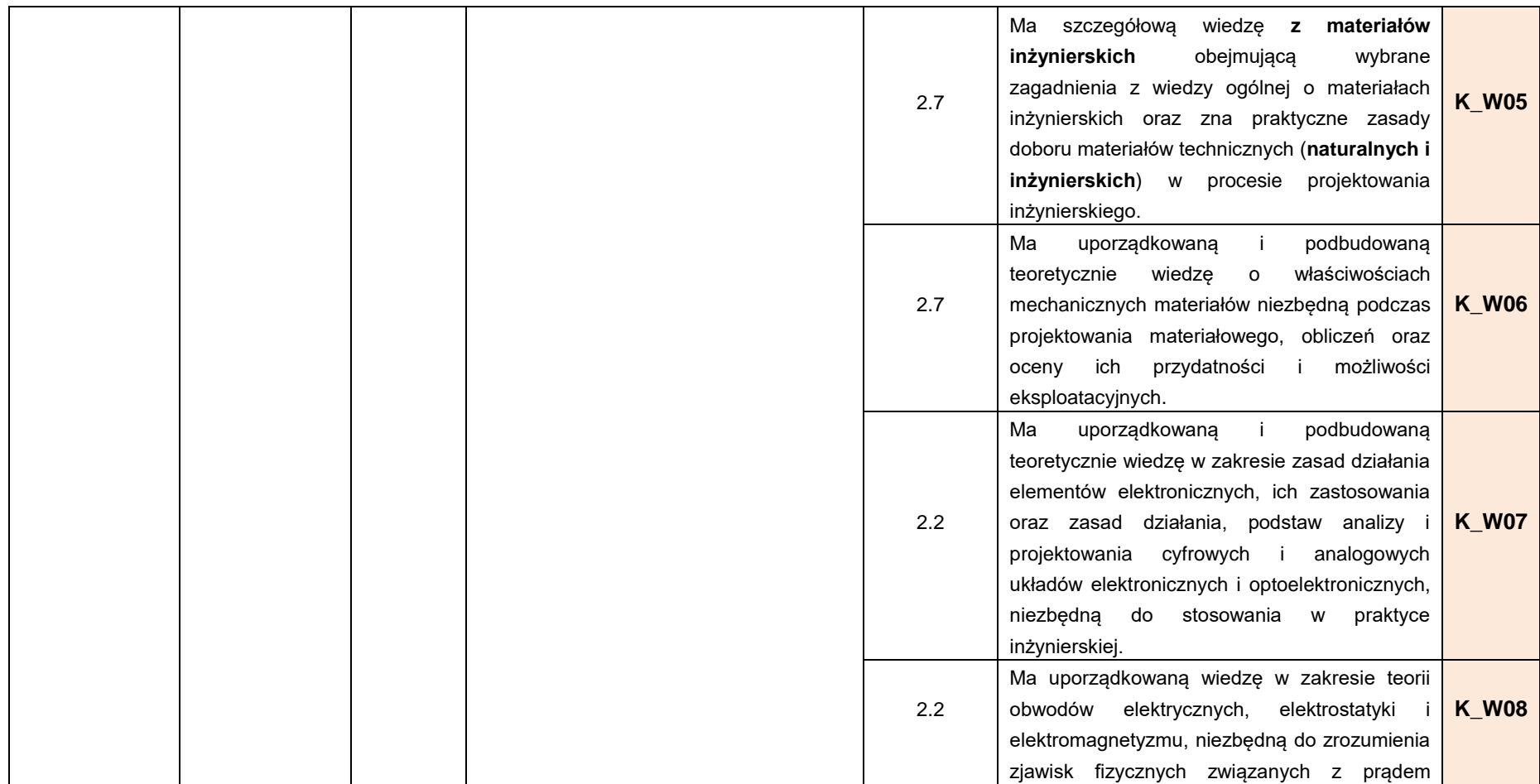

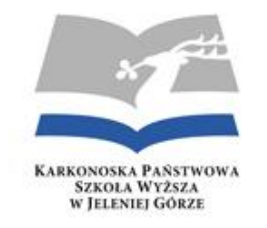

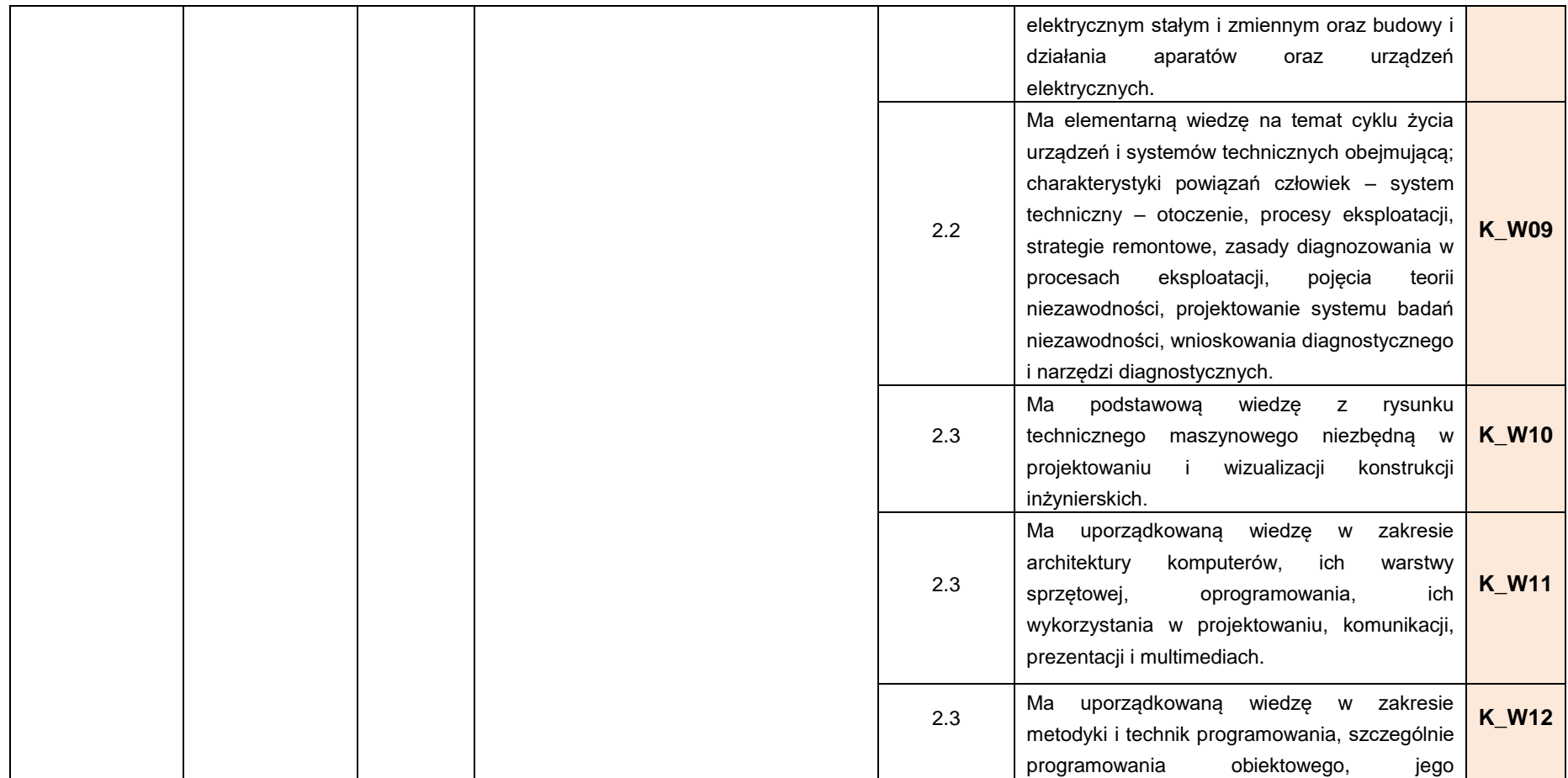

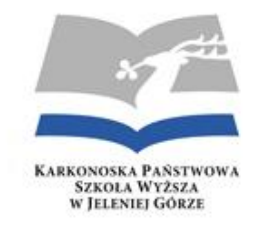

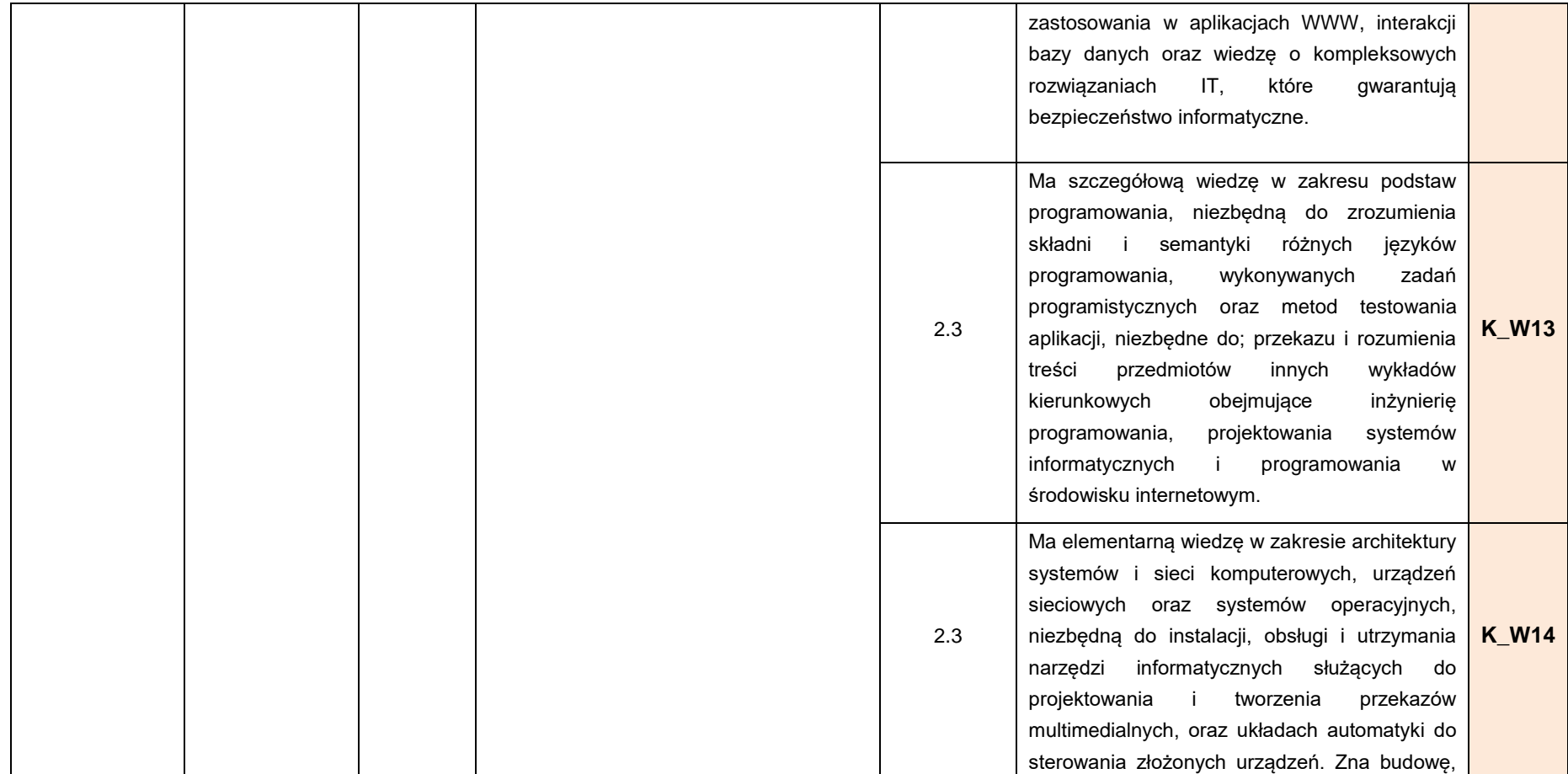
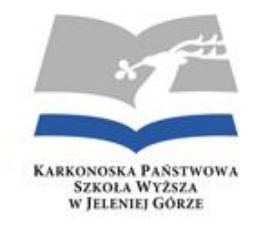

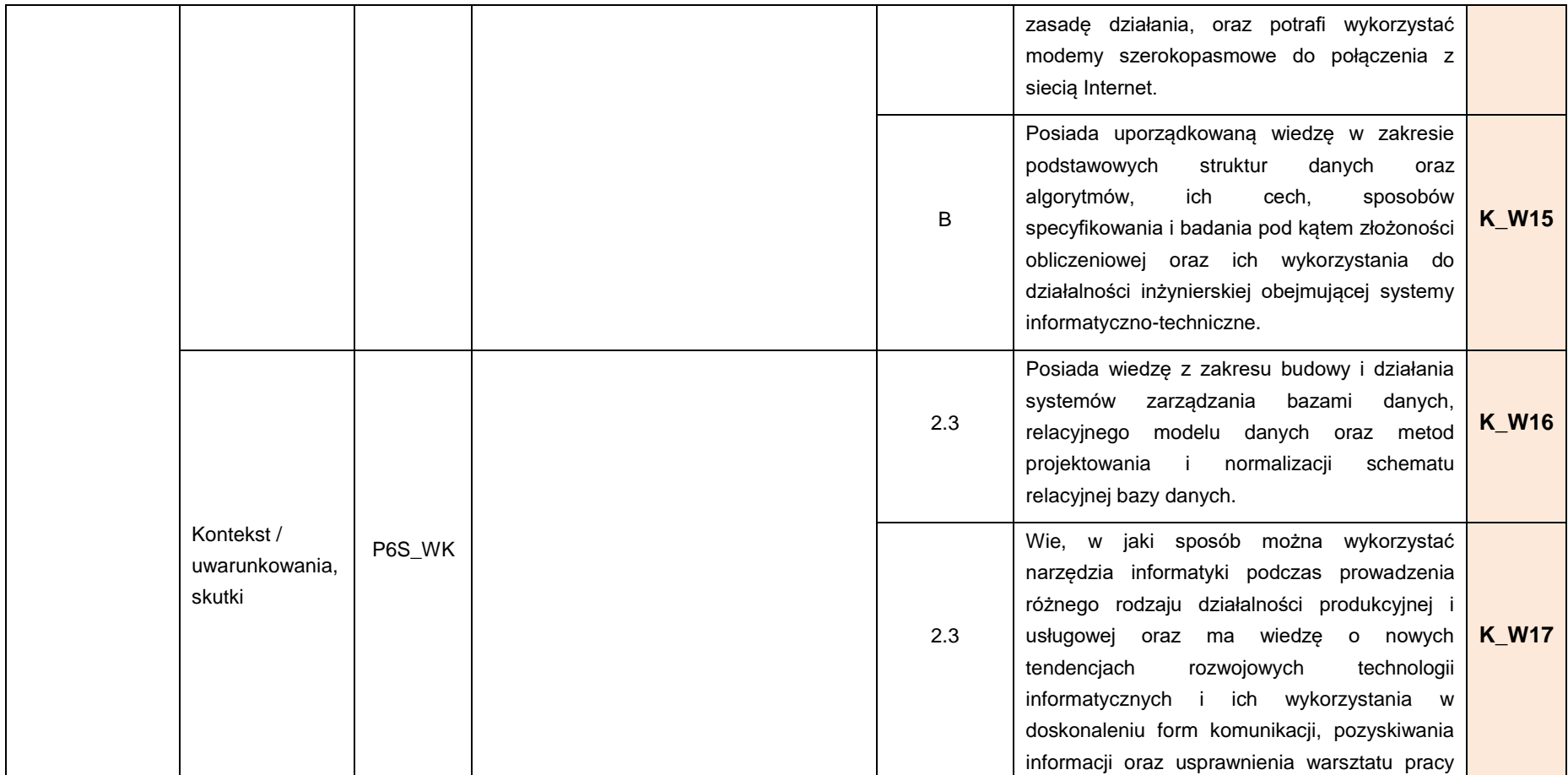

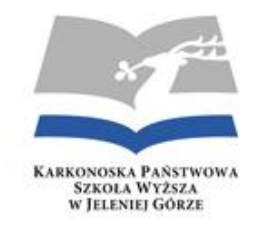

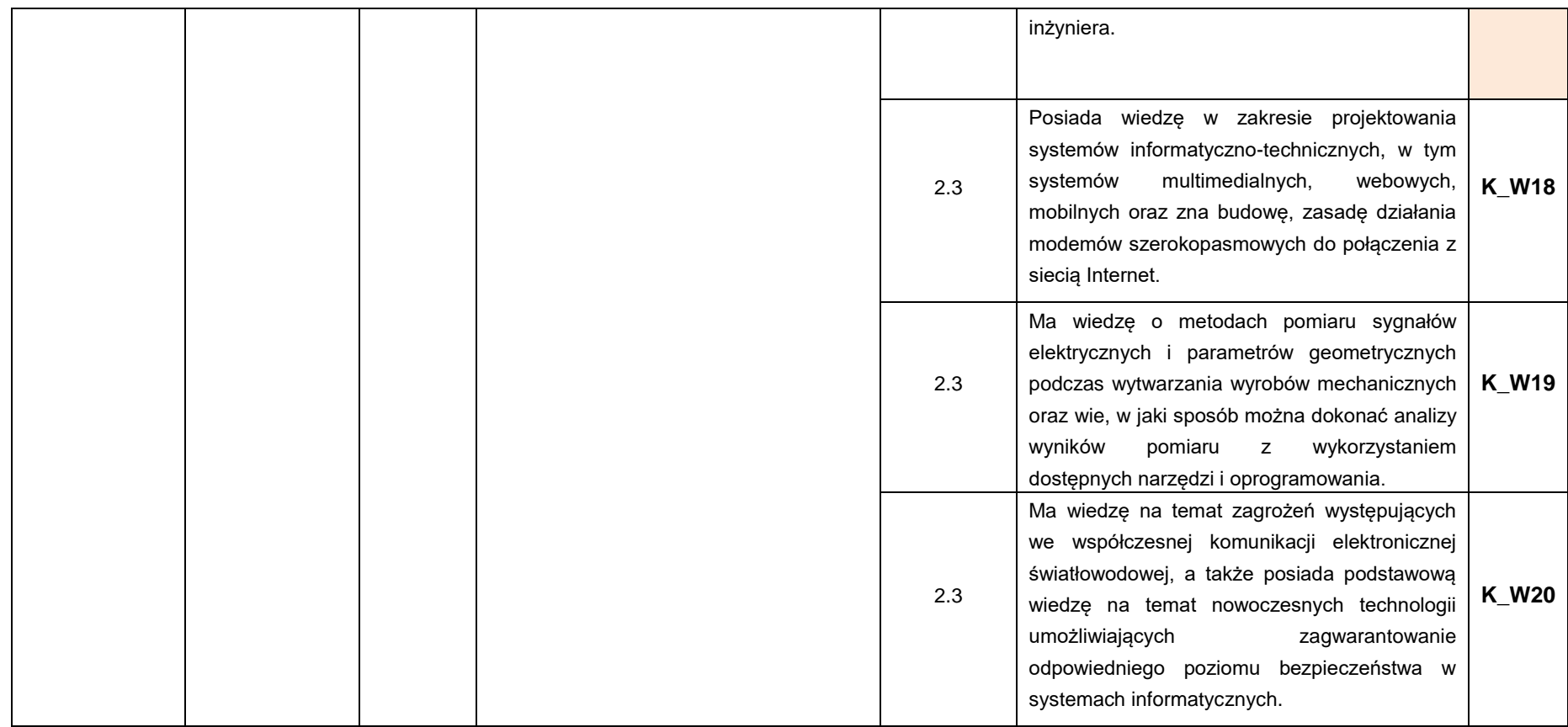

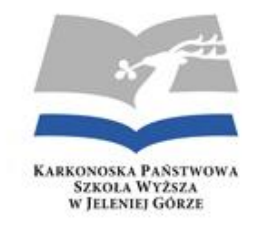

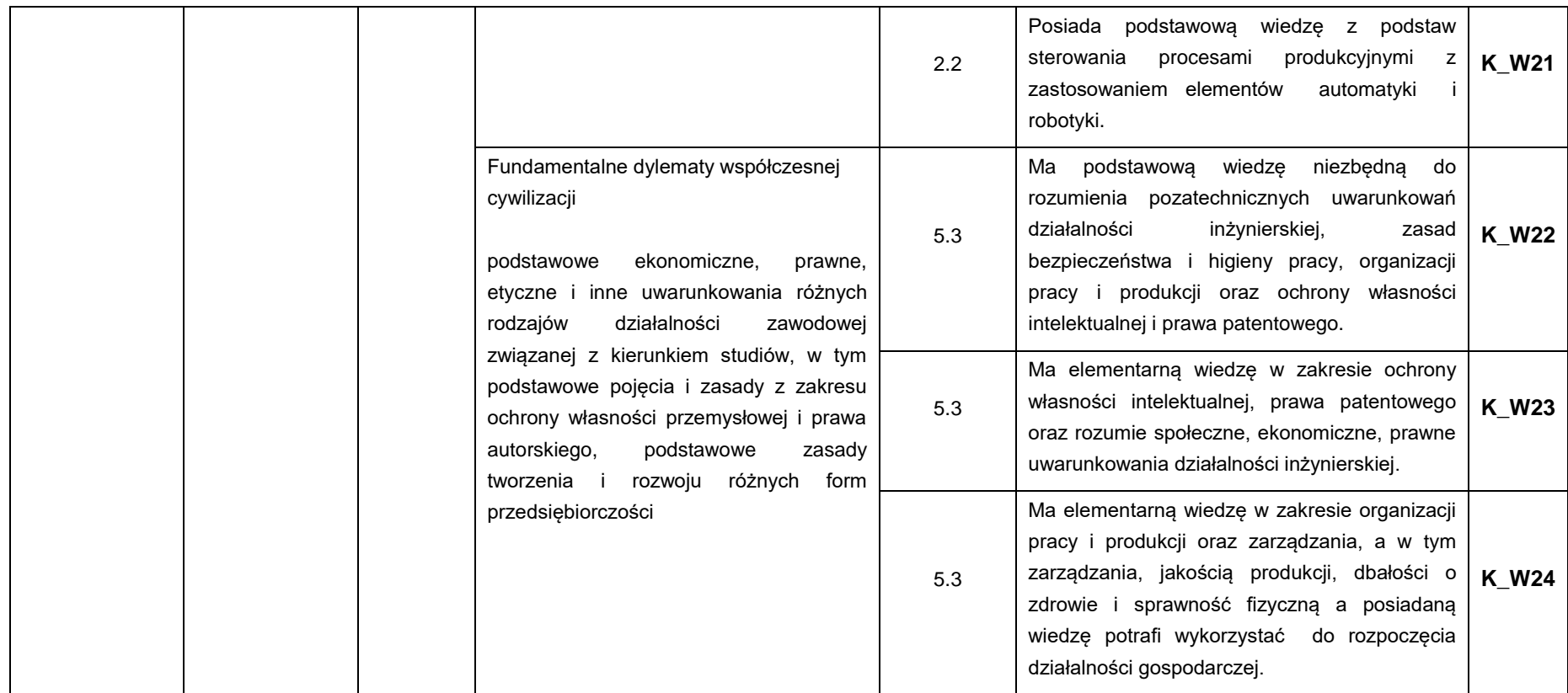

**\* symbol dziedziny nauki NIT - dziedzina nauk inżynieryjno-technicznych**

*\*\*symbole dyscypliny naukowej: 2.3 – informatyka techniczna i telekomunikacja; 2.2 - automatyka, elektronika i elektrotechnika; 2.7 inżynieria materiałowa; 5.3 – obszar kształcenia w zakresie nauk humanistycznych; 1.4 – język obcy; 6.3, 6.5, 6.6 - nauki ścisłe*

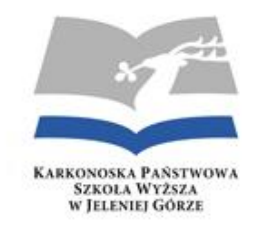

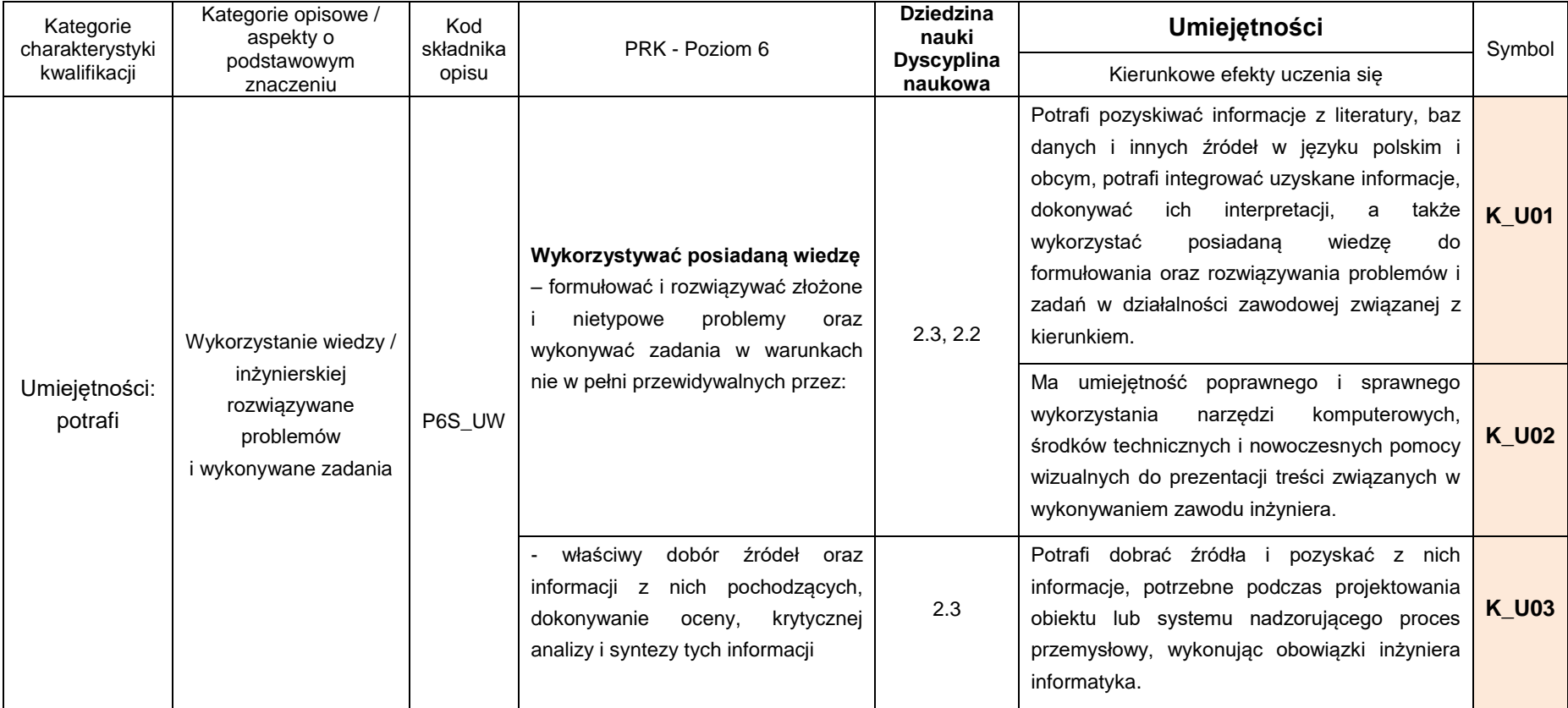

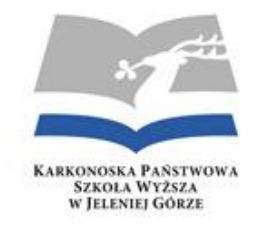

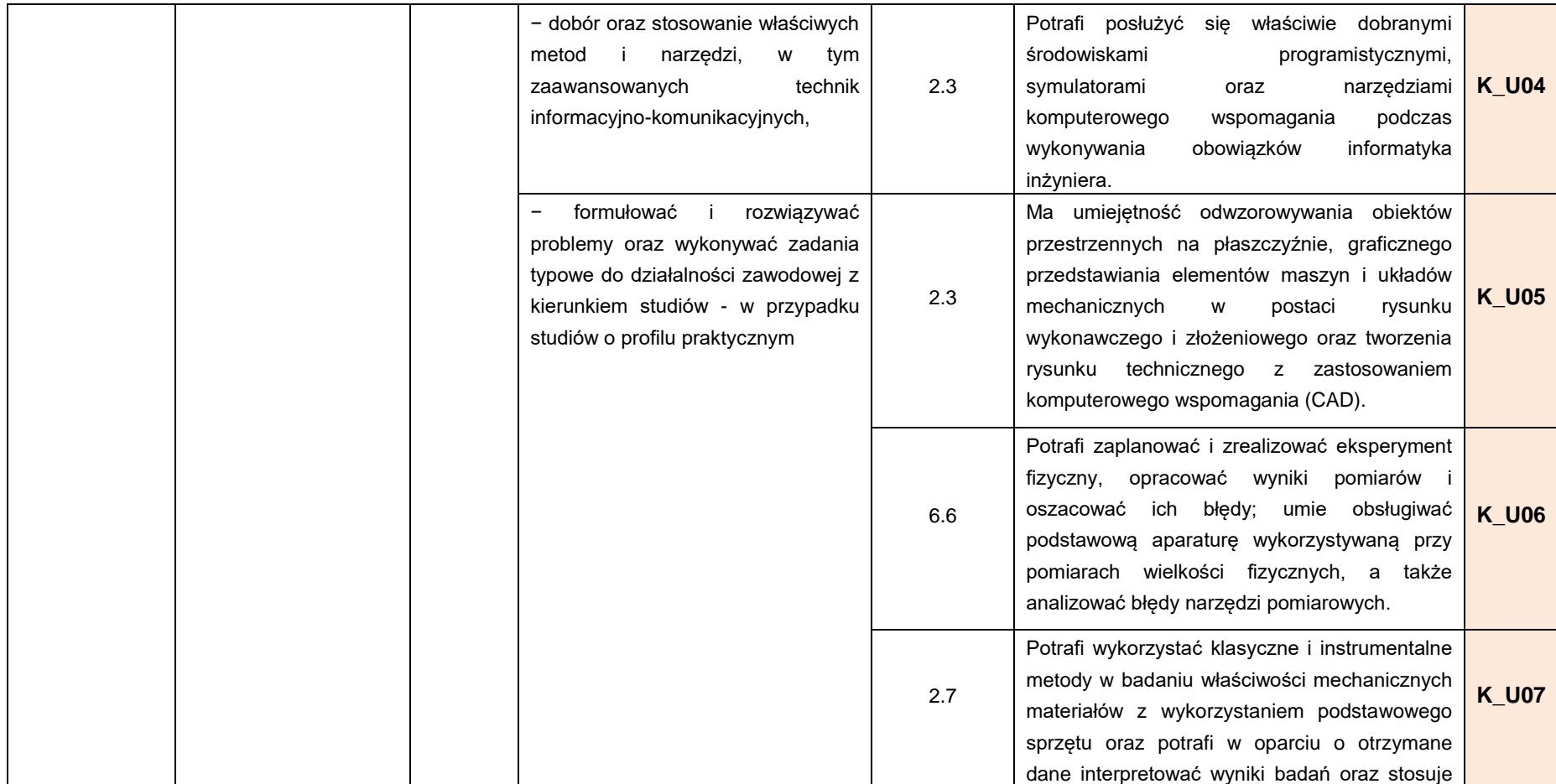

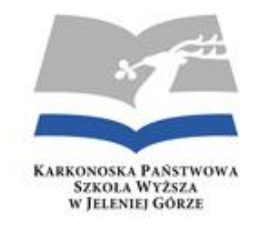

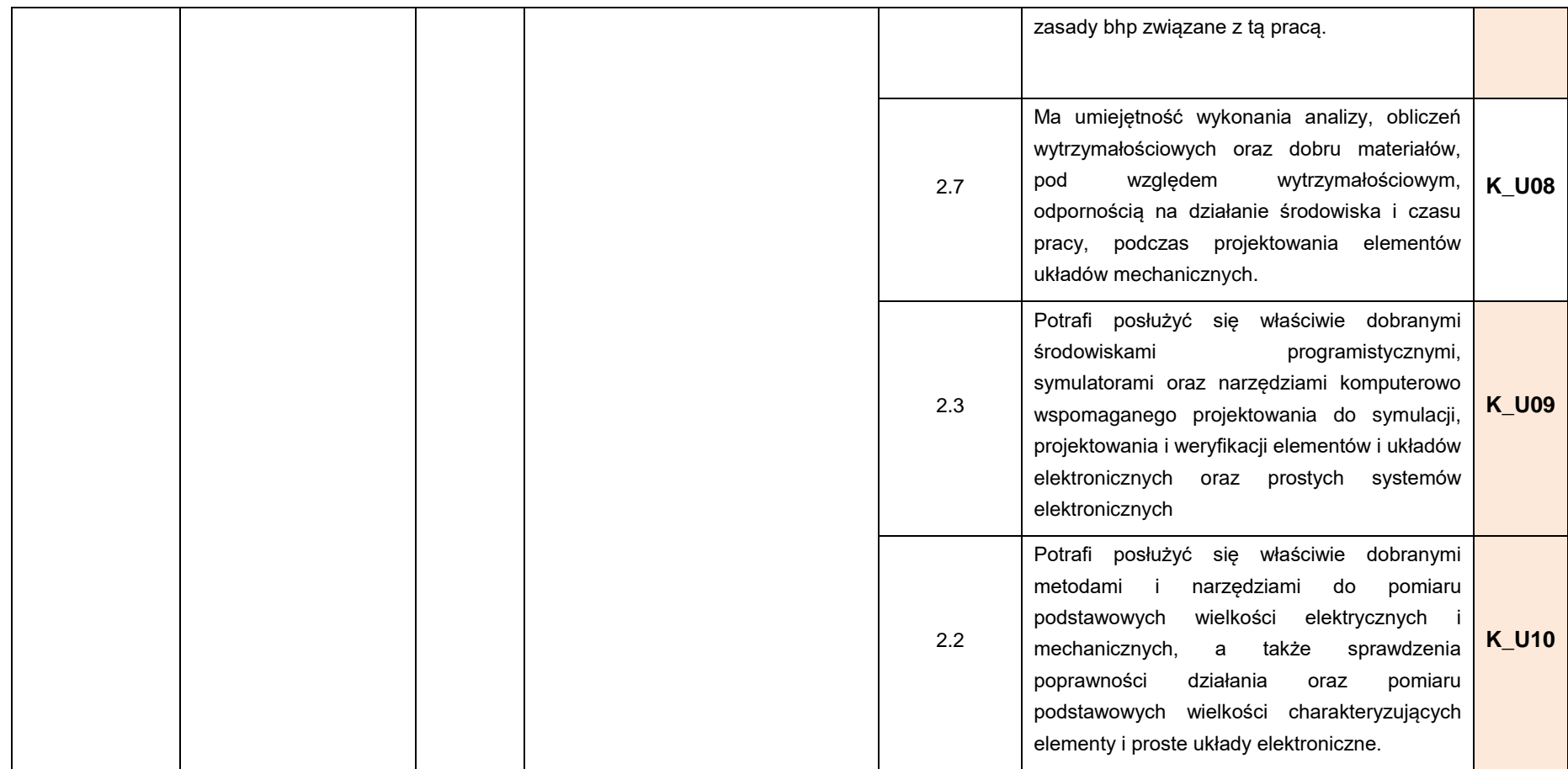

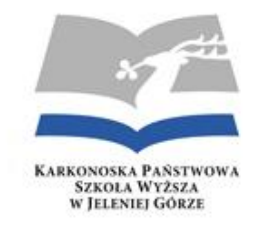

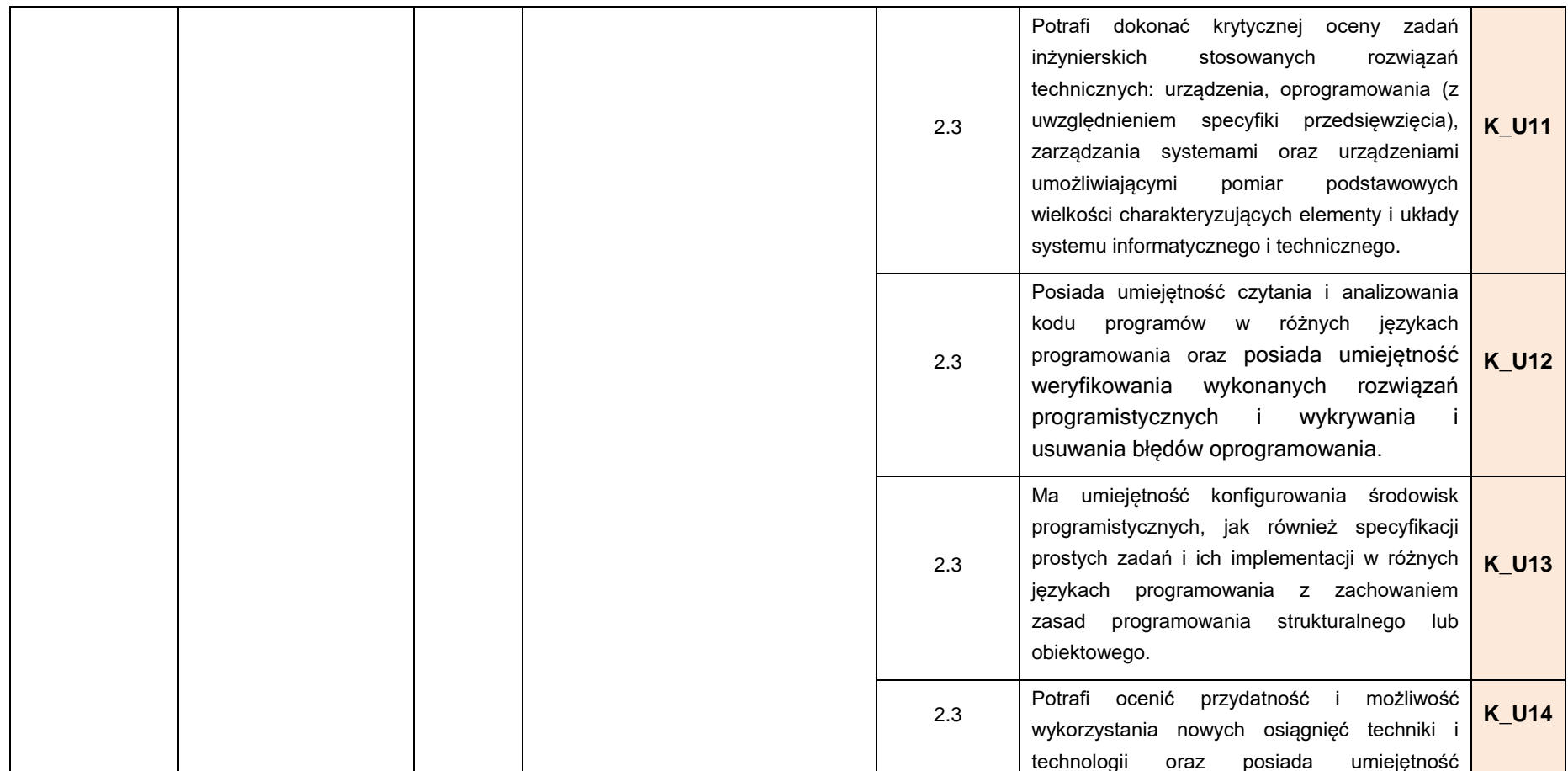

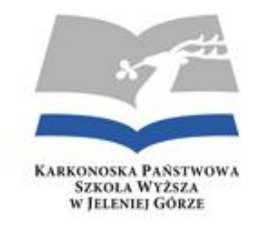

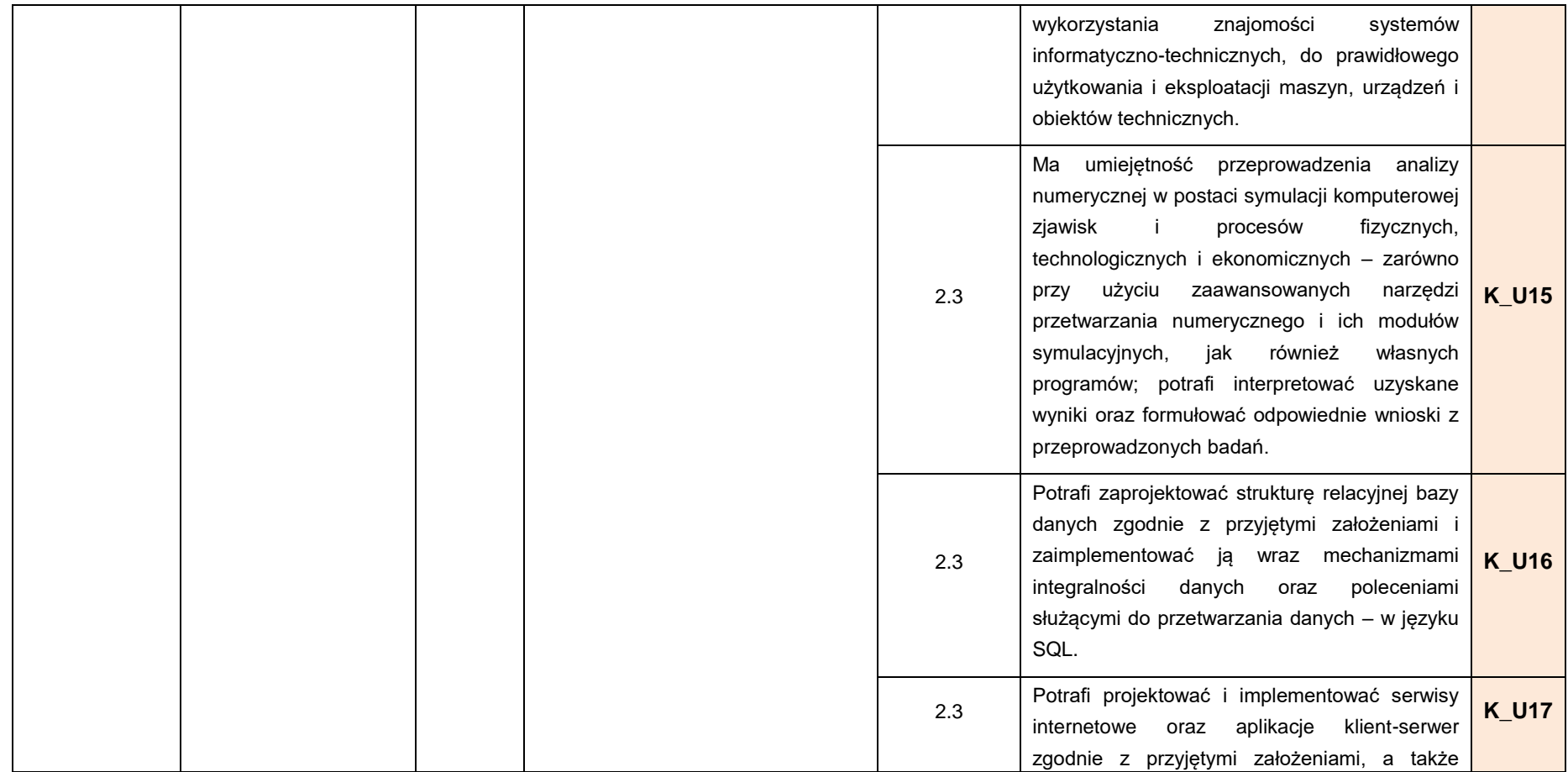

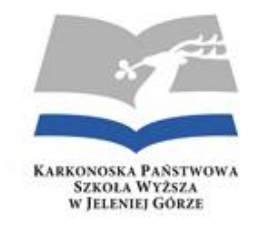

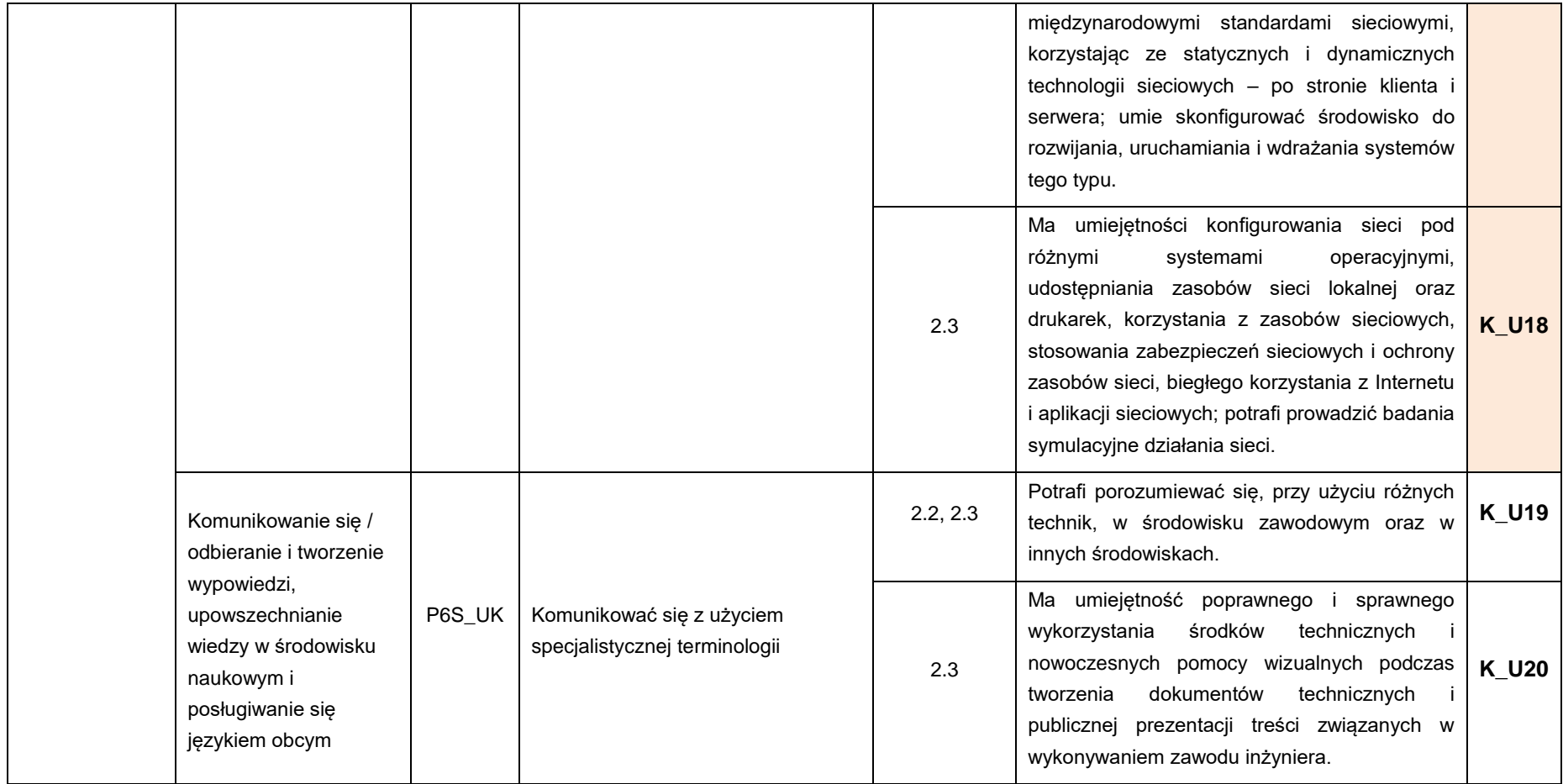

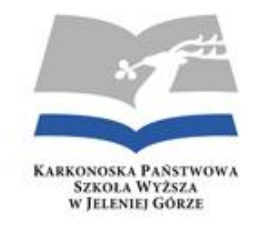

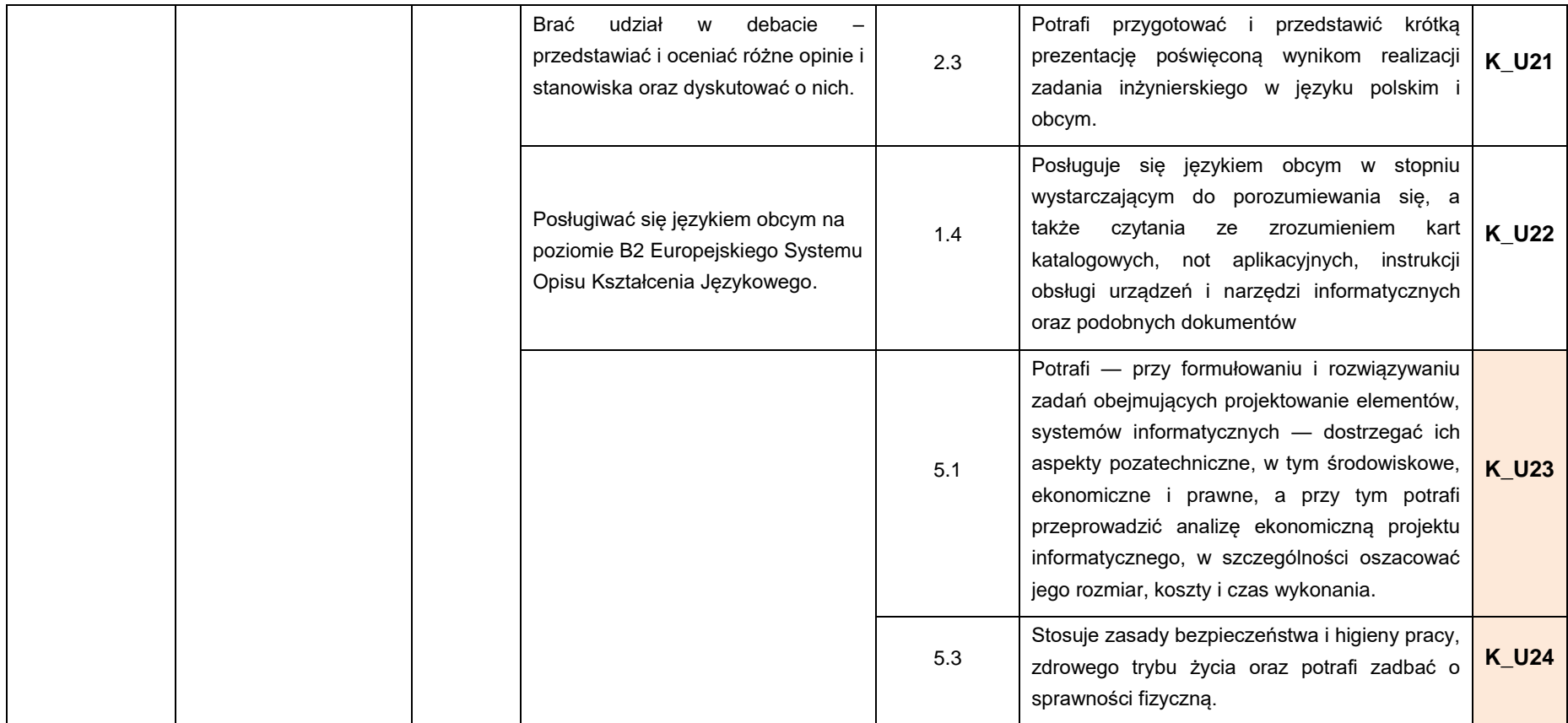

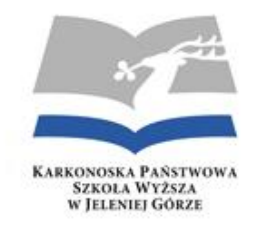

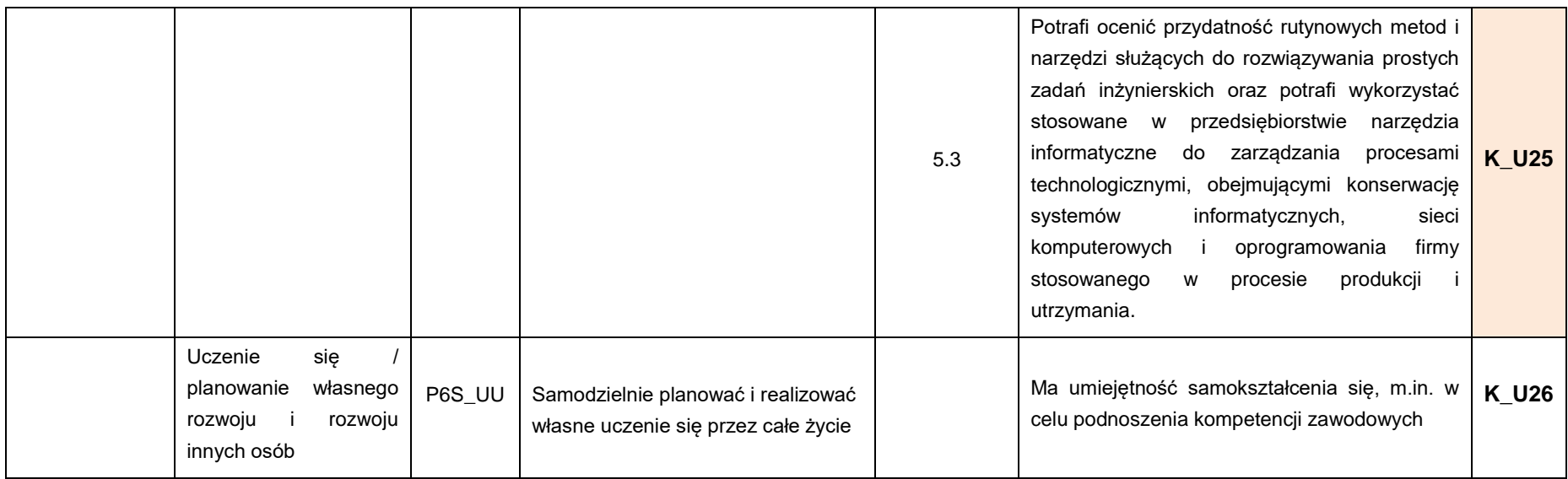

**\* symbol dziedziny nauki NIT - dziedzina nauk inżynieryjno-technicznych**

*\*\*symbole dyscypliny naukowej: 2.3 – informatyka techniczna i telekomunikacja; 2.2 - automatyka, elektronika i elektrotechnika; 2.7 inżynieria materiałowa; 5.3 – obszar kształcenia w zakresie nauk humanistycznych; 1.4 – język obcy; 6.3, 6.5, 6.6 - nauki ścisłe*

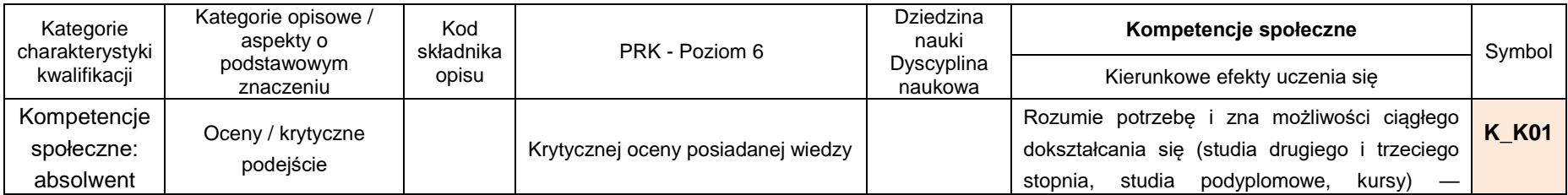

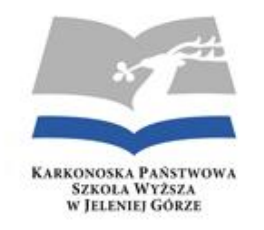

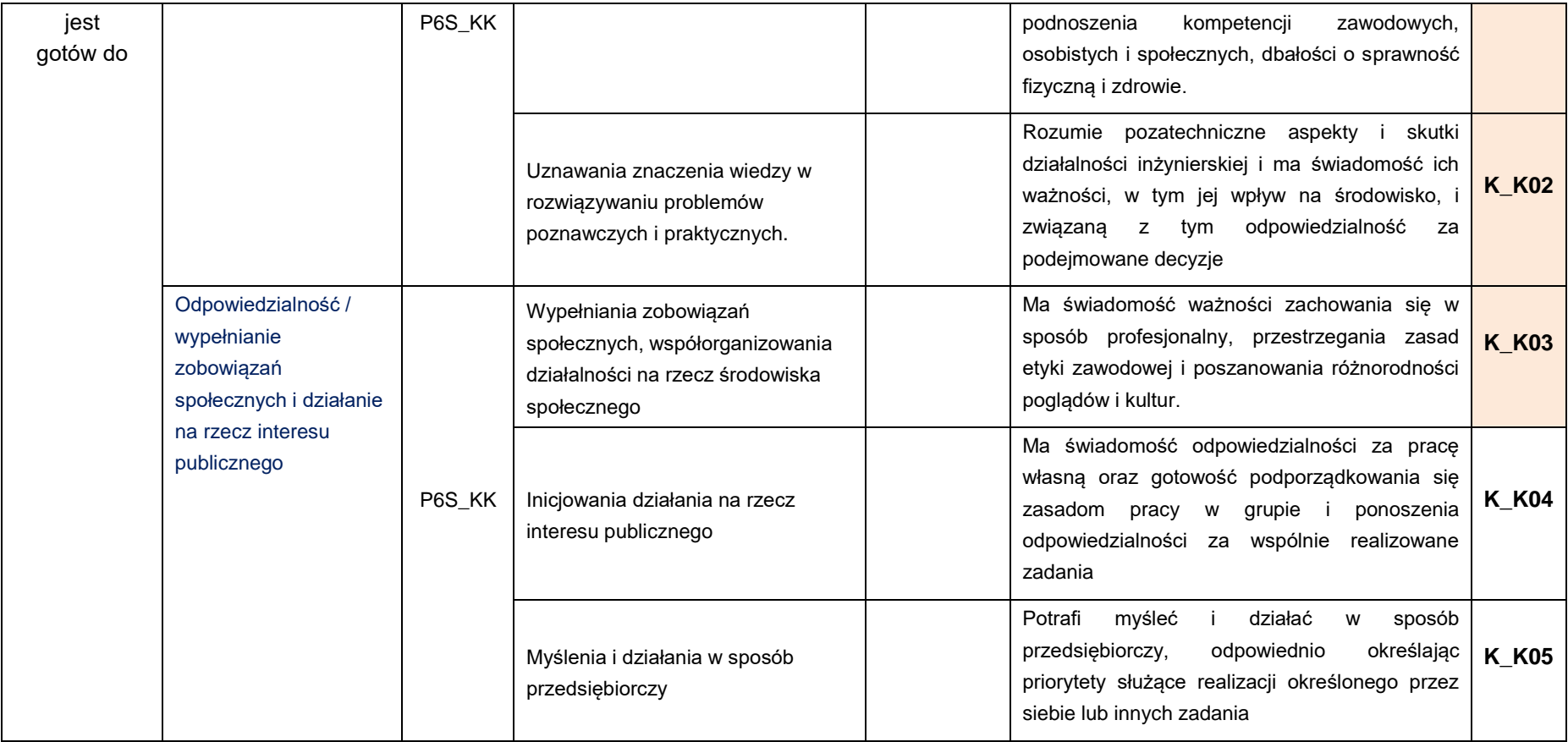

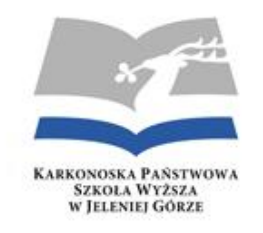

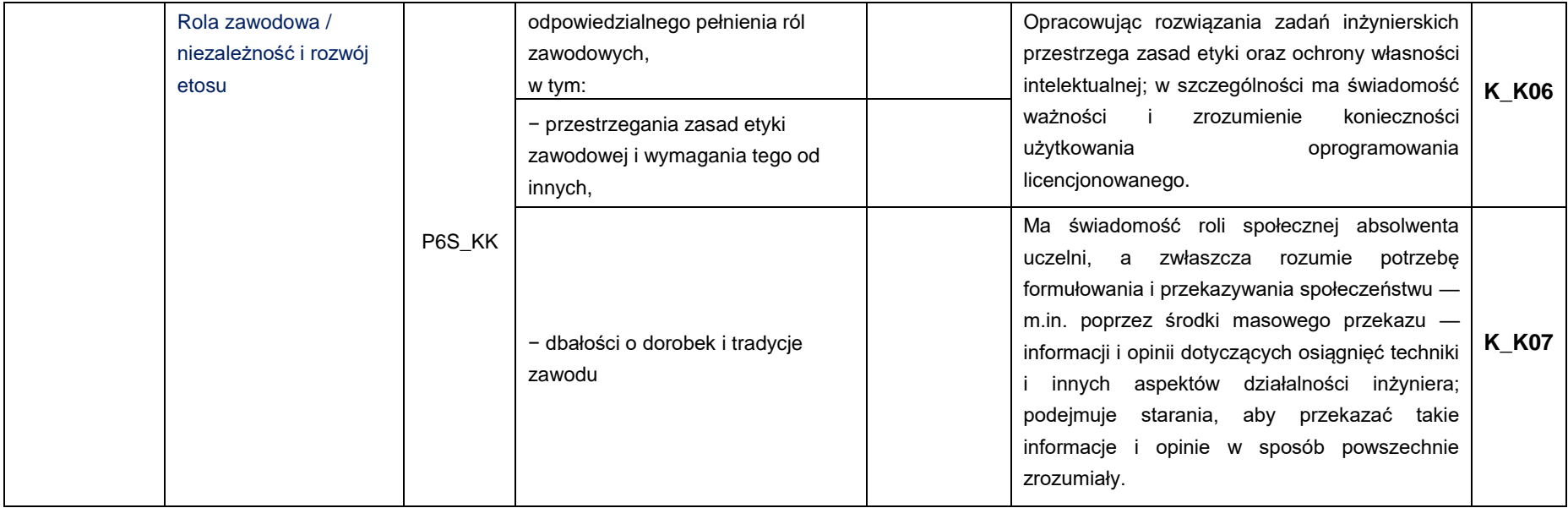

**\* symbol dziedziny nauki NIT - dziedzina nauk inżynieryjno-technicznych**

*\*\*symbole dyscypliny naukowej: 2.3 – informatyka techniczna i telekomunikacja; 2.2 - automatyka, elektronika i elektrotechnika; 2.7 inżynieria materiałowa; 5.3 – obszar kształcenia w zakresie nauk humanistycznych; 1.4 – język obcy; 6.3, 6.5, 6.6 - nauki ścisłe*

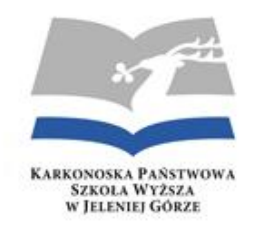

#### **TABELA ODNIESIEŃ KIERUNKOWYCH EFEKTÓW UCZENIA (EEK) DO OBSZAROWYCH EFEKTÓW UCZENIA (EKO) Załącznik 2**

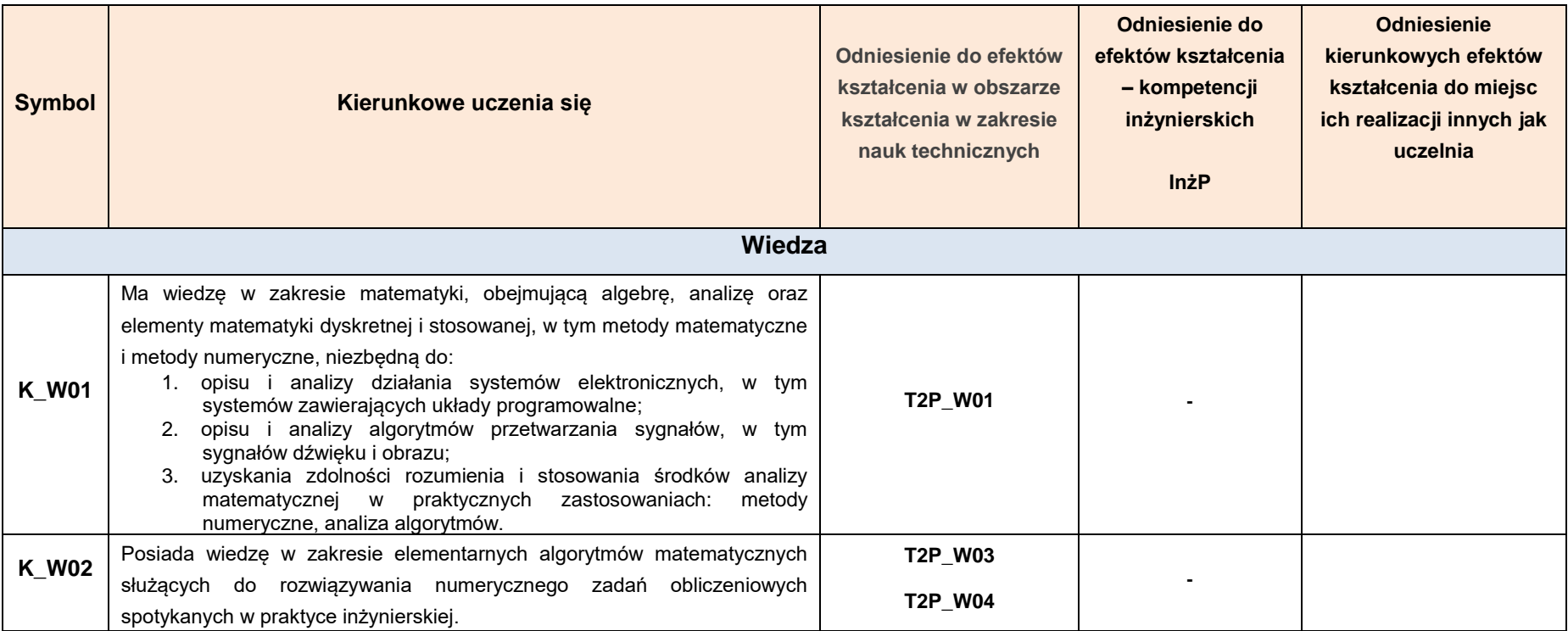

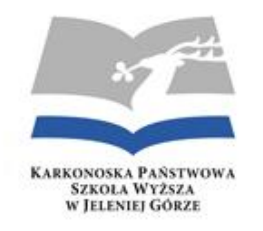

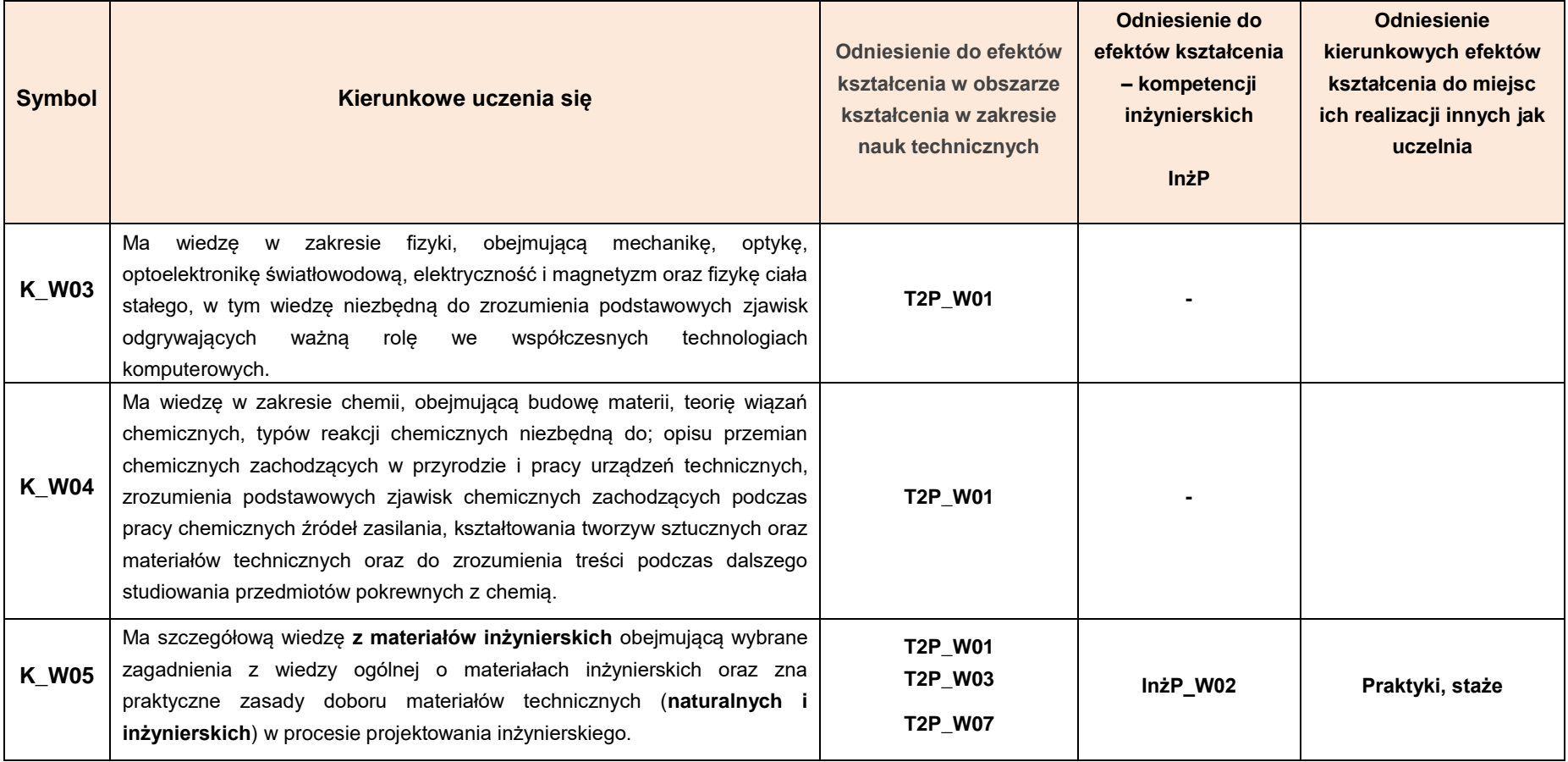

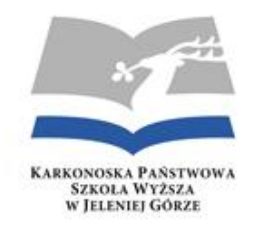

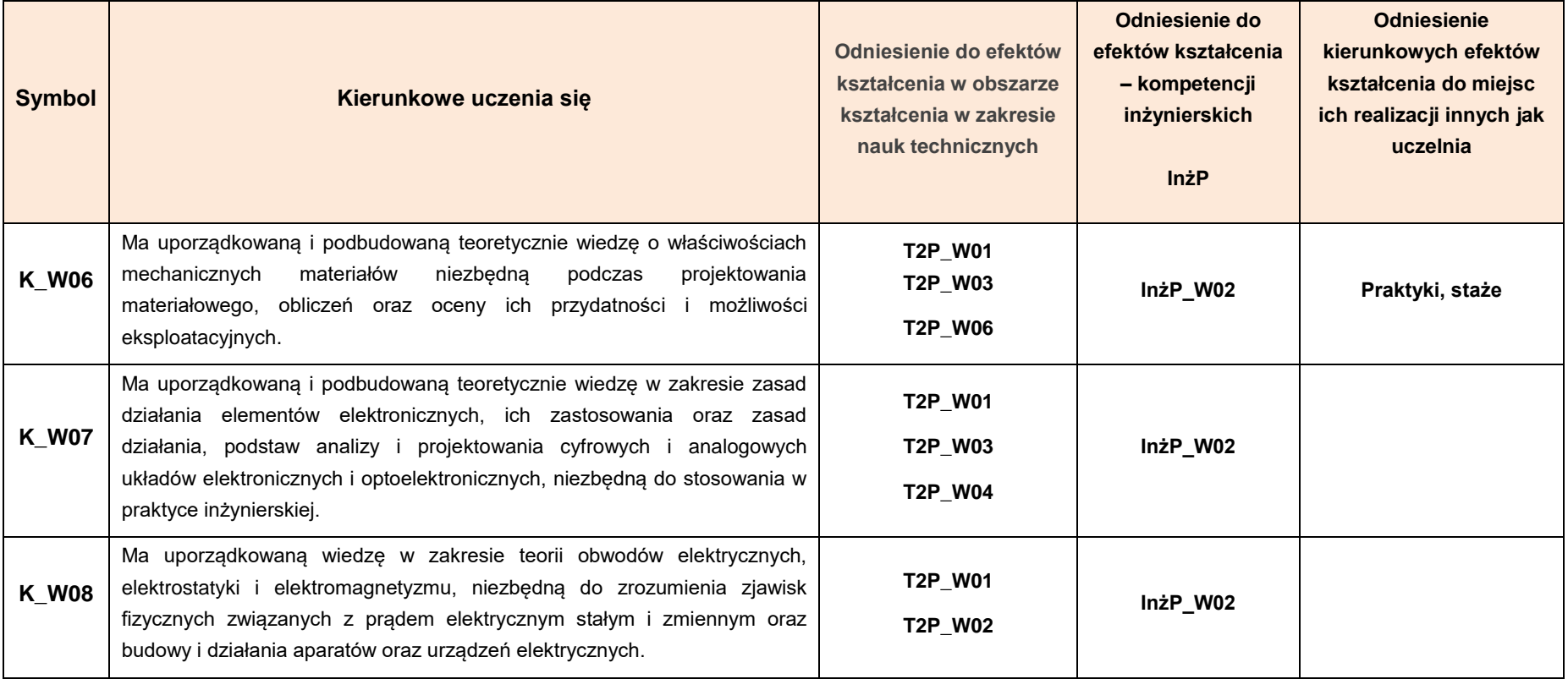

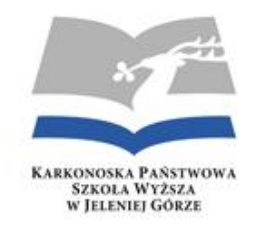

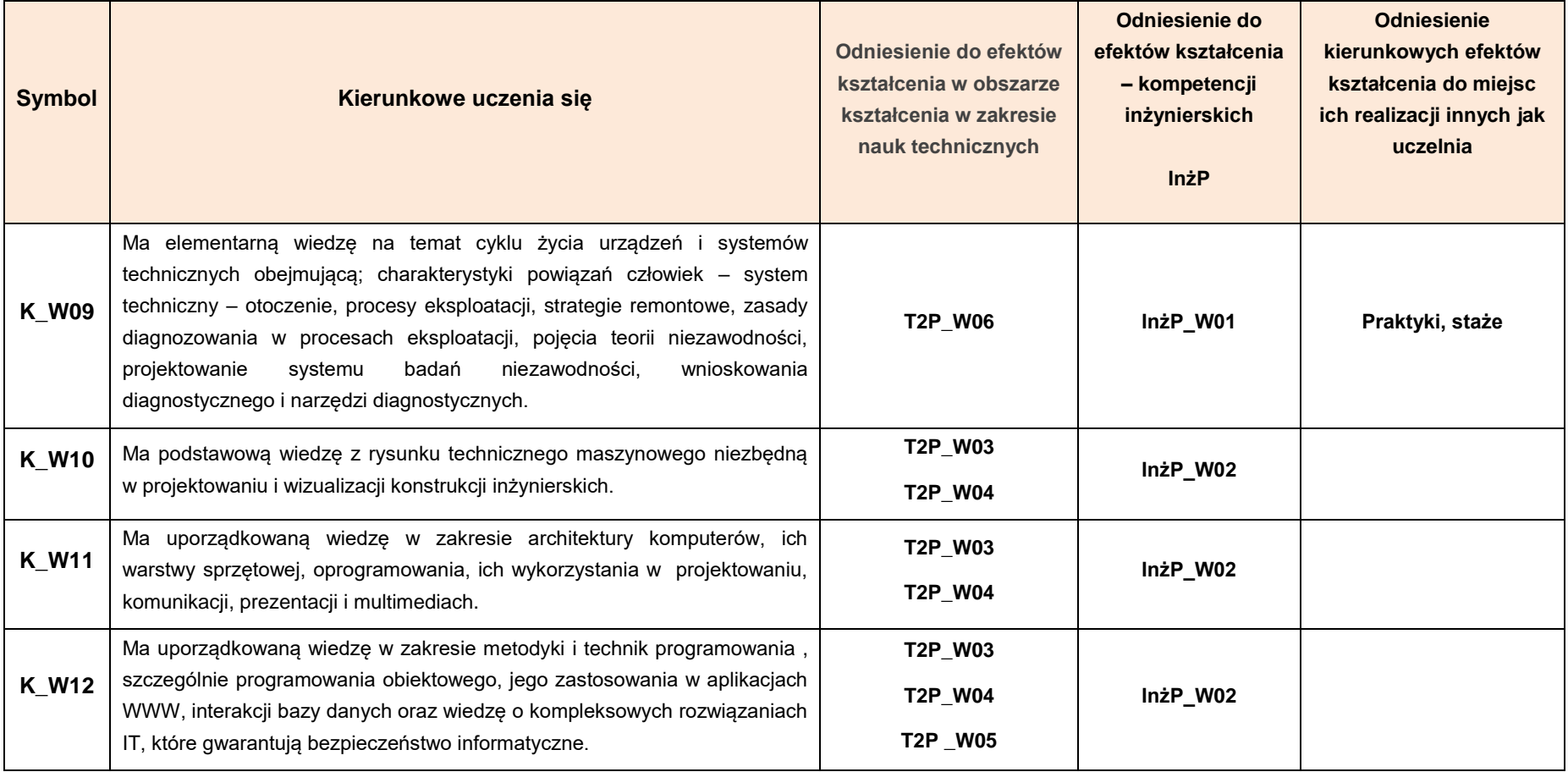

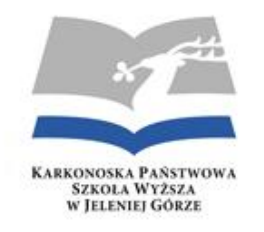

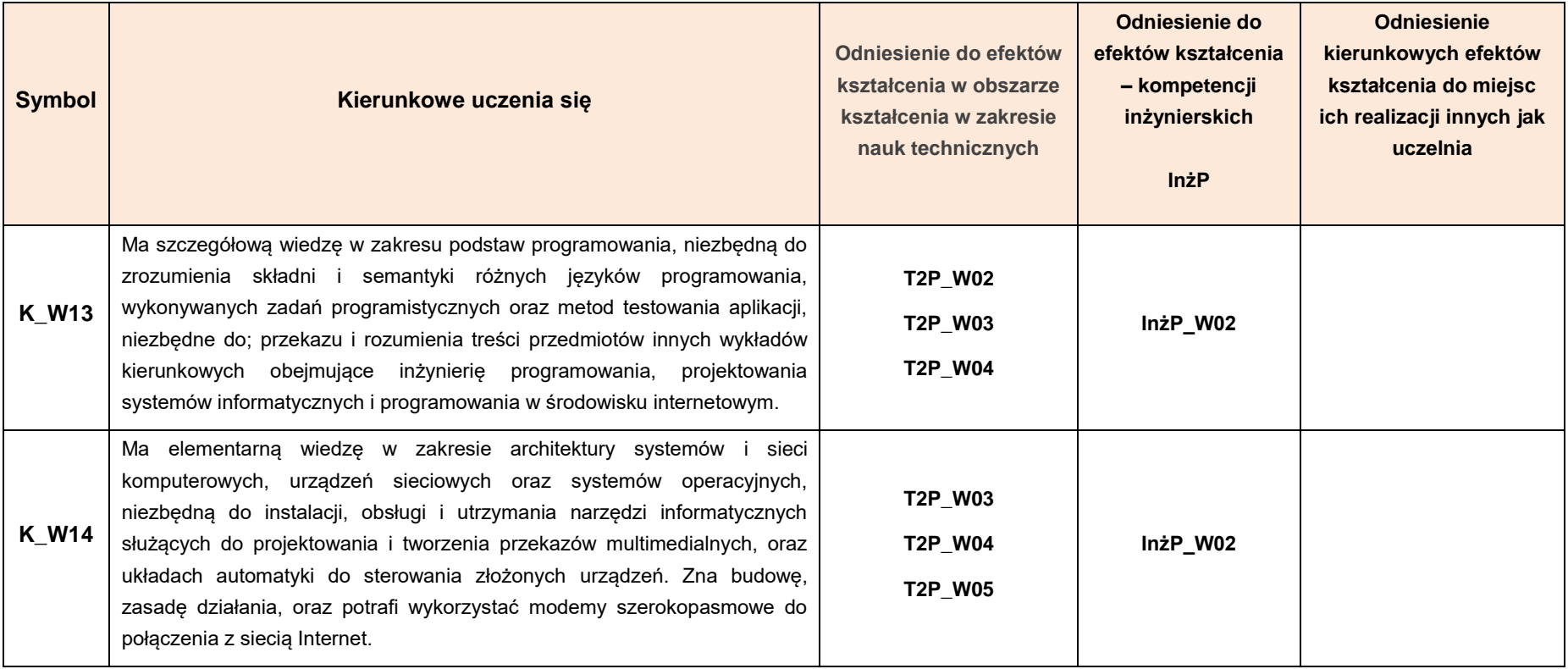

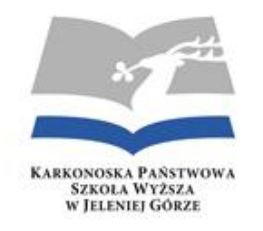

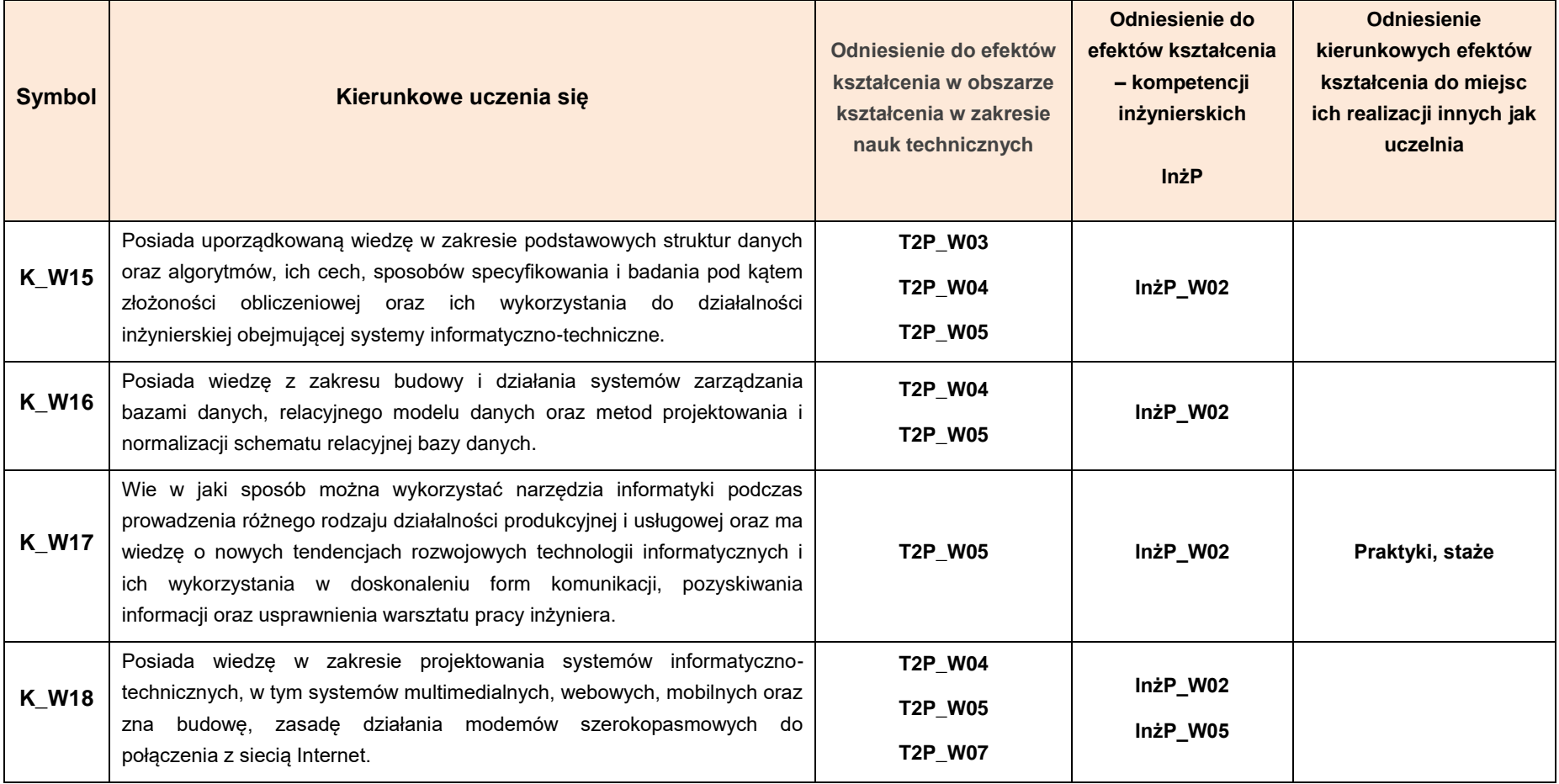

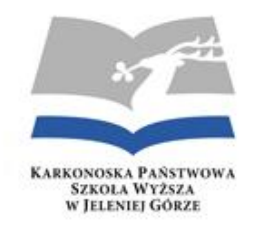

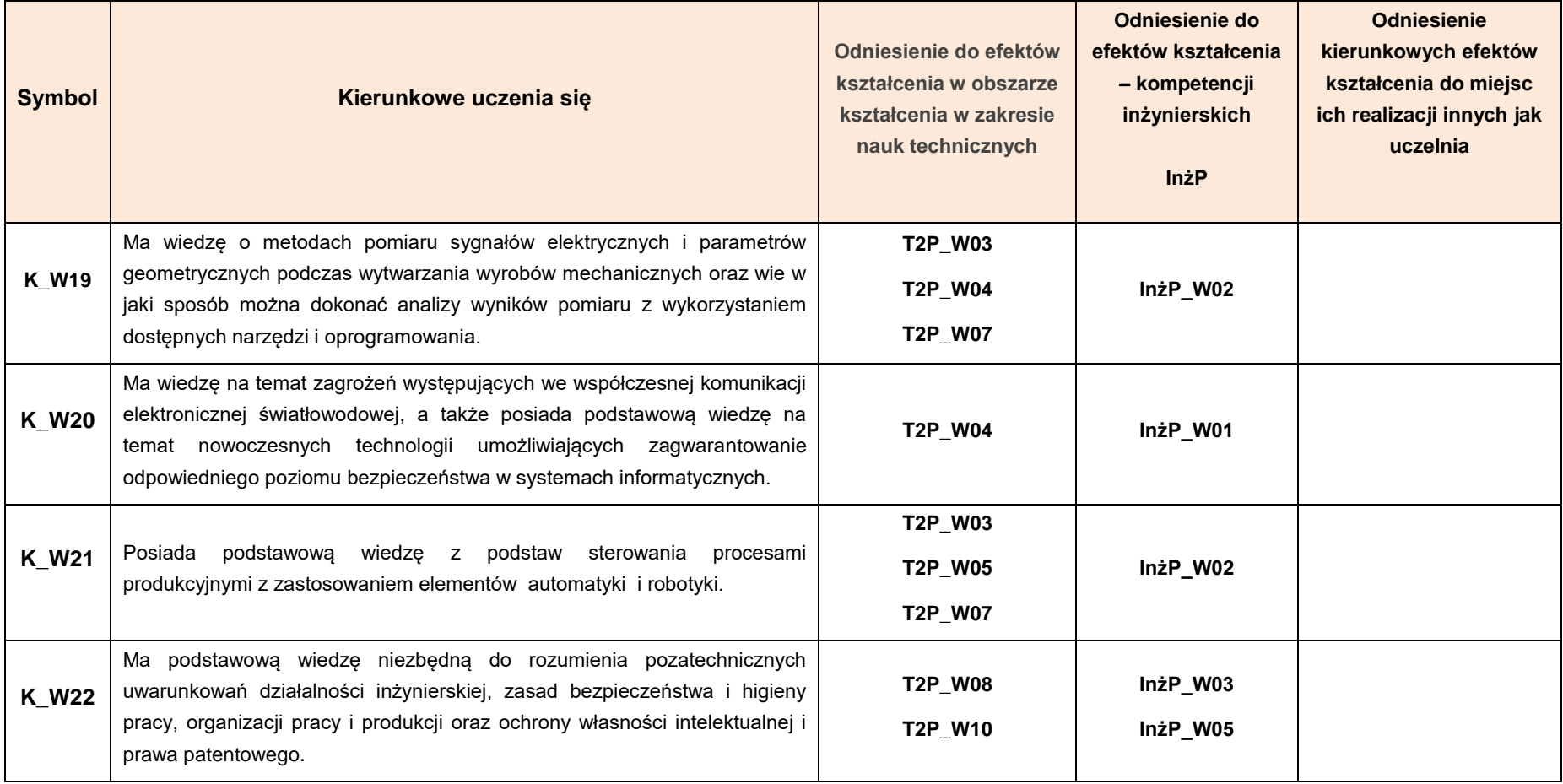

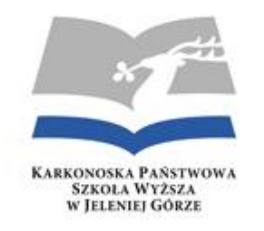

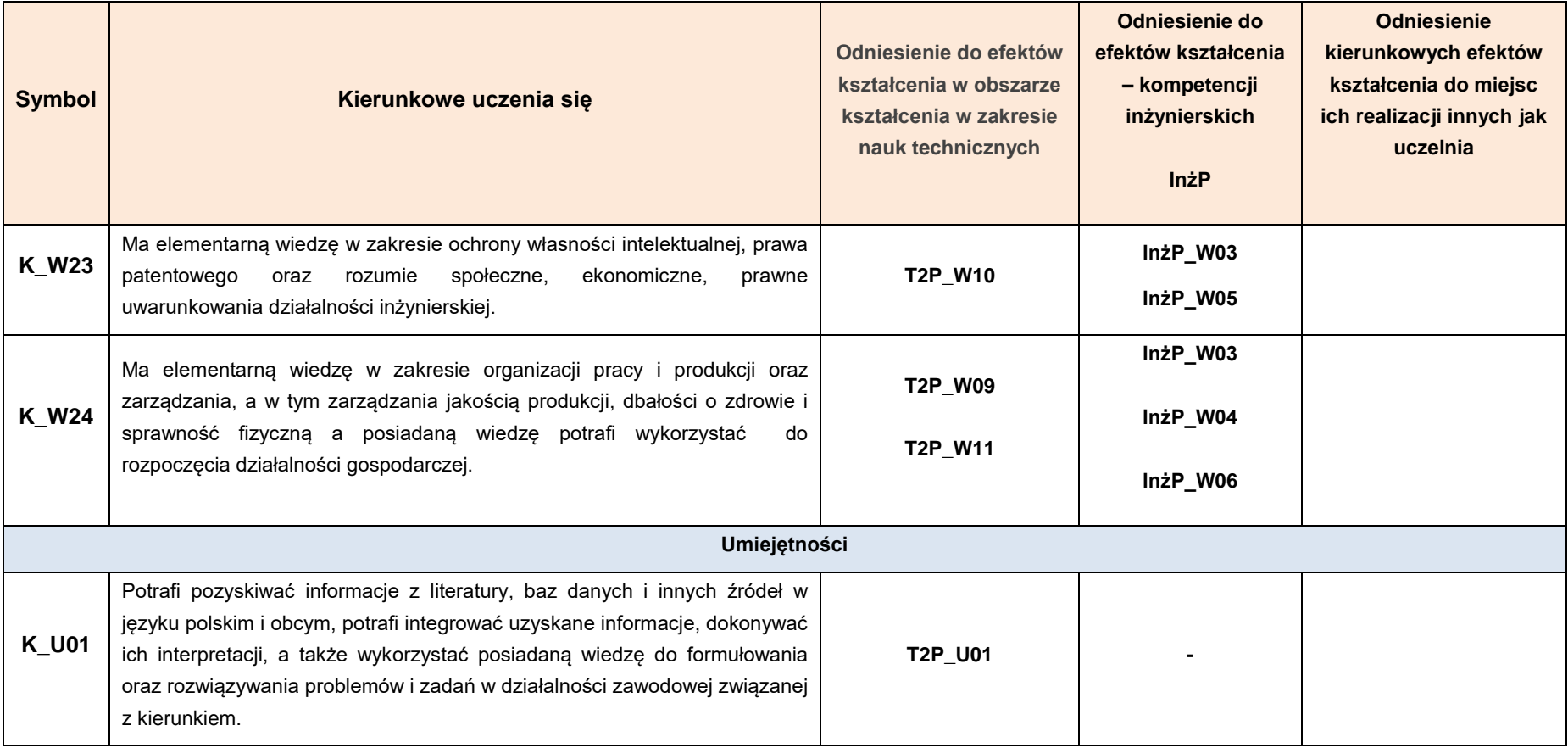

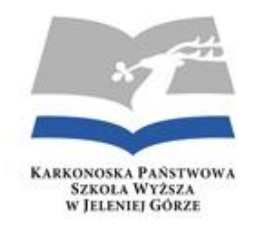

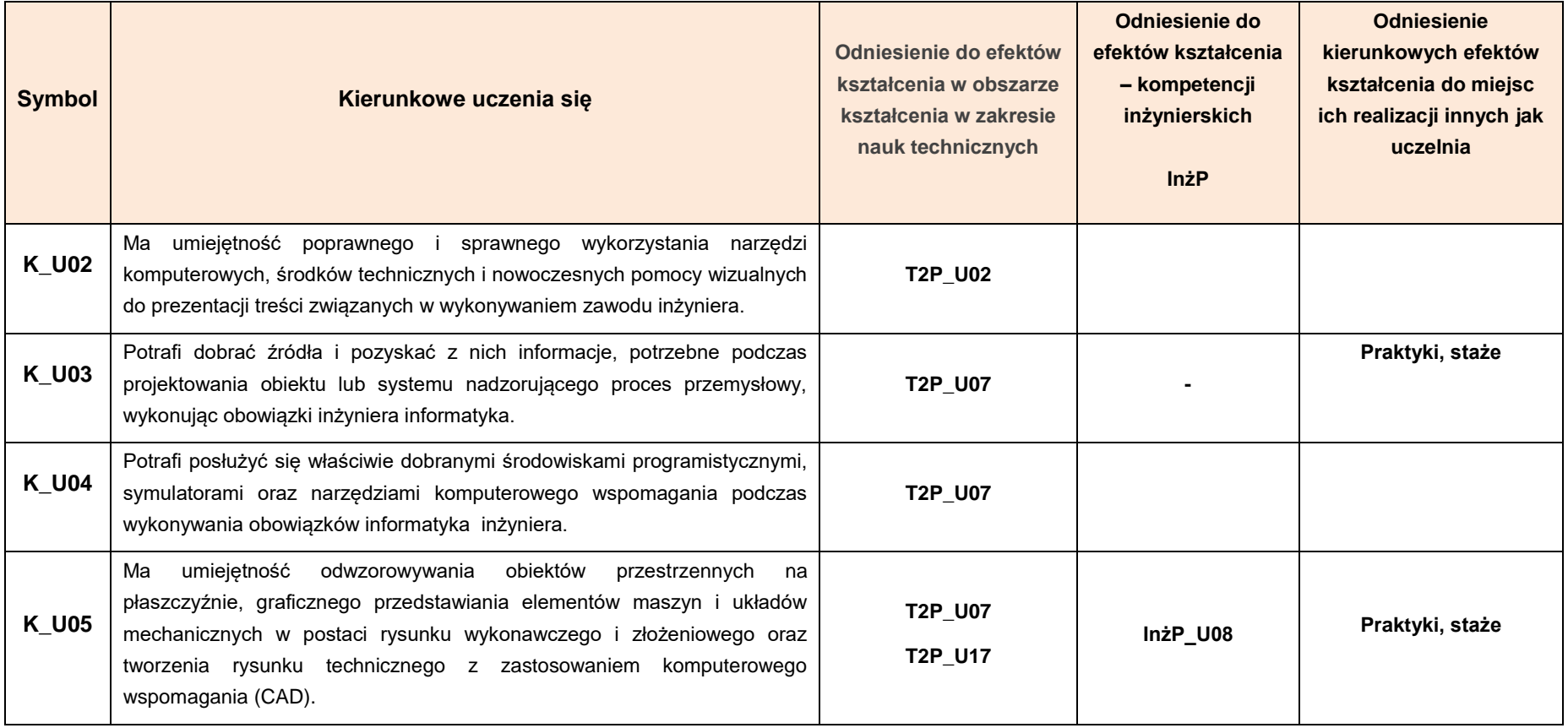

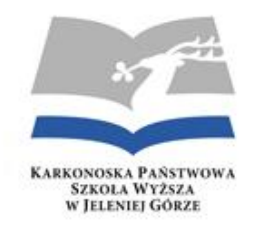

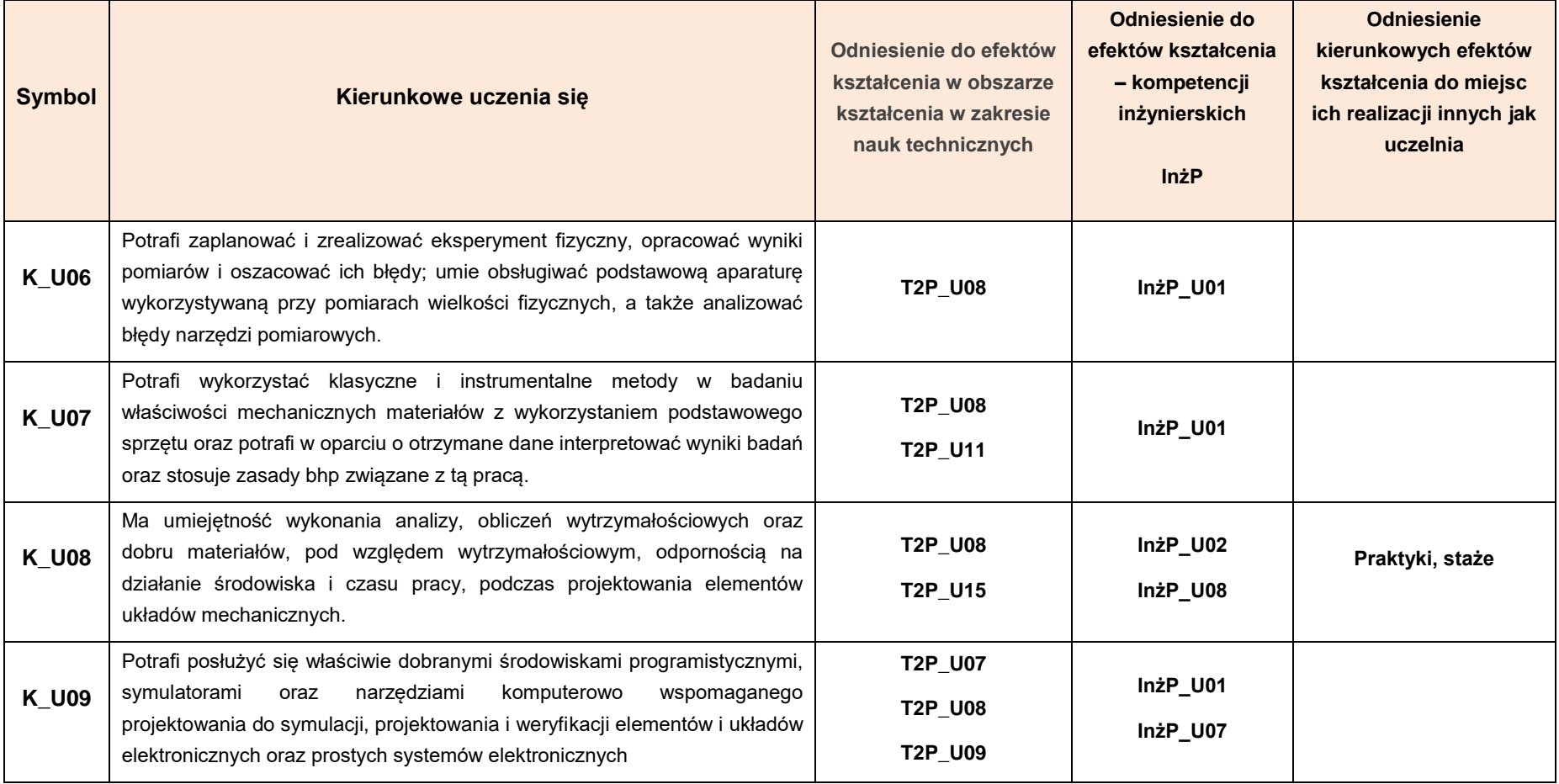

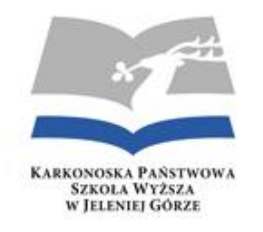

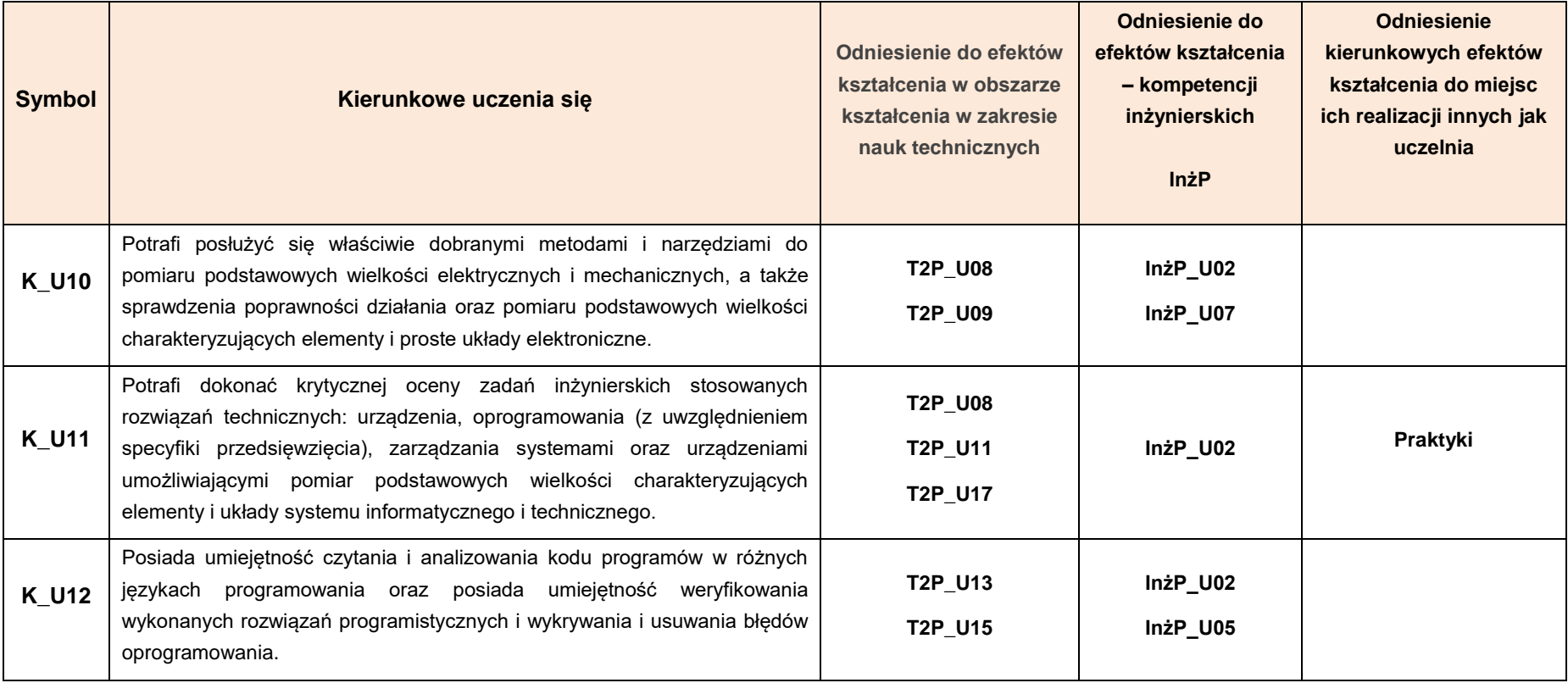

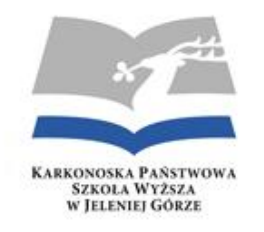

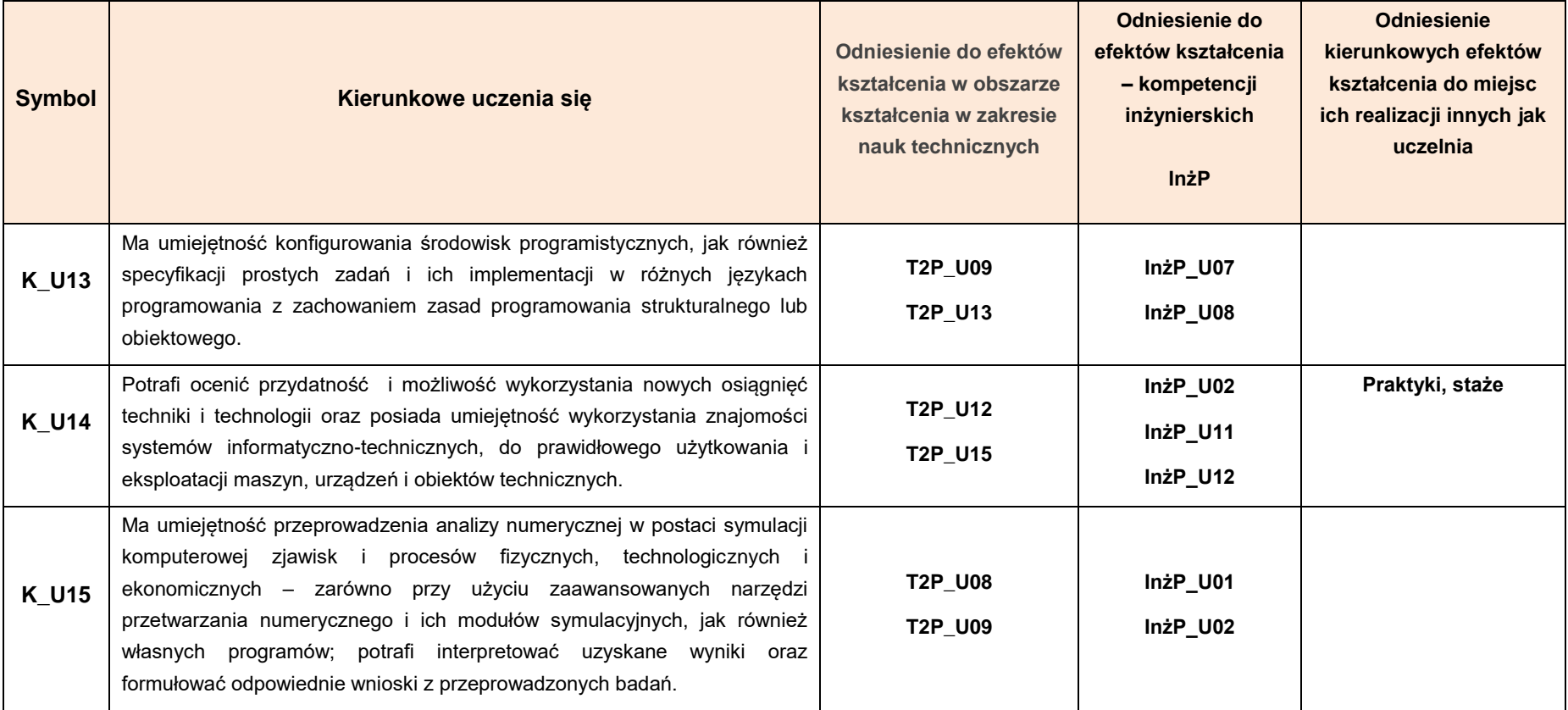

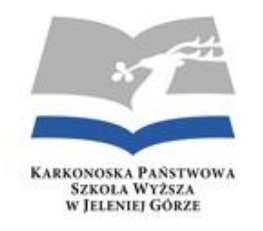

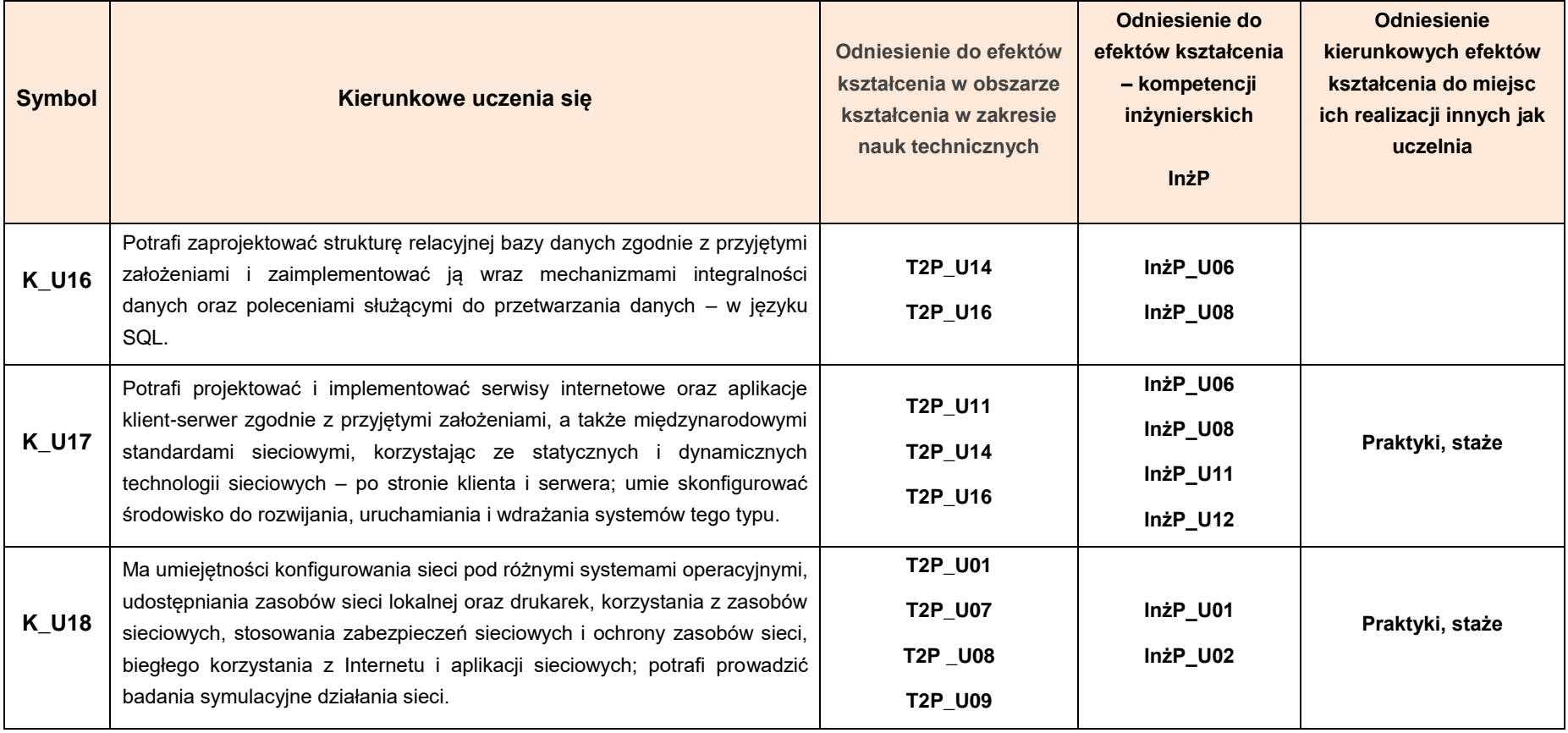

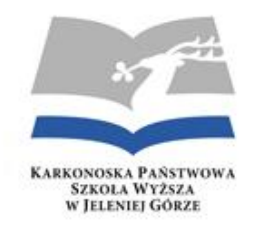

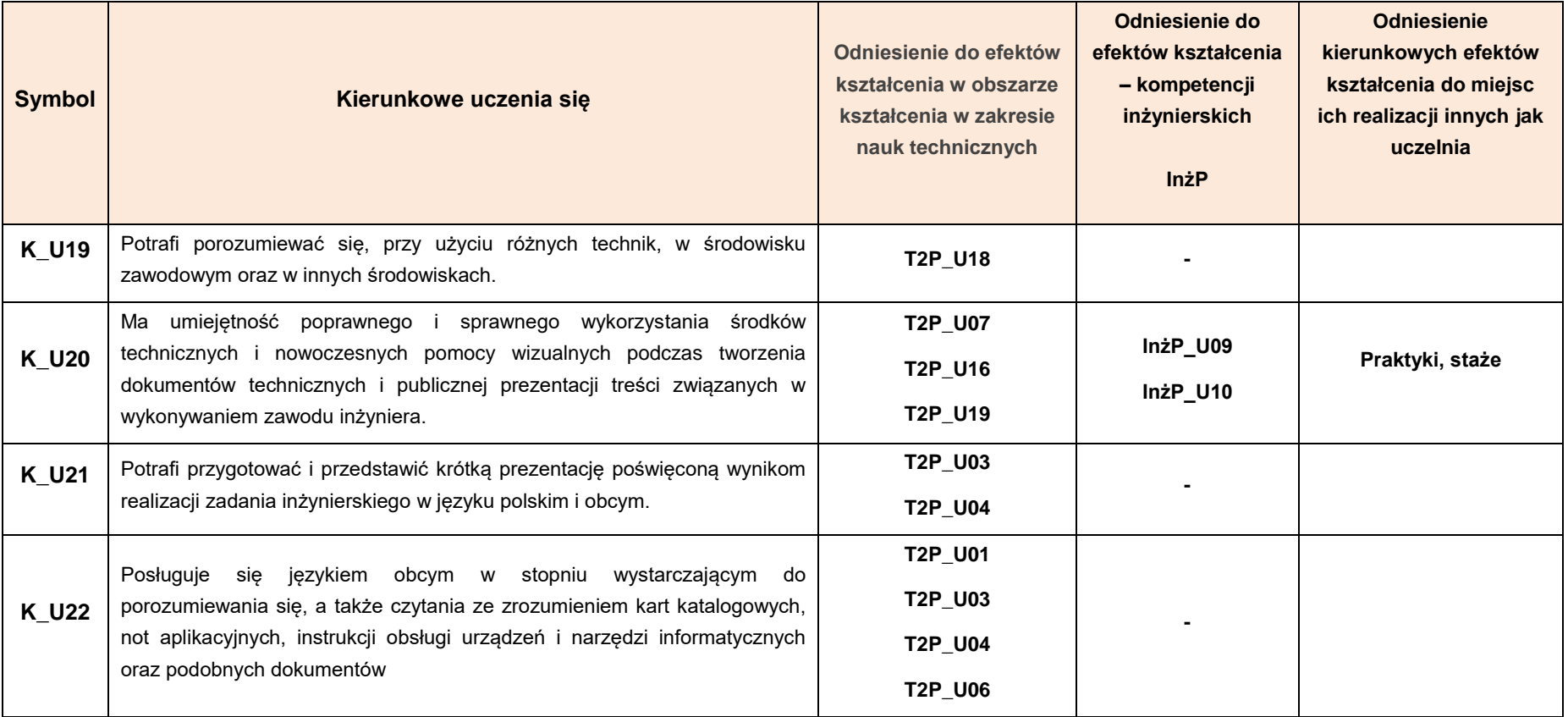

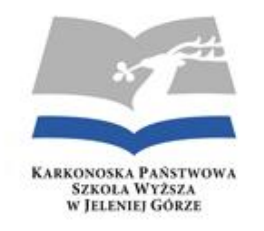

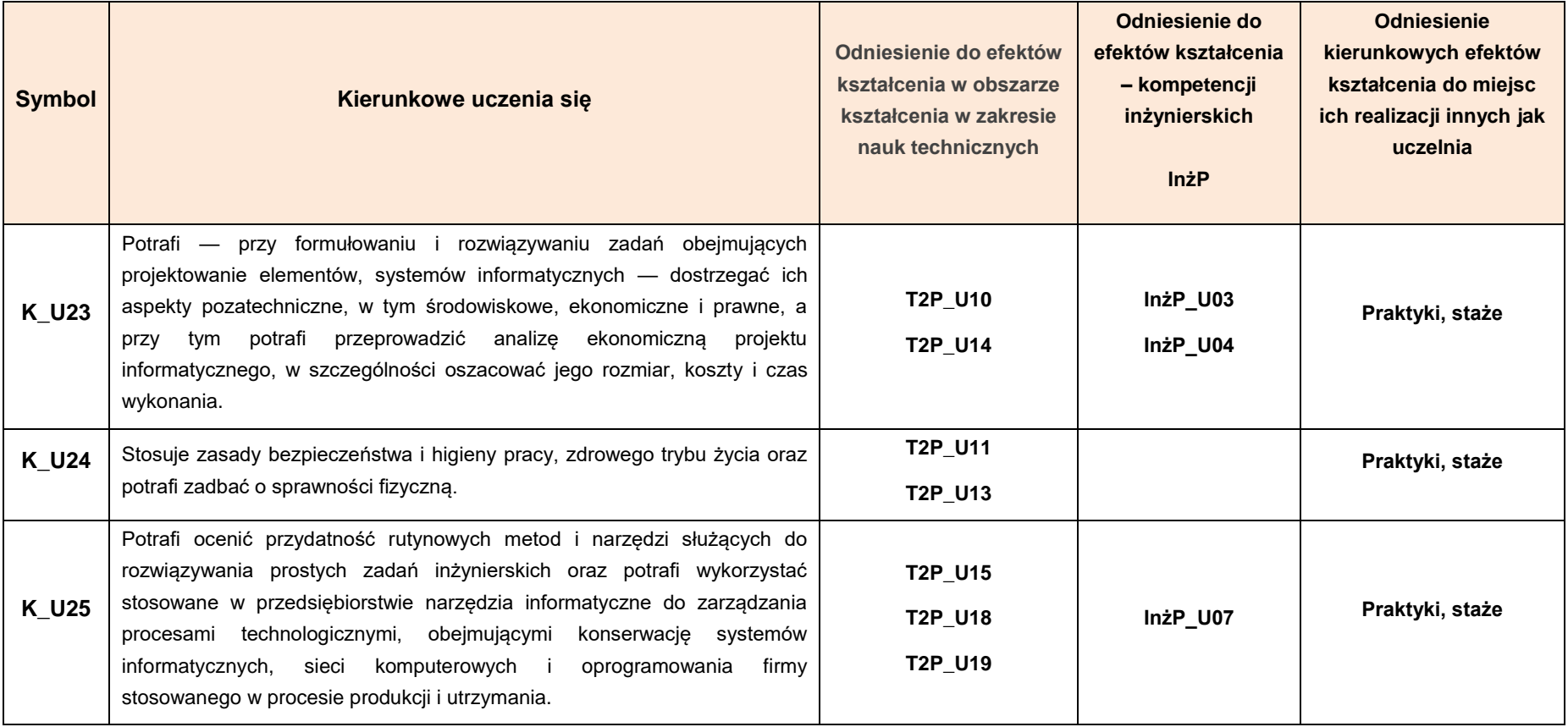

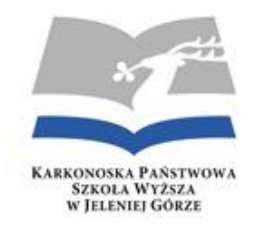

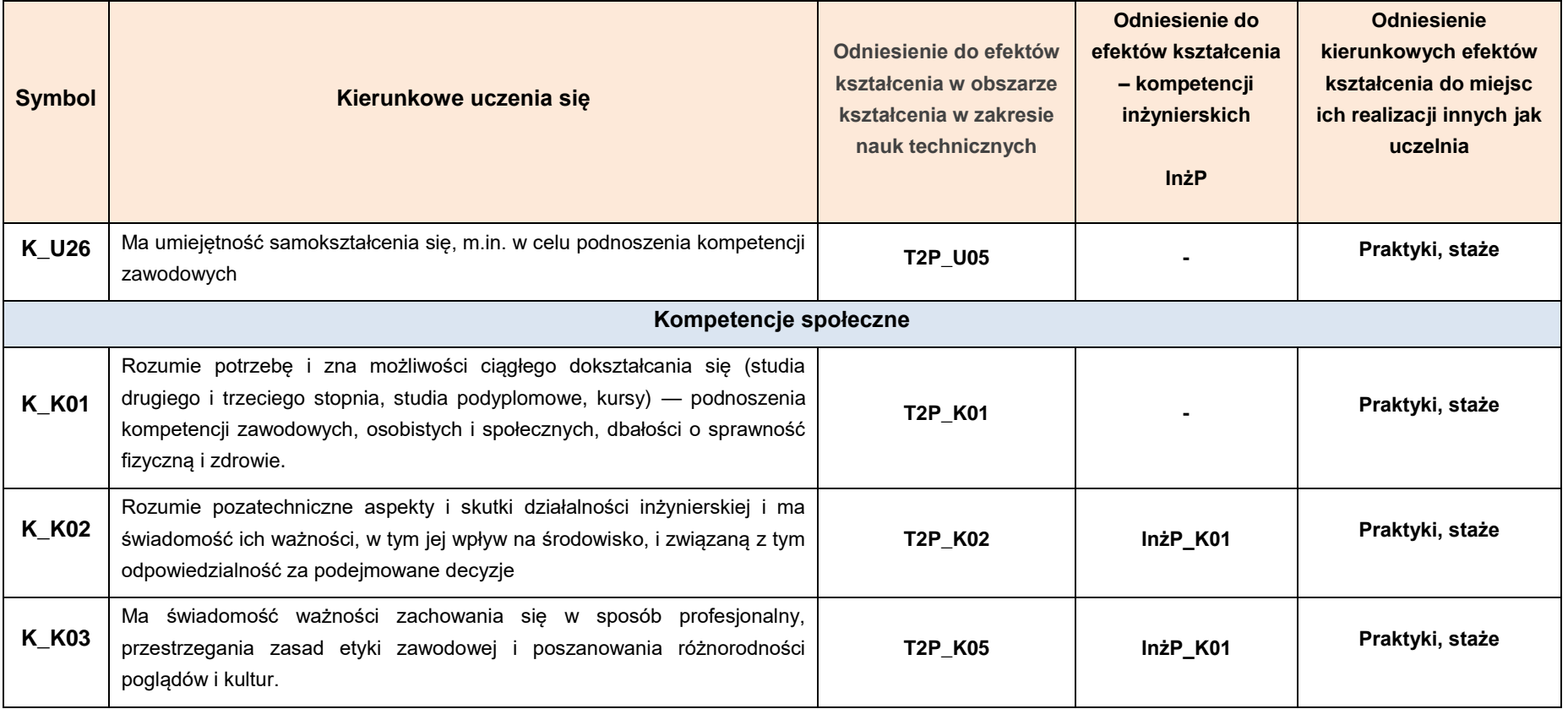

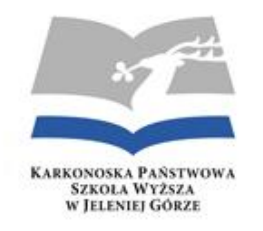

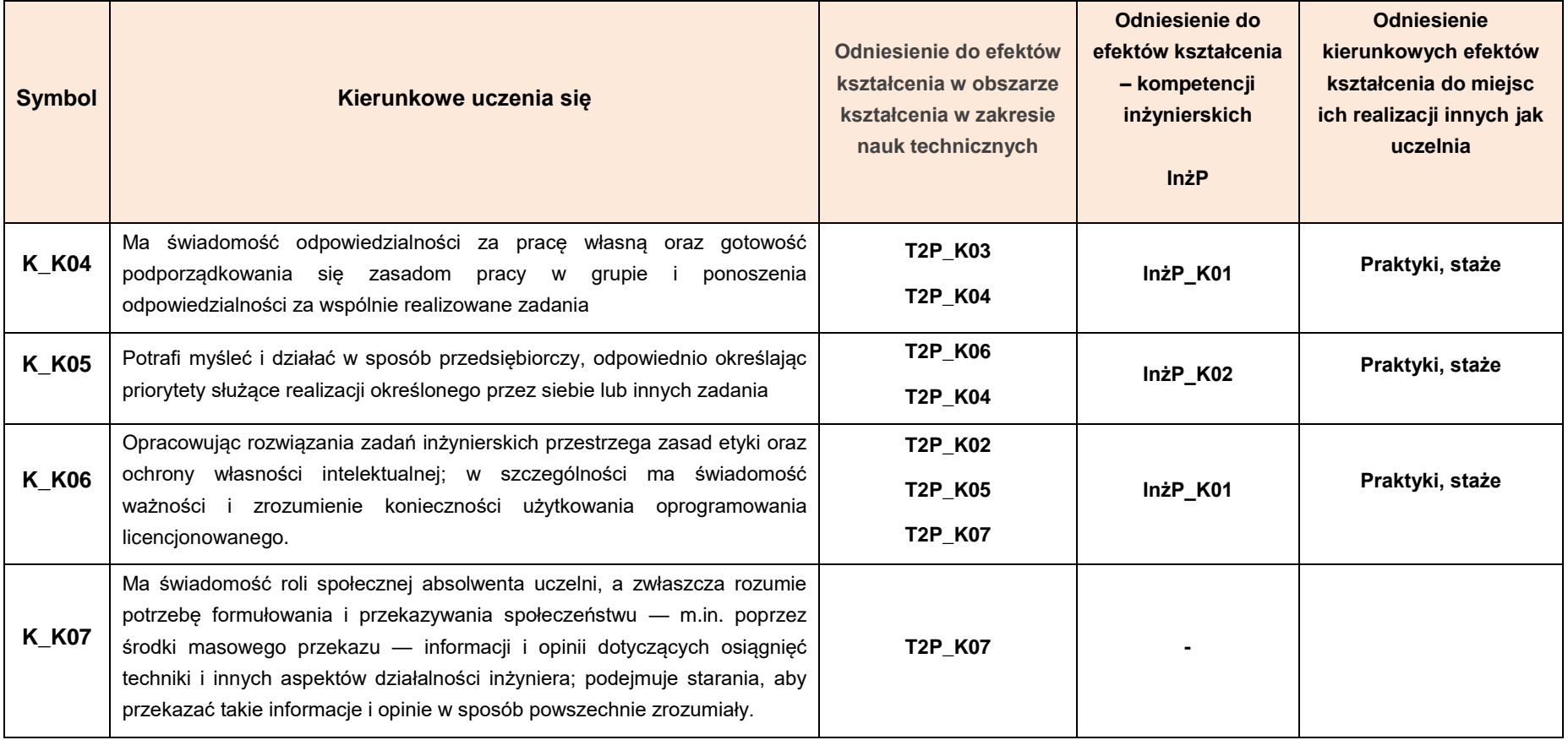

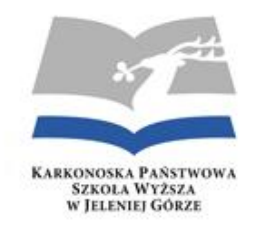

**Załącznik 3**

#### **TABELA POKRYCIA KOMPETENCJI INŻYNIERSKICH PRZEZ EFEKTY UCZENIA SIĘ**

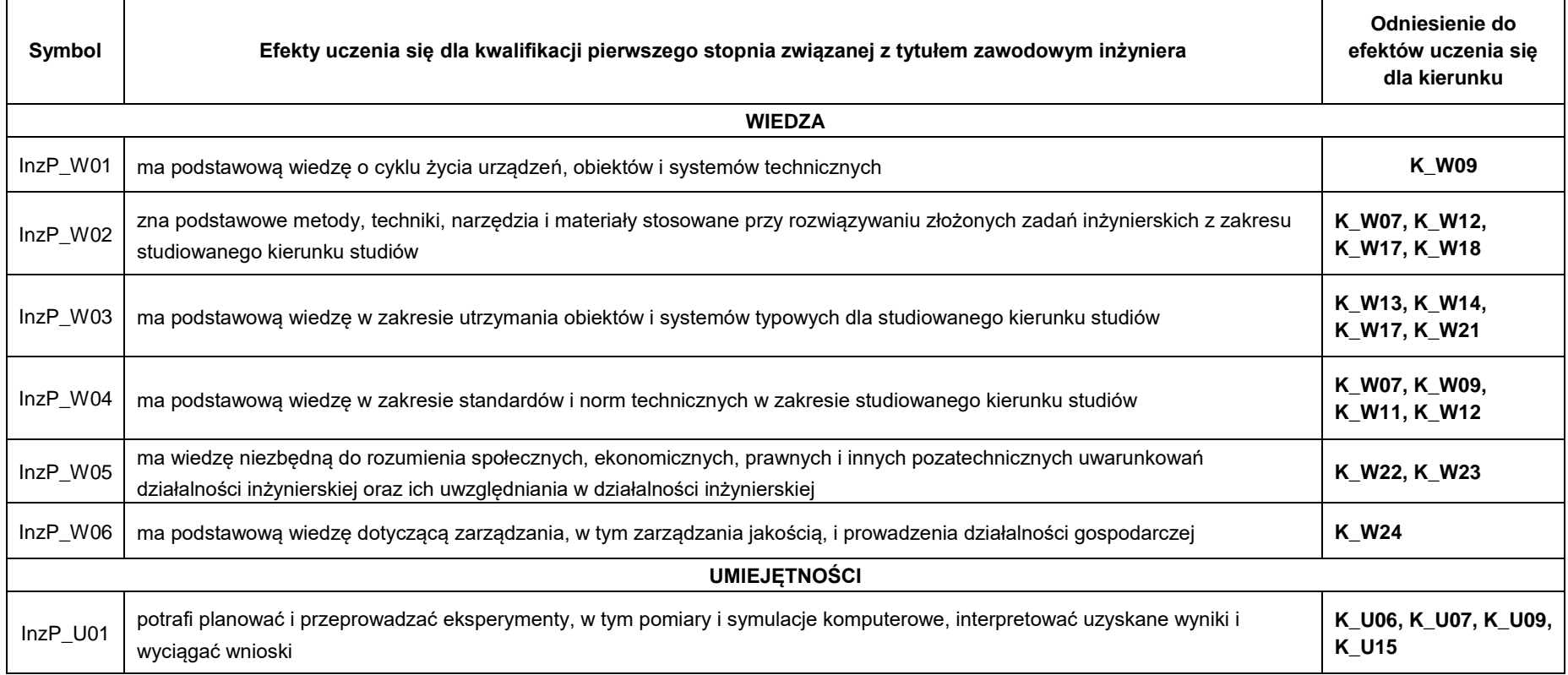

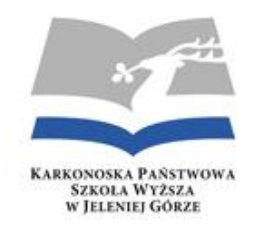

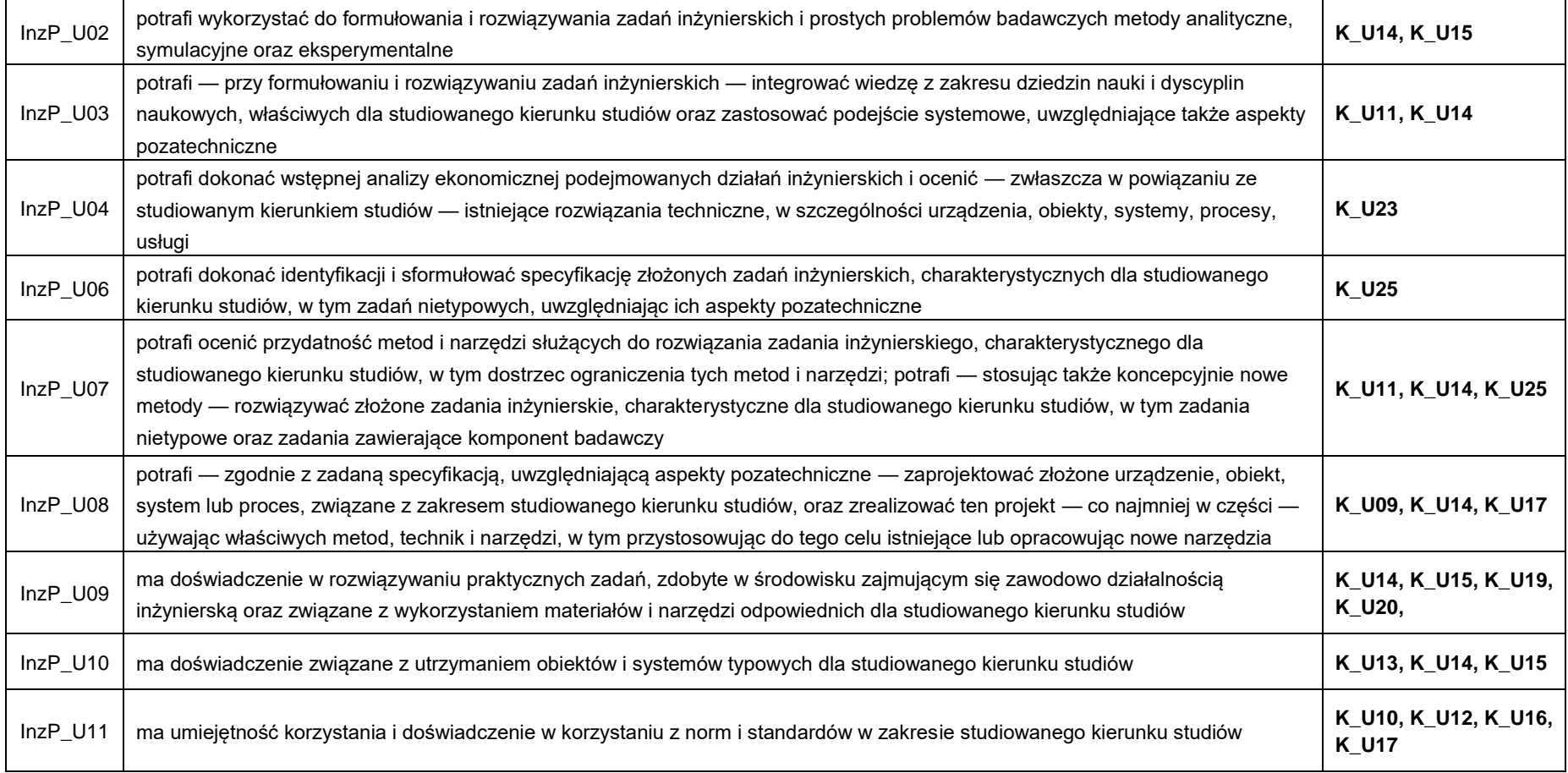

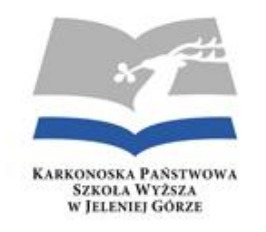

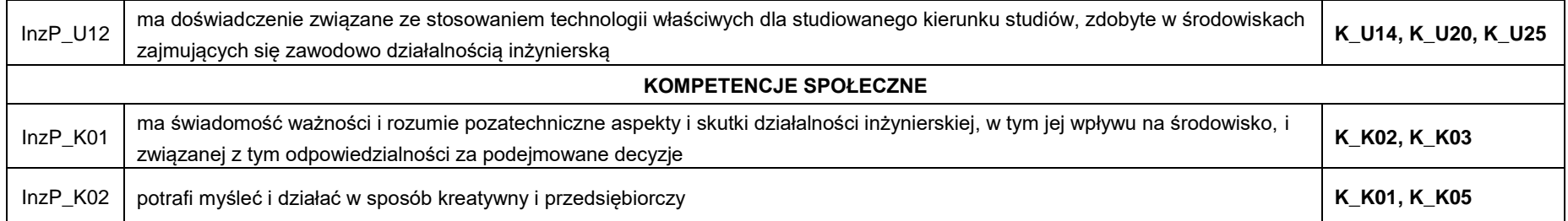

#### **ZAJĘCIA LUB GRUPY ZAJĘĆ, NIEZALEŻNIE OD FORMY ICH PROWADZENIAM WRAZ Z PRZYPISANIEM DO NICH EFEKTÓW UCZENIA SIĘ I TREŚCI PROGRAMOWYCH**

**Załącznik 4**

#### **GRUPA ZAJĘĆ OBOWIĄZKOWYCH Z ZAKRESU KIERUNKU STUDIÓW**

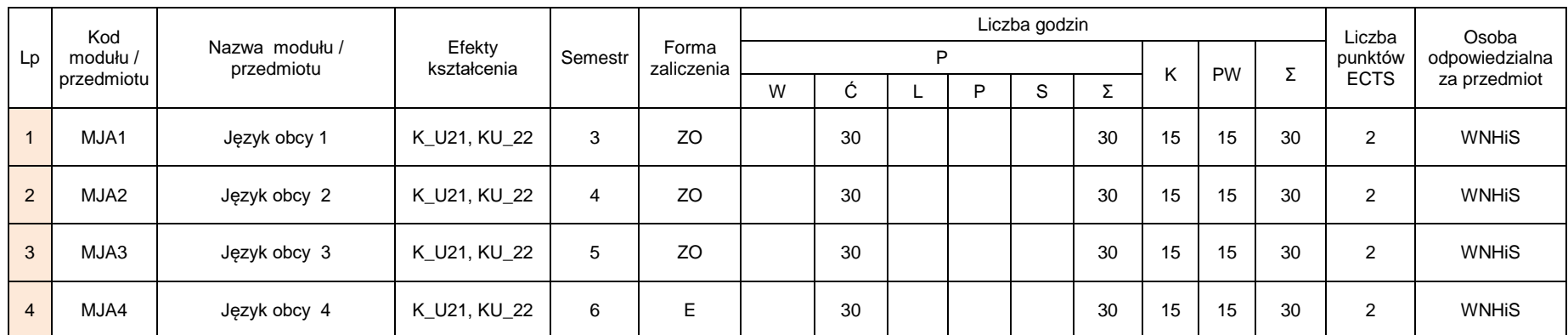

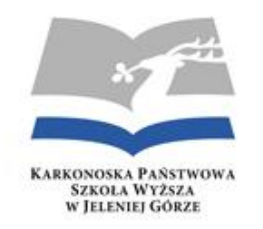

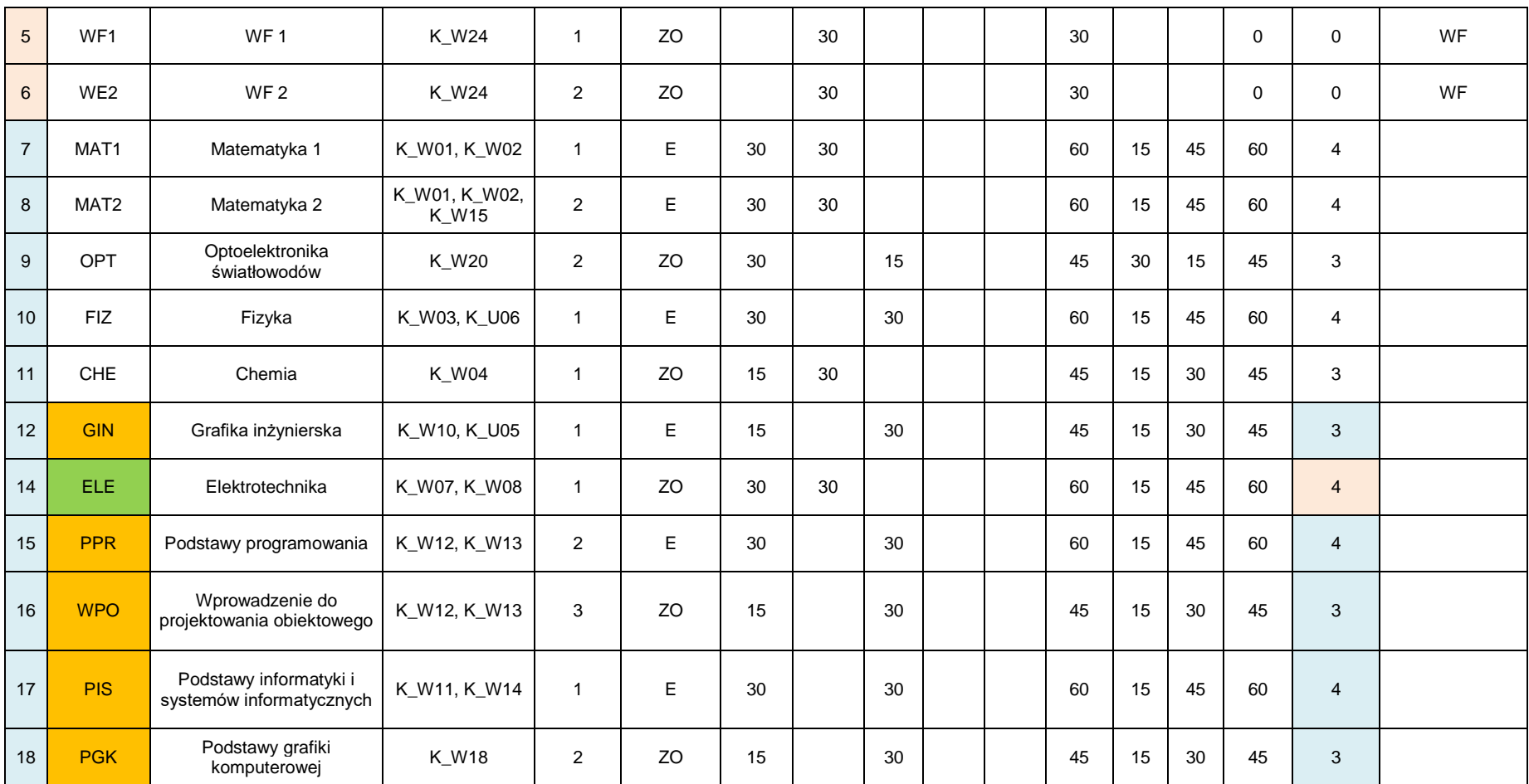

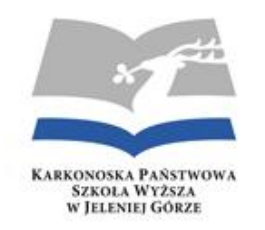

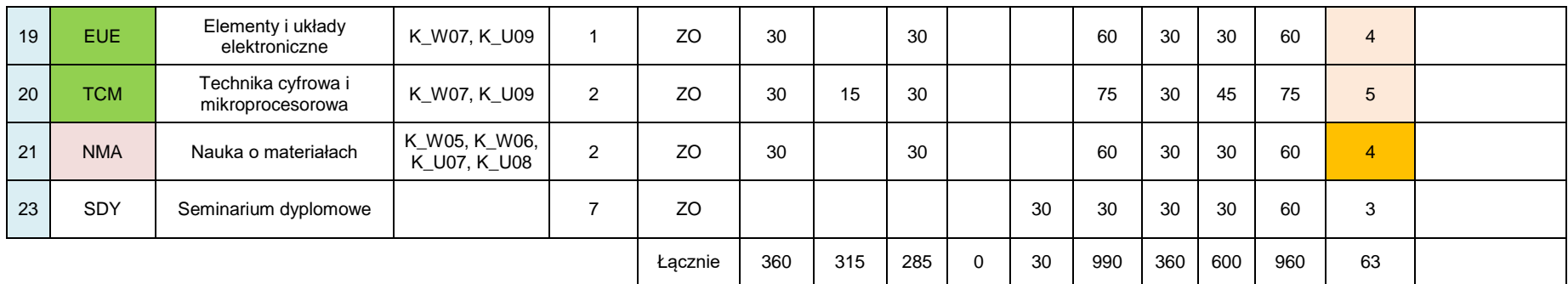

P – liczba godzin w planie studiów; K – liczba godzin konsultacji; PW – liczba godzin pracy własnej, W – wykład; Ć – ćwiczenia; L – laboratorium; P – projekt; S – seminarium

#### **GRUPA ZAJĘĆ POWIĄZANYCH Z PRAKTYCZNYM PRZYGOTOWANIEM ZAWODOWYM**

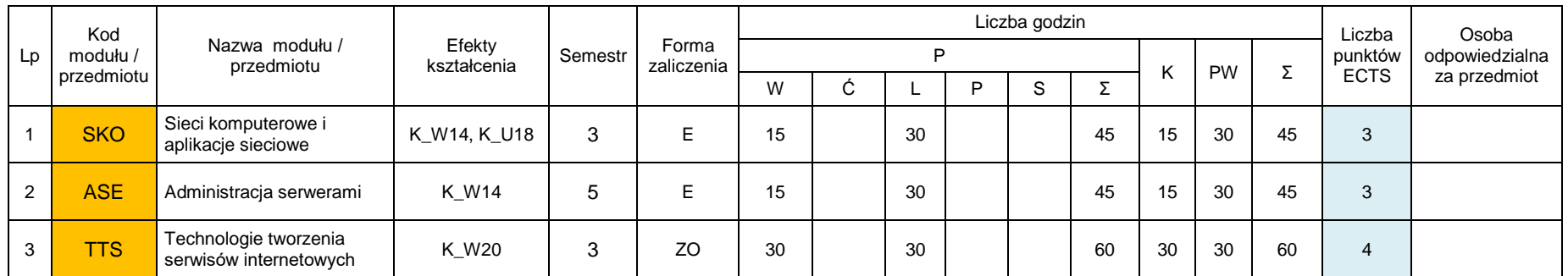

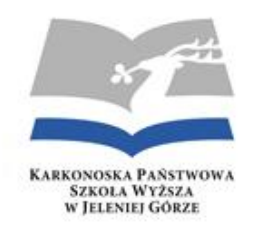

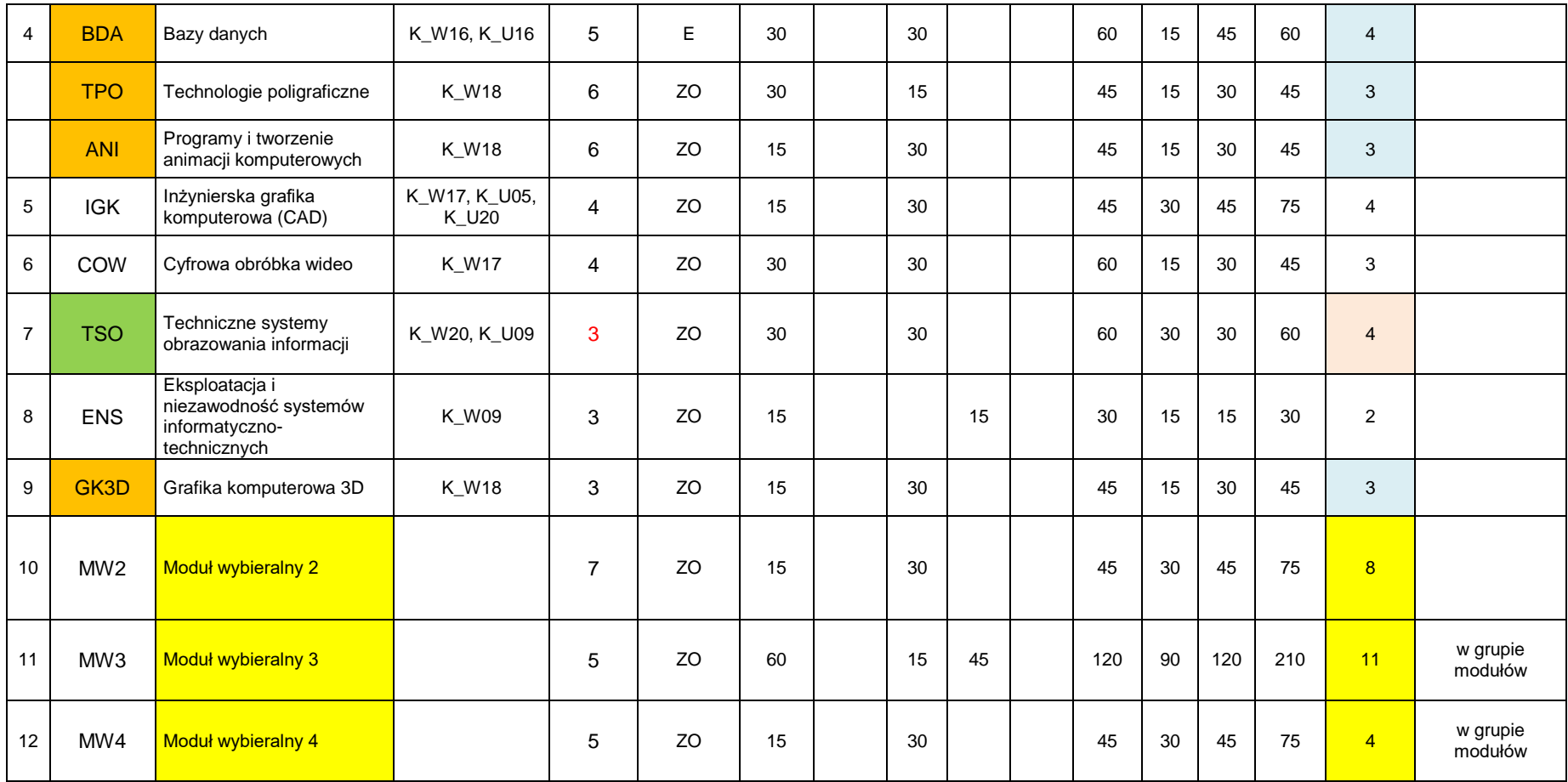
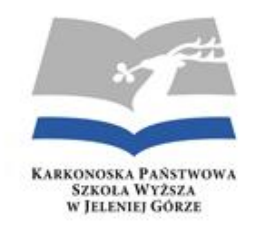

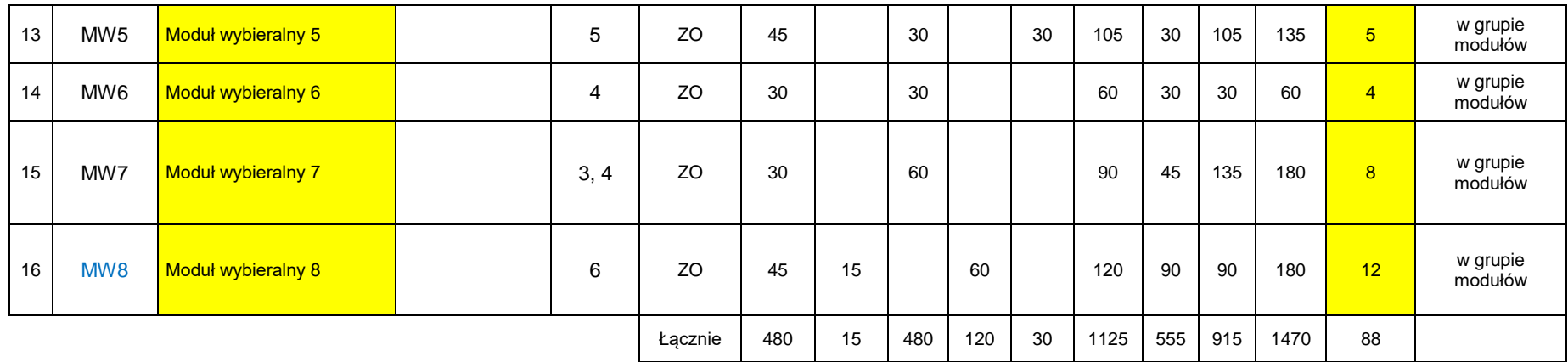

P – liczba godzin w planie studiów; K – liczba godzin konsultacji; PW – liczba godzin pracy własnej, W – wykład; Ć – ćwiczenia; L – laboratorium; P – projekt; S – seminarium.

#### **Załącznik 5**

#### **GRUPA PRZEDMIOTÓW DO WYBORU**

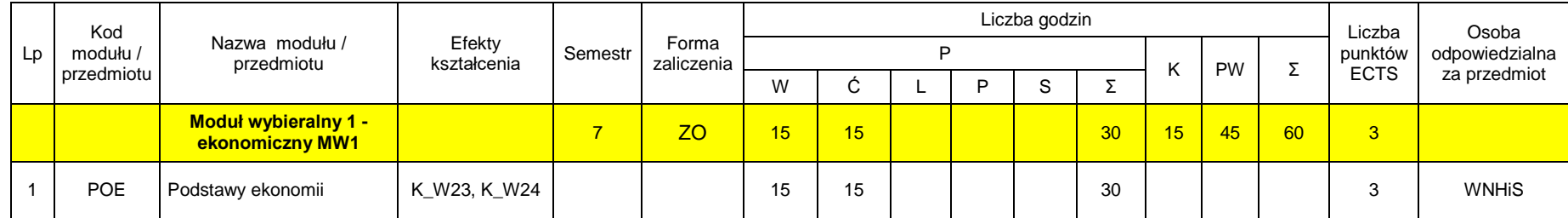

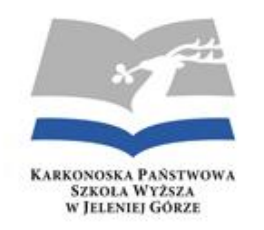

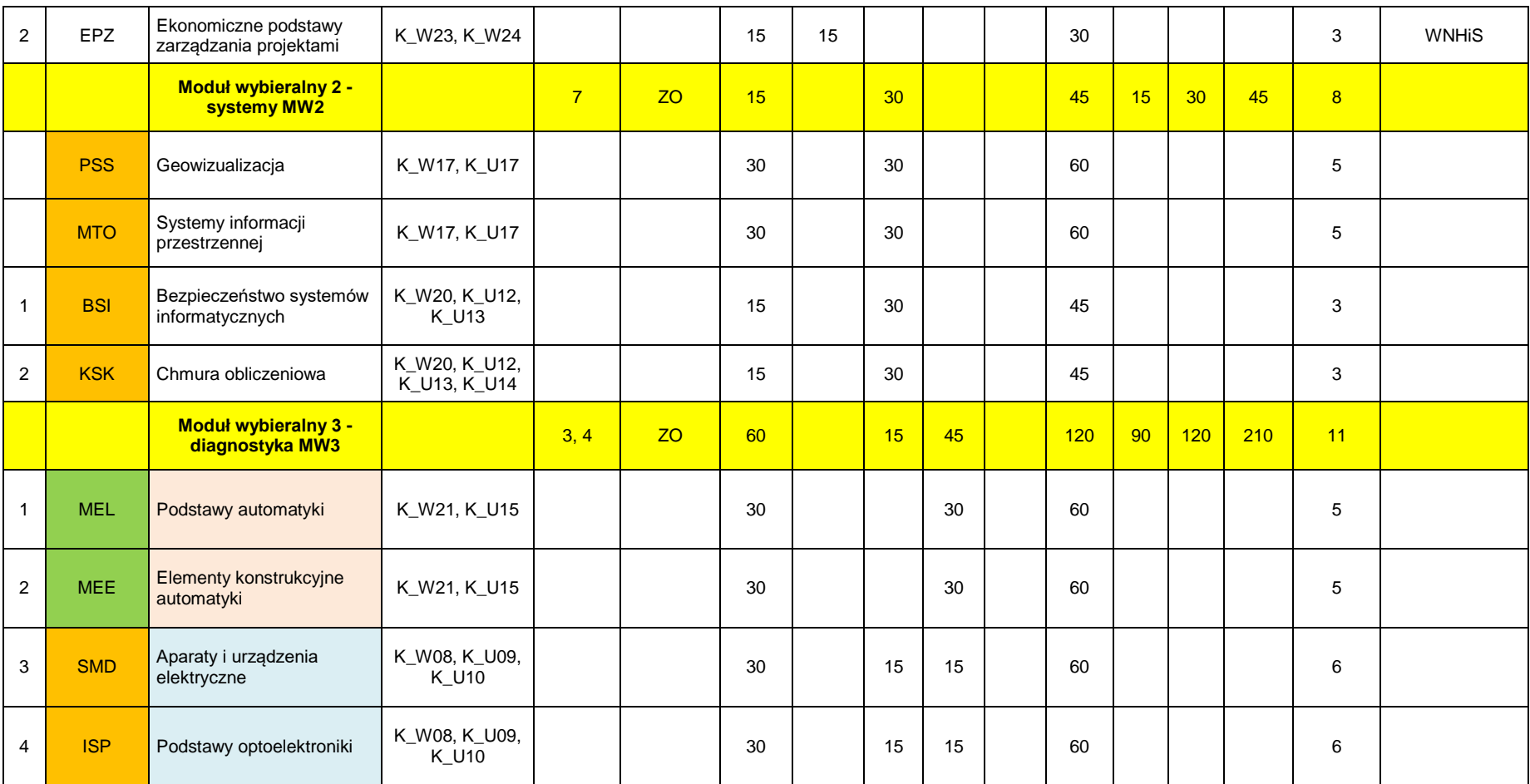

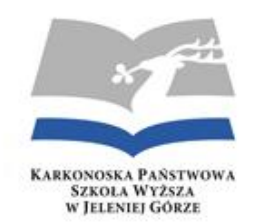

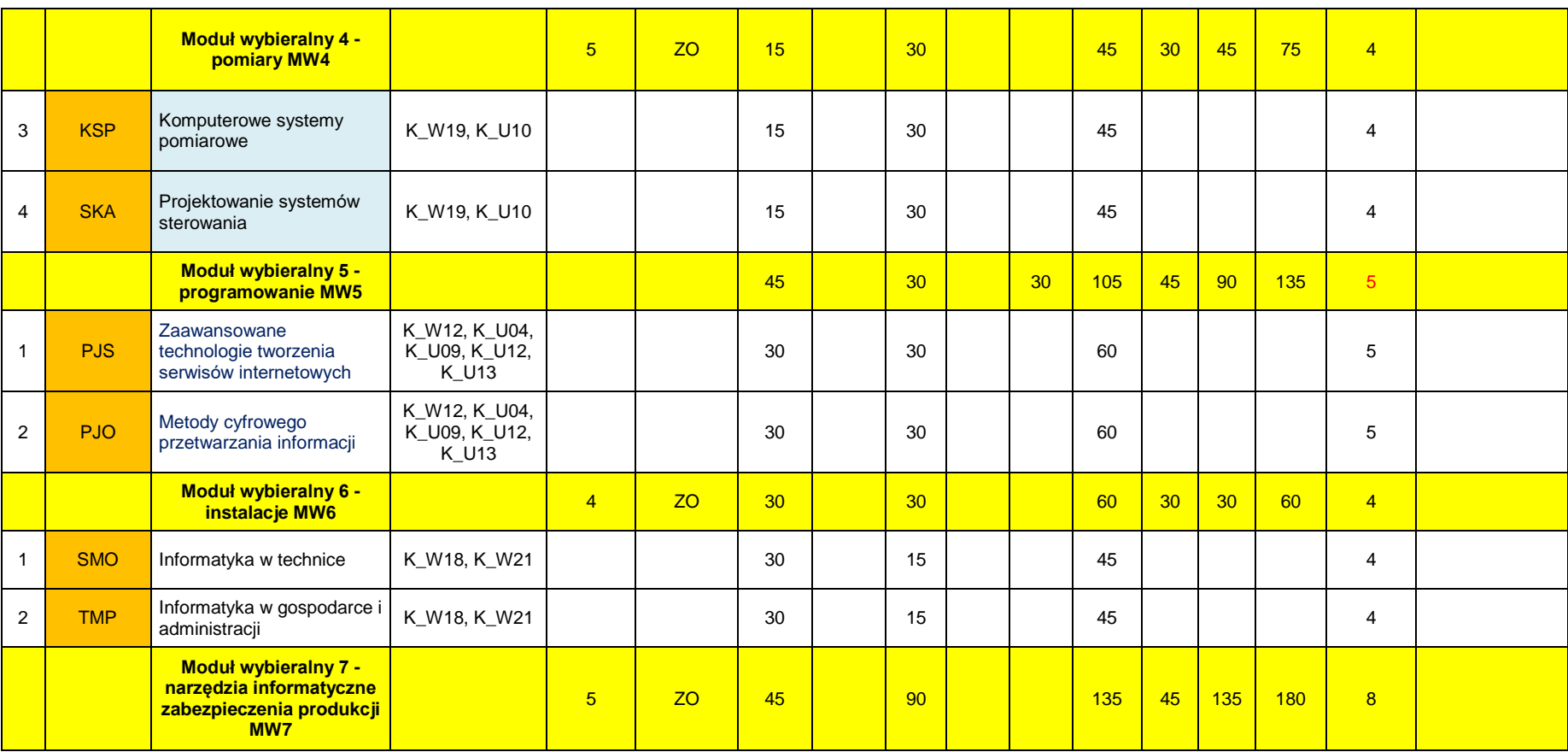

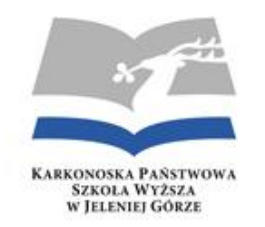

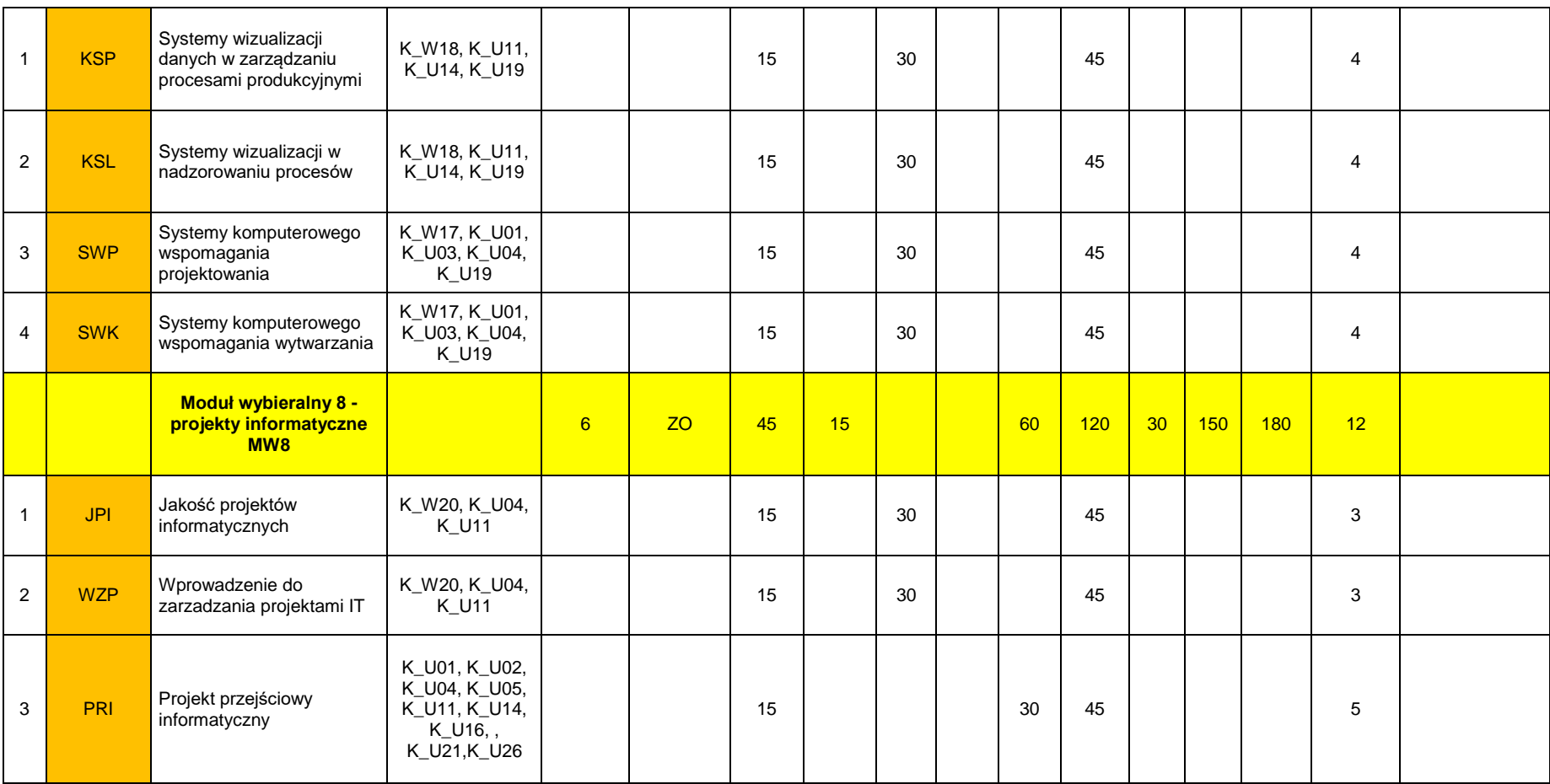

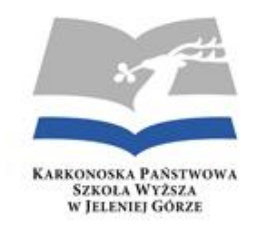

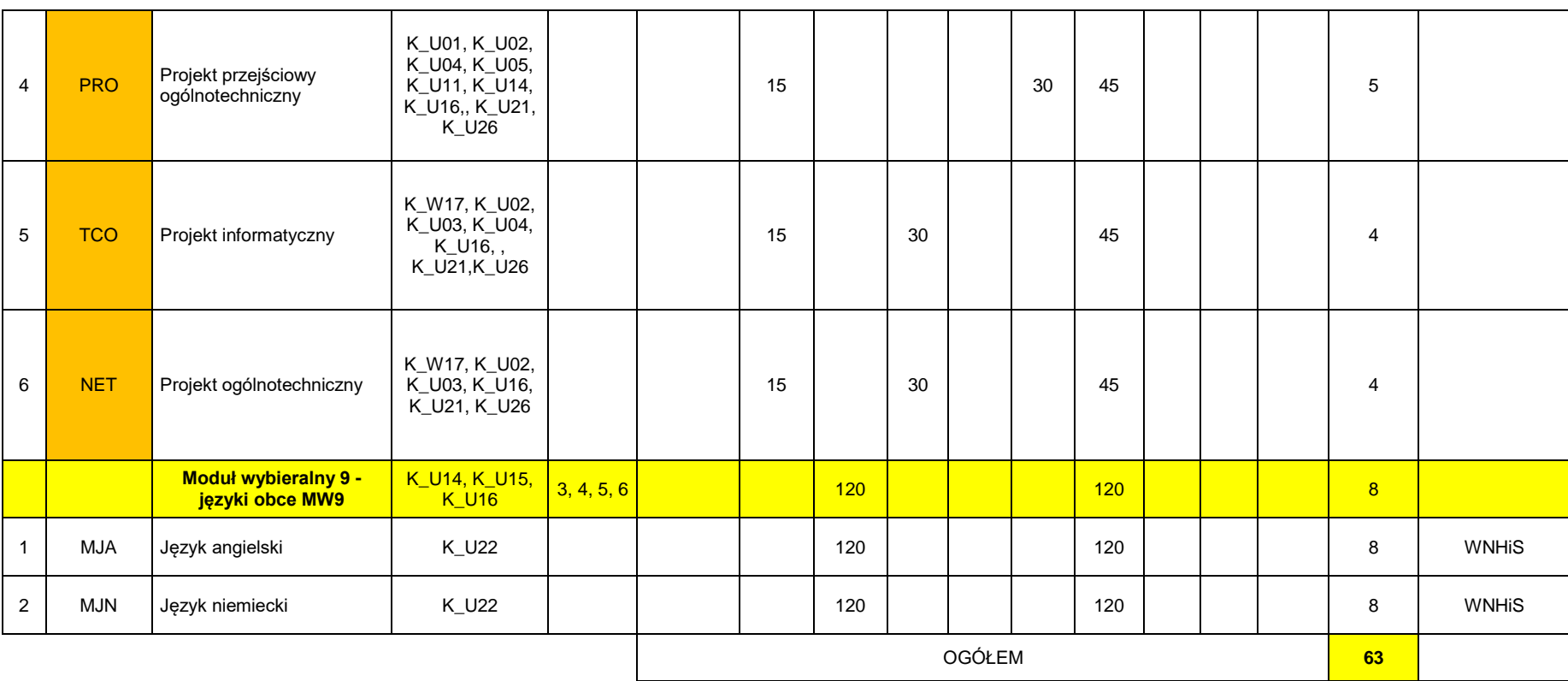

P – liczba godzin w planie studiów; K – liczba godzin konsultacji; PW – liczba godzin pracy własnej, W – wykład; Ć – ćwiczenia; L – laboratorium; P – projekt; S – seminarium

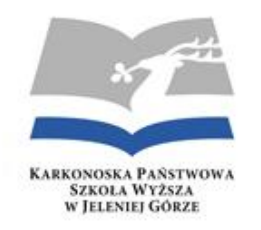

**Załącznik 6**

#### **GRUPA ZAJĘĆ Z PRZEDMIOTÓW HUMANISTYCZNYCH, PRAKTYKI ZAWODOWE, INŻYNIERSKI PROJEKT DYPLOMOWY**

#### **GRUPA ZAJĘĆ Z PRZEDMIOTÓW HUMANISTYCZNYCH**

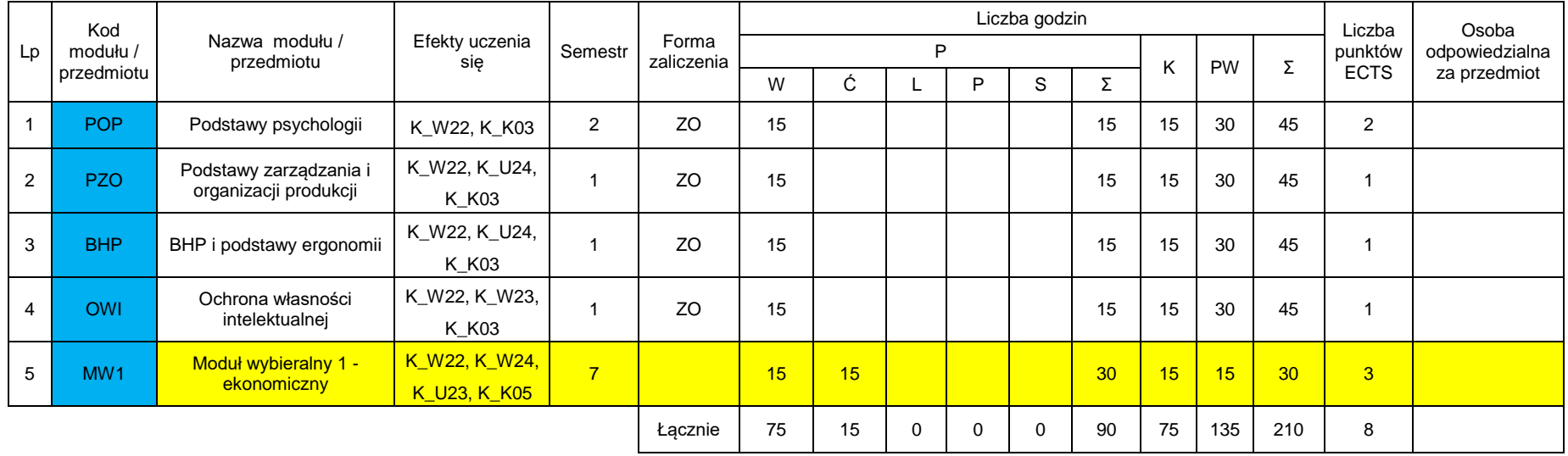

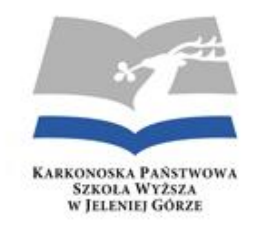

#### **PRAKTYKI ZAWODOWE, INŻYNIERSKI PROJEKT DYPLOMOWY**

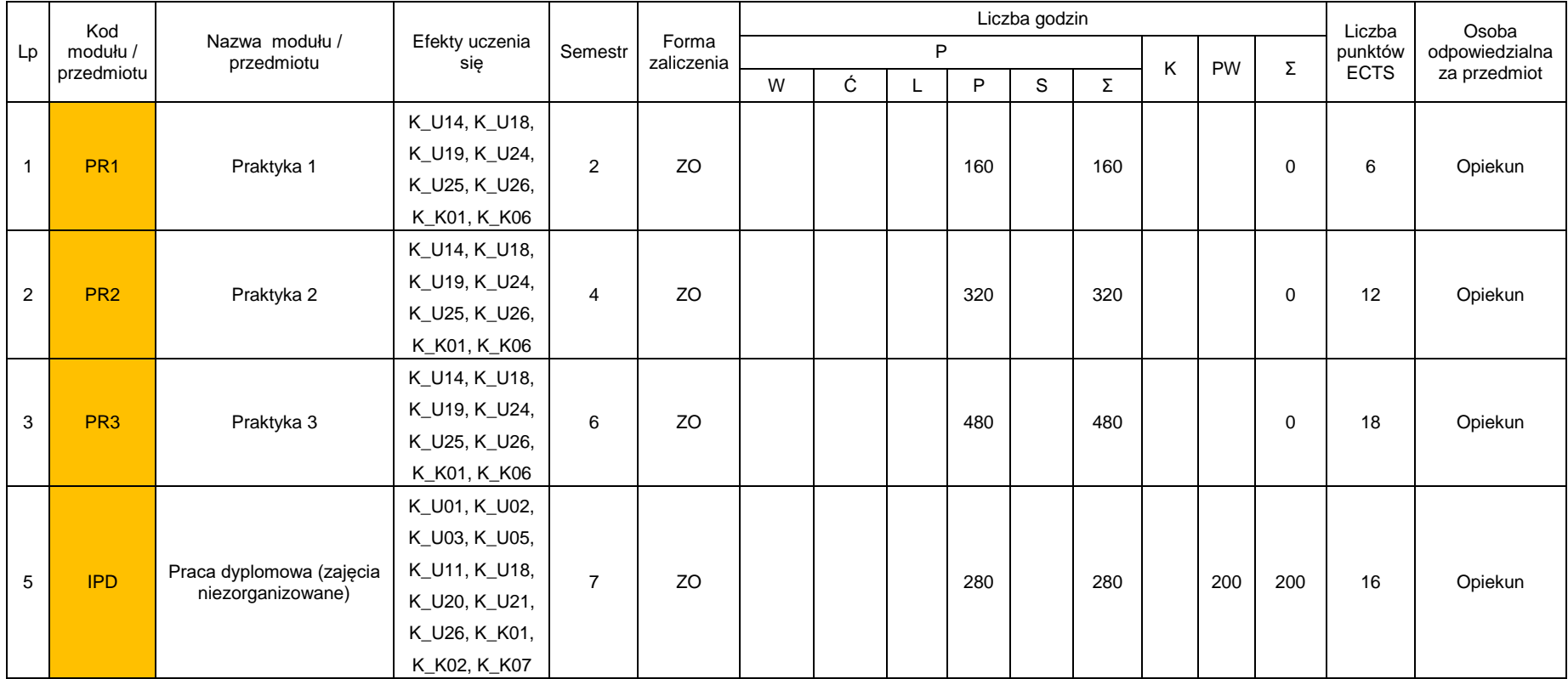

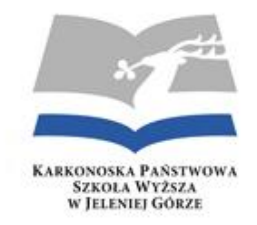

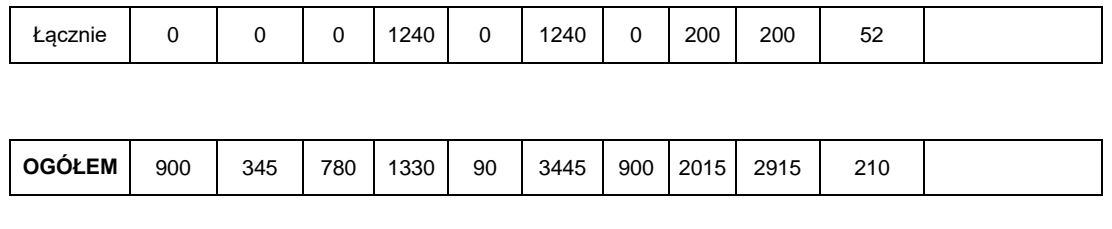

**Przedmioty wybieralne 63**

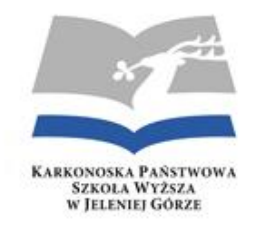

**Załącznik 7**

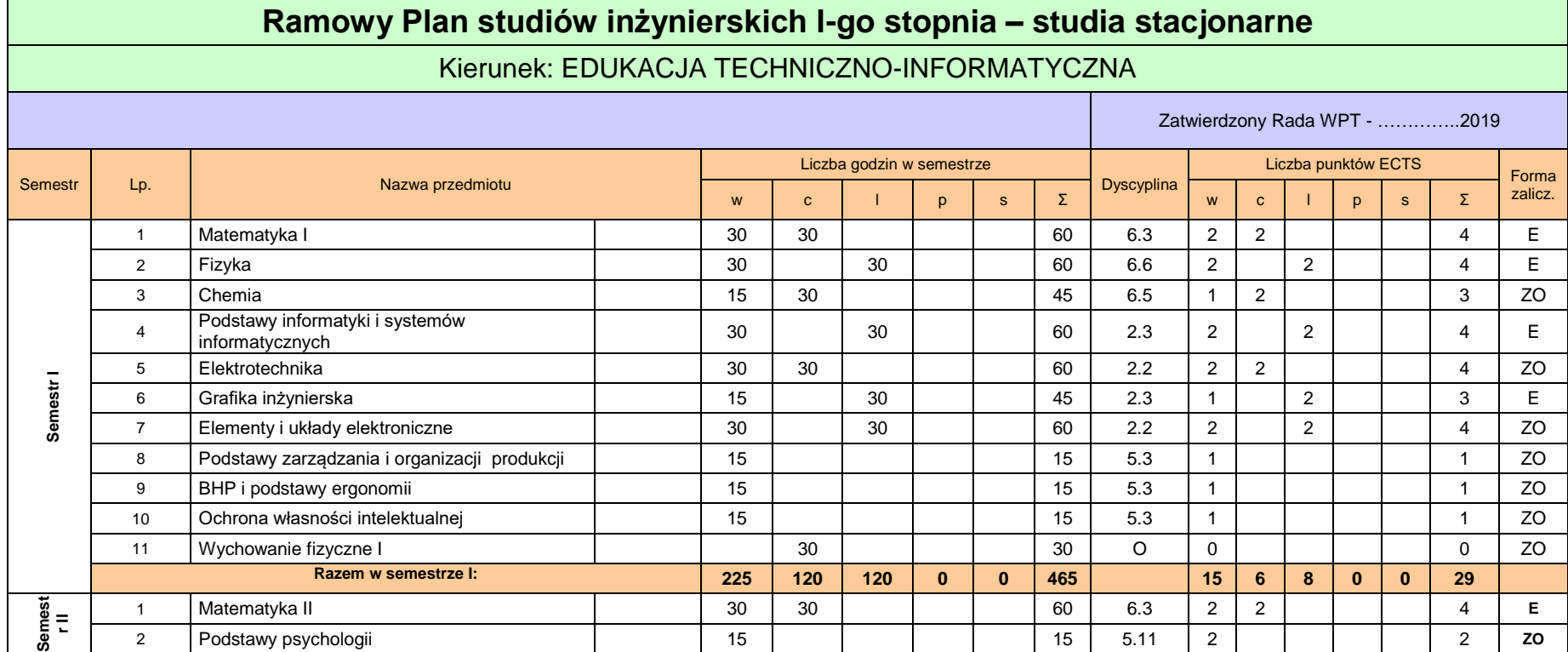

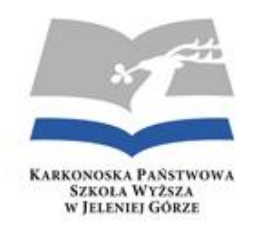

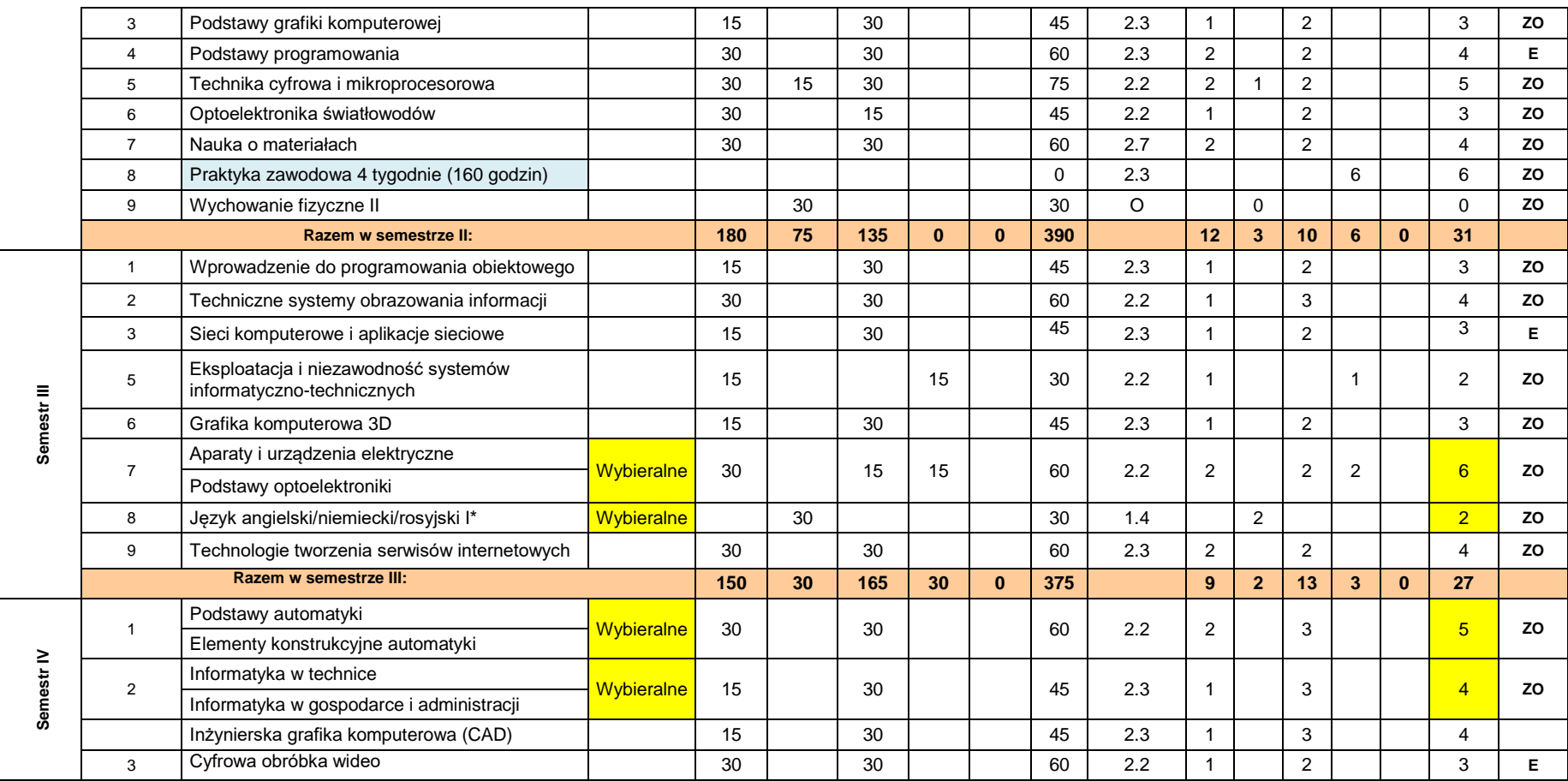

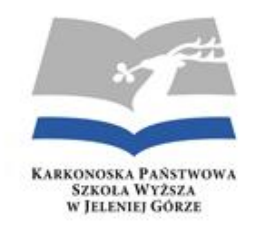

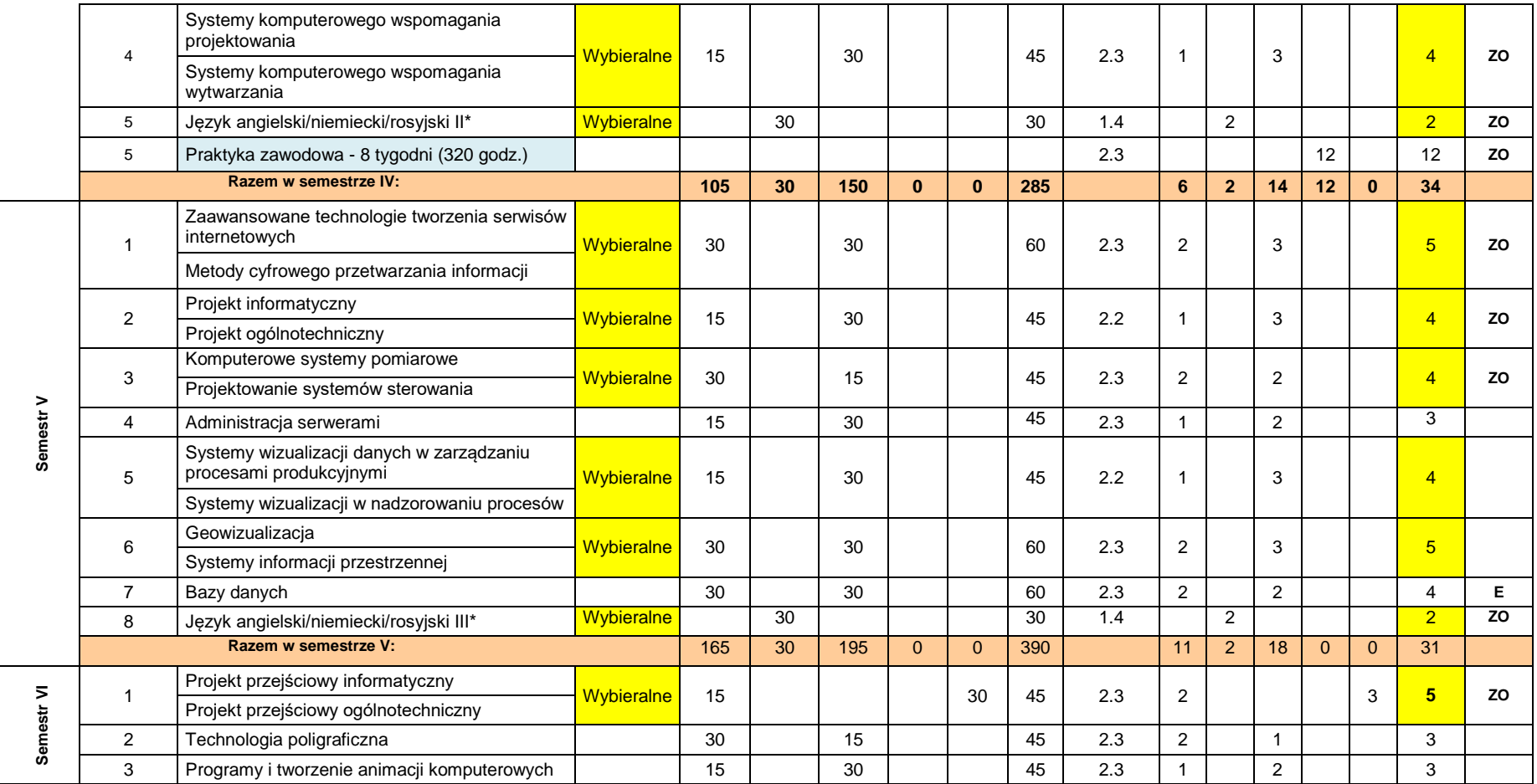

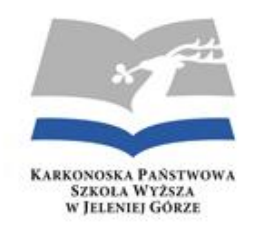

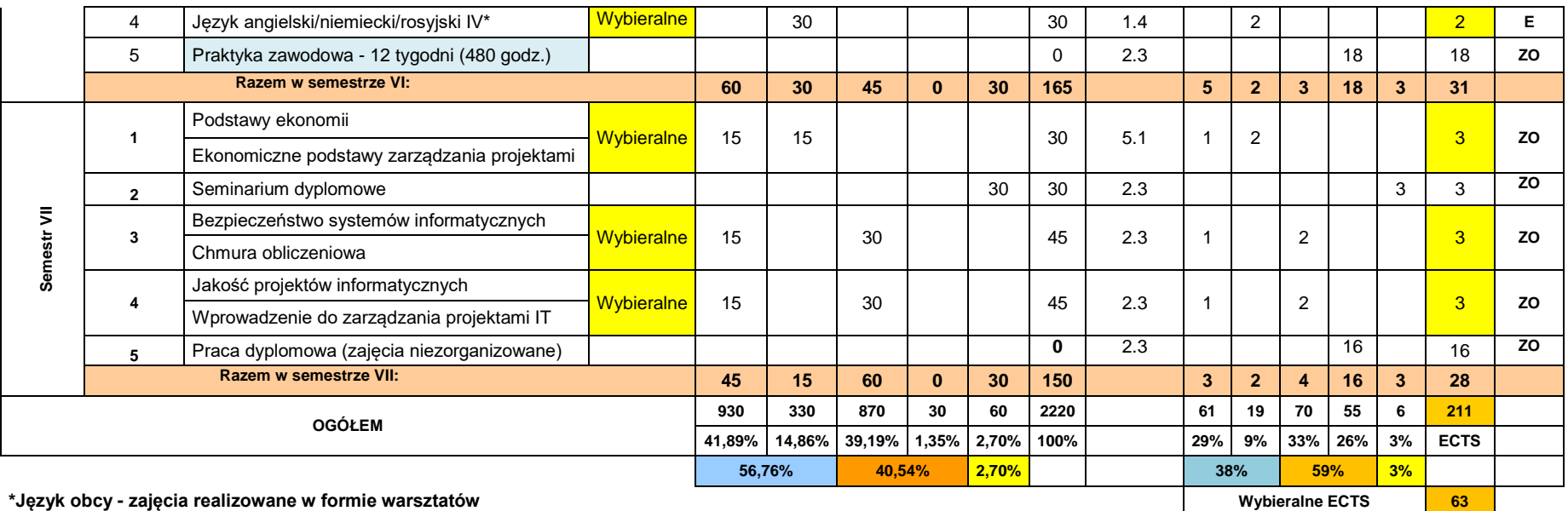

#### **Moduły przedmiotów wybieralnych dla kierunku Edukacja techniczno-informatyczna**

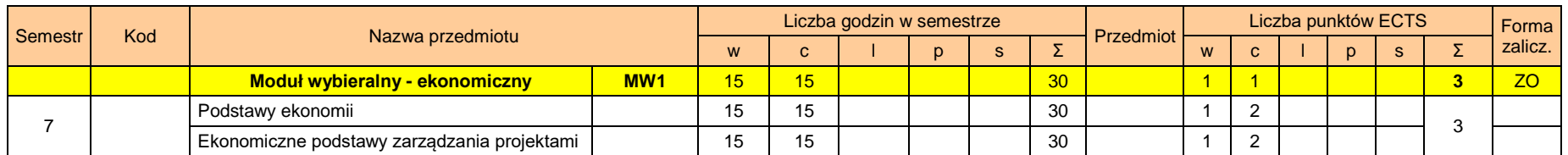

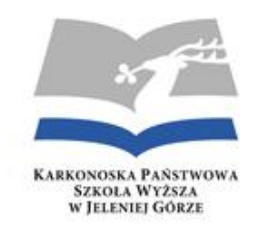

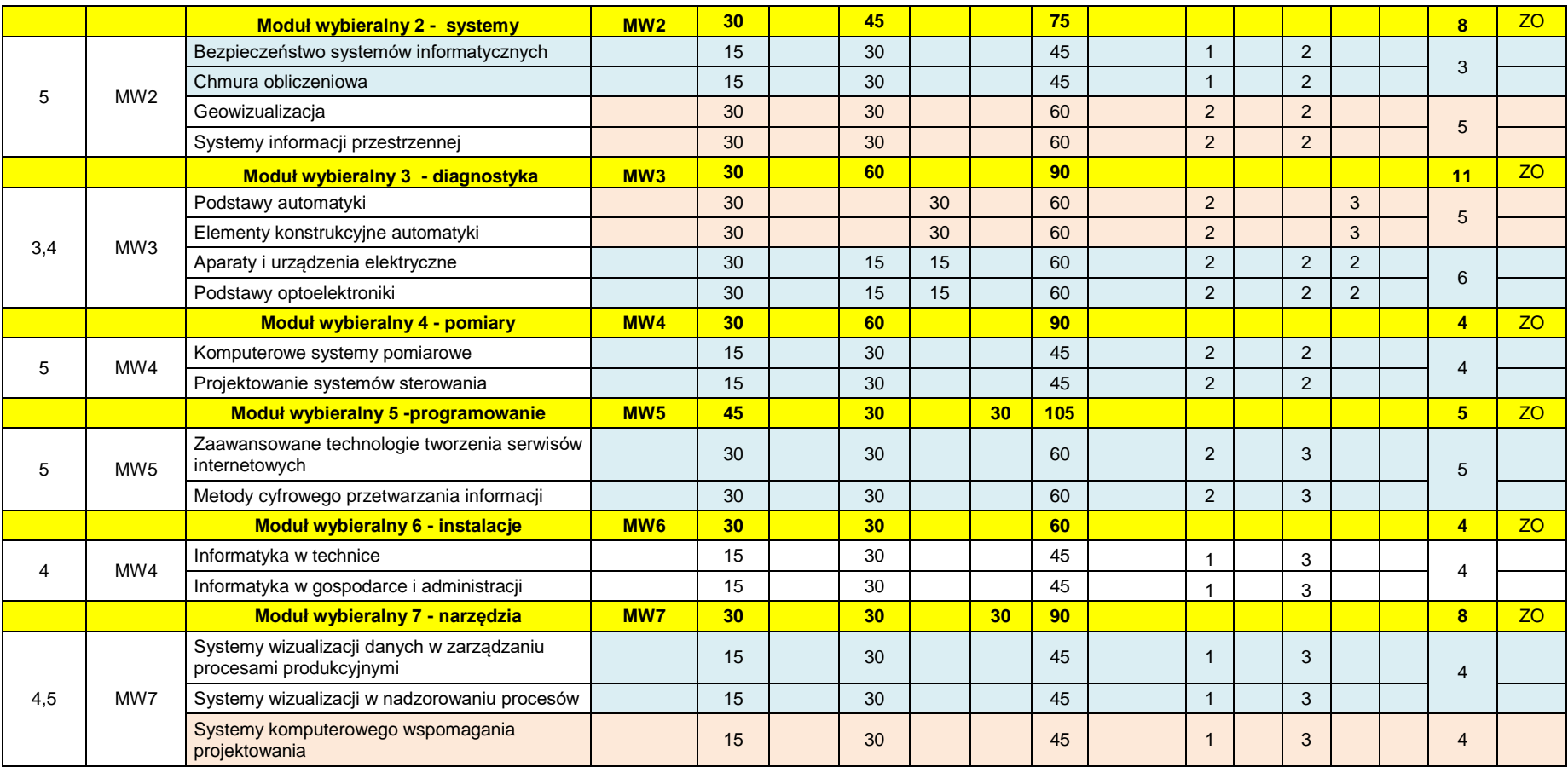

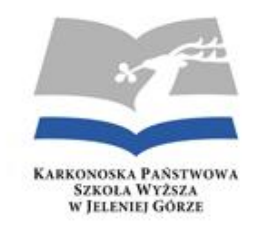

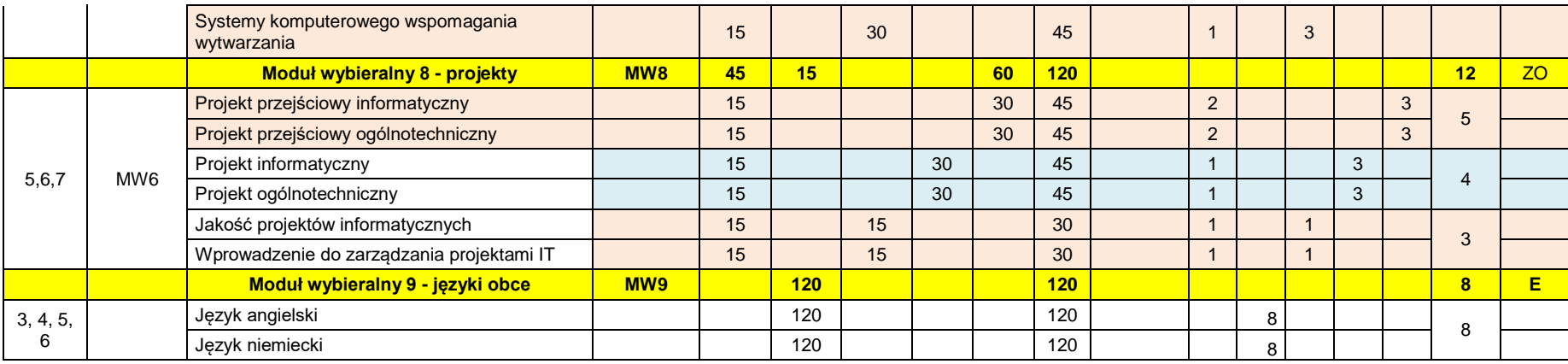

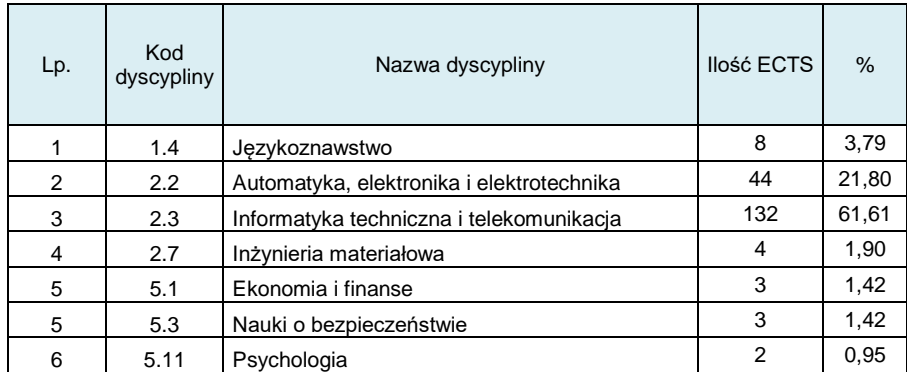

**Dyscypliny nauki Dyscypliny nauki Ogółem ECTS** za przedmioty ECTS za przedmioty **bieralne** 

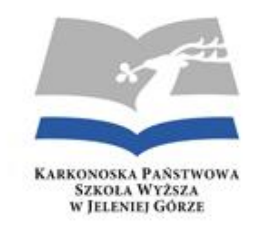

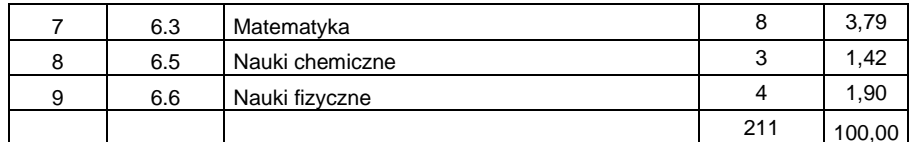